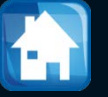

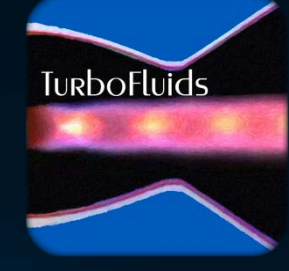

# Turbomachines

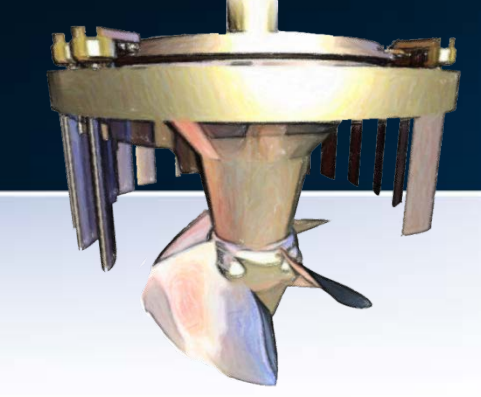

# NRJ EN ROTATION

Pour analyser l'échange d'énergie entre le fluide et le rotor d'une turbomachine, on utilise la **variation de la quantité de mouvement** (changement de direction et/ou de vitesse)

L'étude classique unidimensionnelle utilise le concept de **triangle de vitesse.** Ce modèle est appliqué **à l'entrée et à la sortie** du canal inter-aube (grille d'aubes)

Dans celui-ci on retrouve la **vitesse absolue**, exprimée dans un repère lié aux parties fixes (le stator), accompagnée de la **vitesse relative** liée aux parties tournantes ( le rotor)

#### Le triangle de vitesses

Approche classique

L'application du triangle de vitesses permet d'estimer:

- l'angle d'incidence à l'entrée du rotor
- l'angle au bord de fuite du rotor
- la déflection de l'écoulement dans le stator
- le travail produit ou consommé par la roue

#### Nomenclature

- *C* vitesse **absolue** de l'écoulement
- *W* vitesse **relative** de l'écoulement
- *U* vitesse **périphérique** du rotor
- *Cu , Cm , Cx* composante *tangentielle, radiale et axiale* de la **vitesse absolue** du fluide
- *Wu , Wm , Wx* composante *tangentielle, radiale et axiale* de la **vitesse relative** du fluide

#### **lomenclature**

- l'angle des **vitesses absolues** mesurées *par rapport à la direction axiale*
- l'angle des **vitesses relatives** mesurées *par rapport à la direction axiale*

**La forme des pales du rotor** dépend des angles (des vitesses relatives dans le repère du rotor)

**La forme des pales du stator** dépend des angles (des vitesses absolues dans le repère fixe)

Si l'on veut garder la vitesse axiale  $c_x = \text{cnste}$ ., l'équation de conservation de la masse  $\dot{m} = \rho A c_x = \text{cnste}$ , impose  $\rho A = \text{cnste}$ .

Pour les machines à étages multiples on suppose que la vitesse axiale demeure constante. C'est à dire que:  $c_{2x} = c_{3x} = c_{x} =$ cnste.

Cette condition jumelée à:  $U_2 = U_3 = U$  mène à l'hypothèse d'une **cinématique répétitive.** En pratique:

**Les triangles de vitesses à l'entrée et à la sortie d'un étage peuvent être superposés**

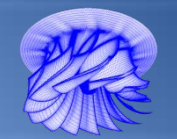

# Écoulement et triangle de vitesses

#### Ajourd'hui LE TRIANGLE Machines axiales

#### POUR LES

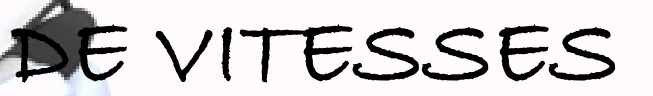

#### me

Nous commençons par la représentation du triangle de vitesses pour une turbine

Nous rappelons que par hypothèse, **le rayon** ne varie pas dans le plan inter-aube et que **la vitesse axiale** demeure constante dans le sens axial

Ces conditions permettent d'effectuer la **superposition des triangles de vitesse** au bord d'attaque et bord de fuite du rotor avec une même vitesse U

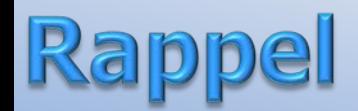

**:** vitesse absolue du fluide, vitesse telle que ressentie par un observateur fixe

**:** vitese relative, c-à-d la vitesse ressentie par un observateur mobile entrainé par le rotor

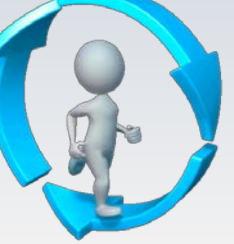

 $U =$  vitesse du rotor

#### Superposition des triangles

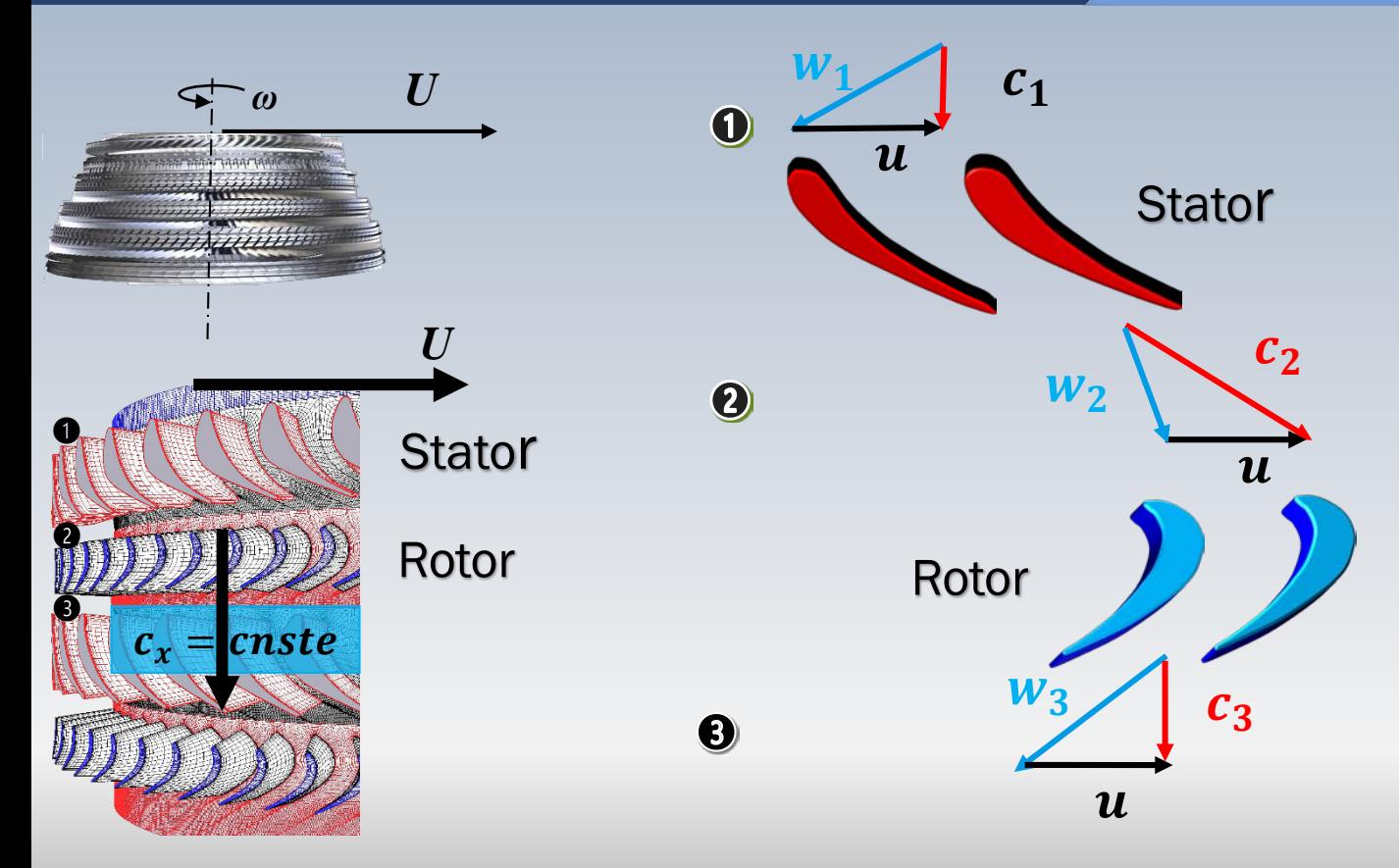

**Turbine** 

#### Superposition de triangles

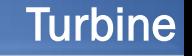

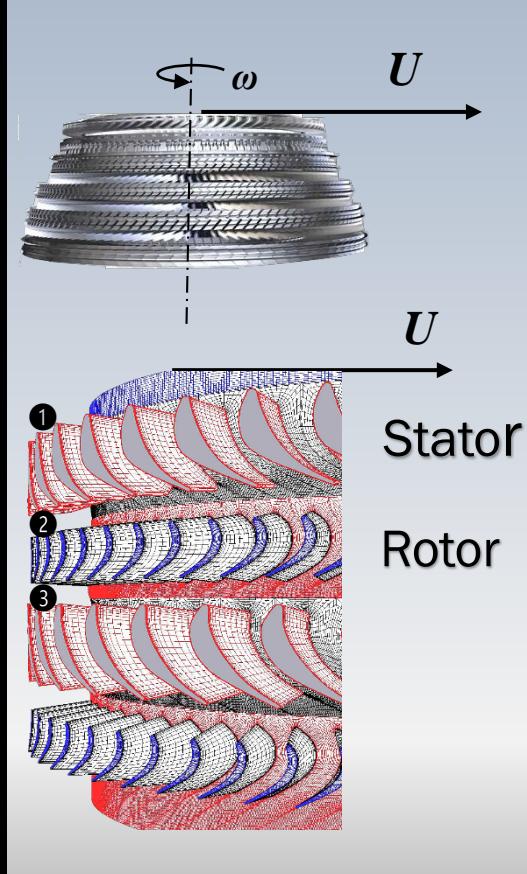

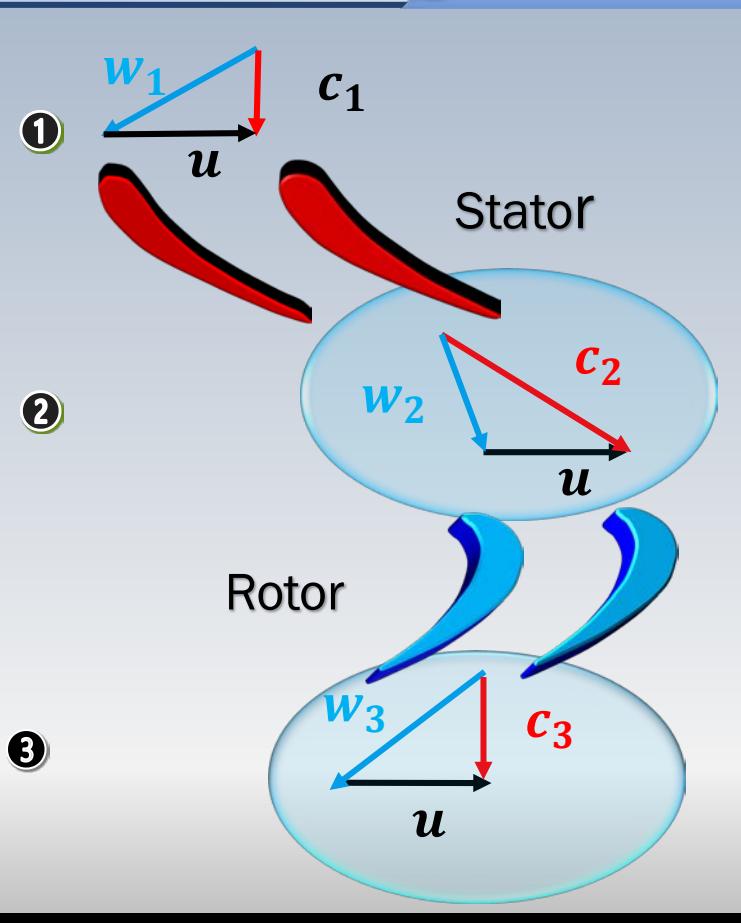

#### Superposition de triangles

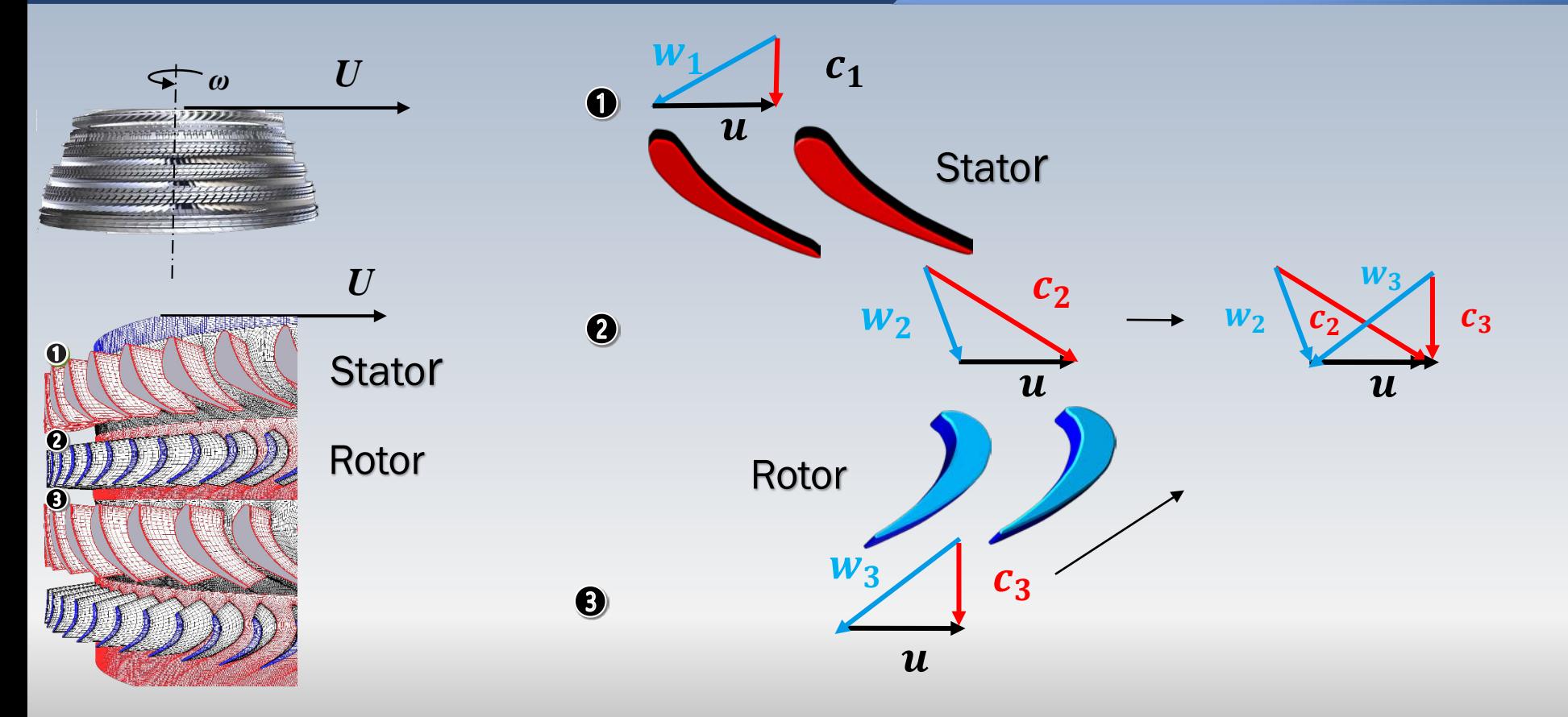

**Turbine** 

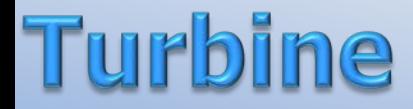

#### Voici les particularités du triangle de vitesses

#### Triangles de vitesses superposées

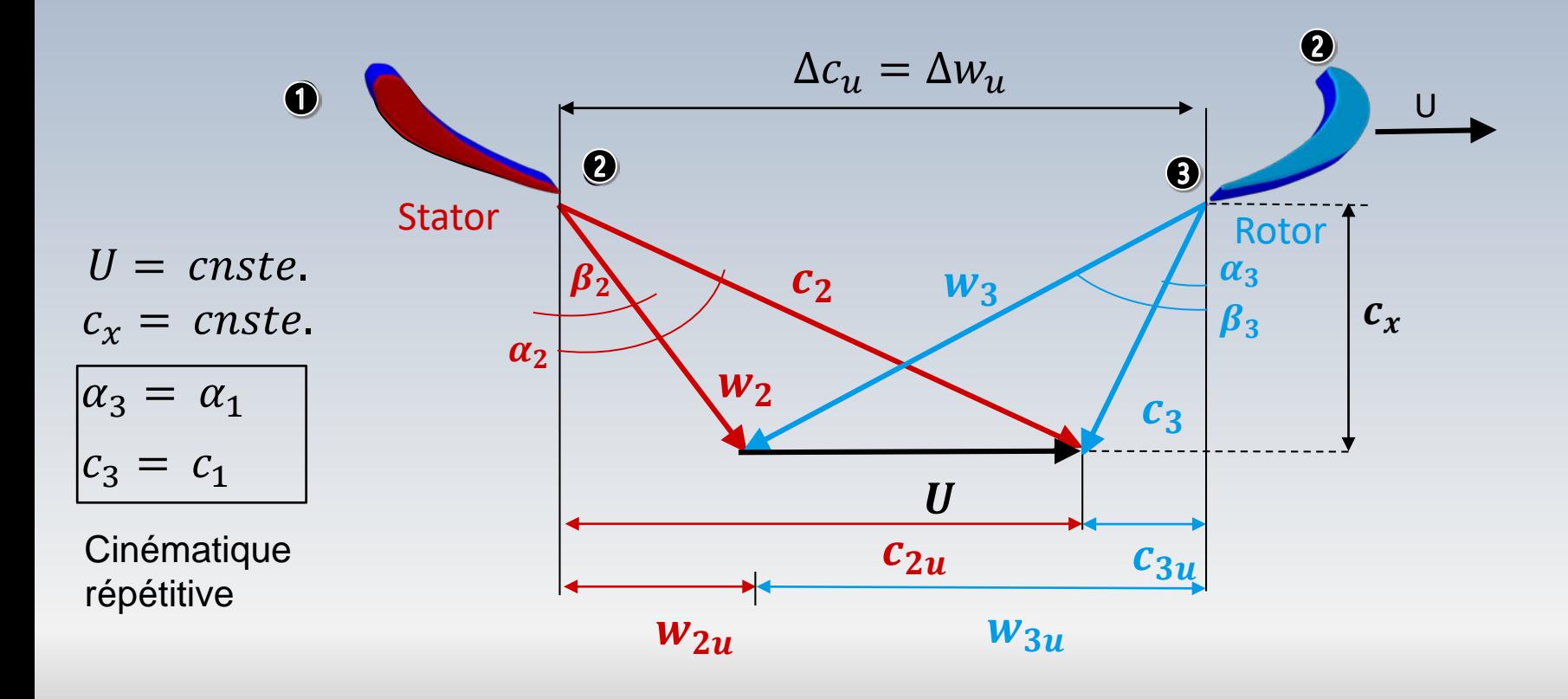

#### **Vitesses non superposées**

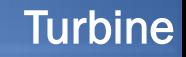

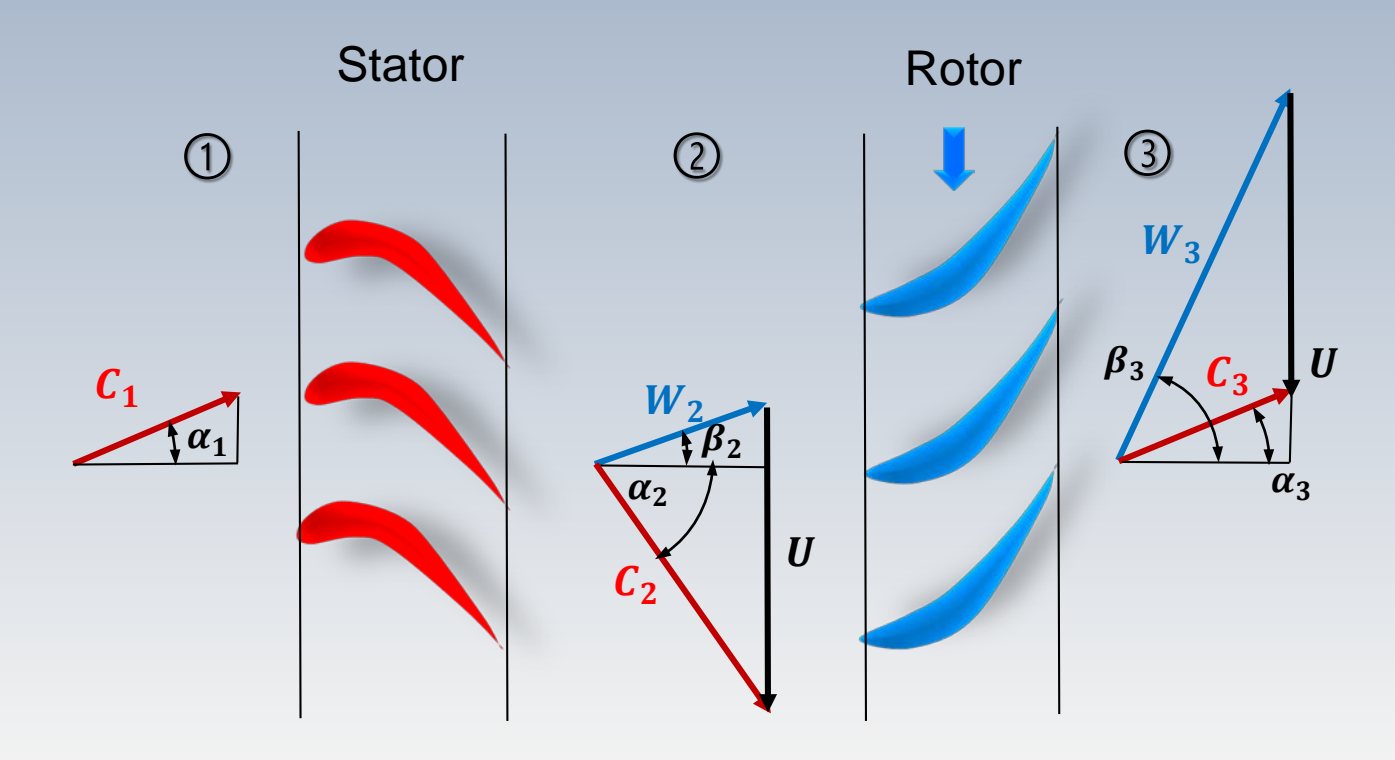

Le cas du compresseur est similaire à celui d'une turbine:

Le **rayon ne varie pas (**l'étude se ''déroule'' dans le plan interaube) et **la vitesse axiale** demeure constante dans le sens axial Comme pour la turbine, nous pouvons superposer les triangles de vitesse au bord d'attaque et bord de fuite du rotor

### Superposition de triangles

#### **Compresseur**

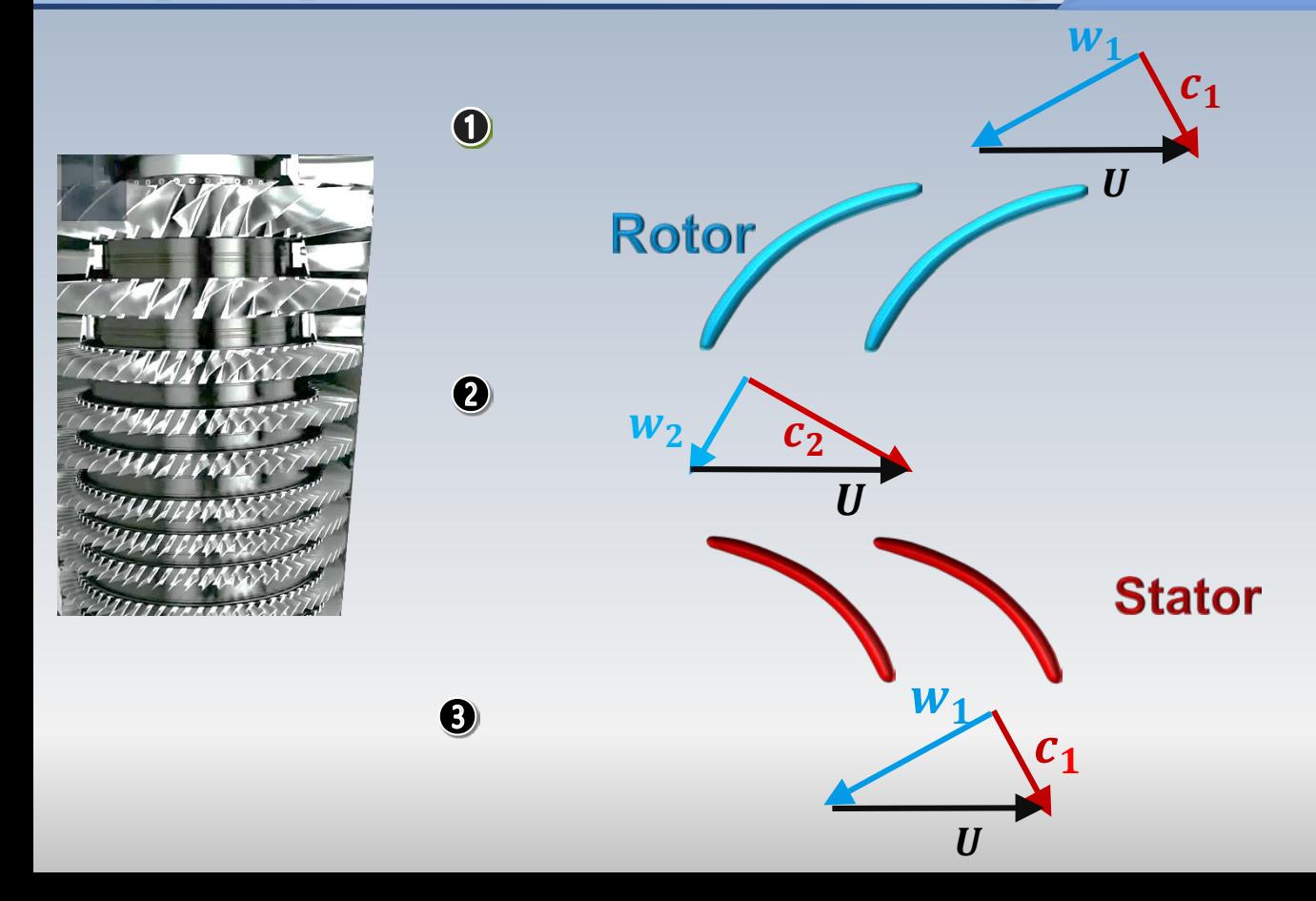

#### Superposition de triangles **Compresseur**  $w_1$  $\mathcal{C}_1$  $\bullet$  $\boldsymbol{U}$ **Rotor**  $W_1$  $\boldsymbol{Q}$  $c<sub>1</sub>$  $\frac{W_2}{C_2}$  $c_2$  $\boldsymbol{\mathit{II}}$  $\boldsymbol{U}$ **Stator**  $W_1$  $\bigcirc$  $\boldsymbol{c_1}$  $\boldsymbol{U}$

#### **mpresseur**

L'opération est vectorielle

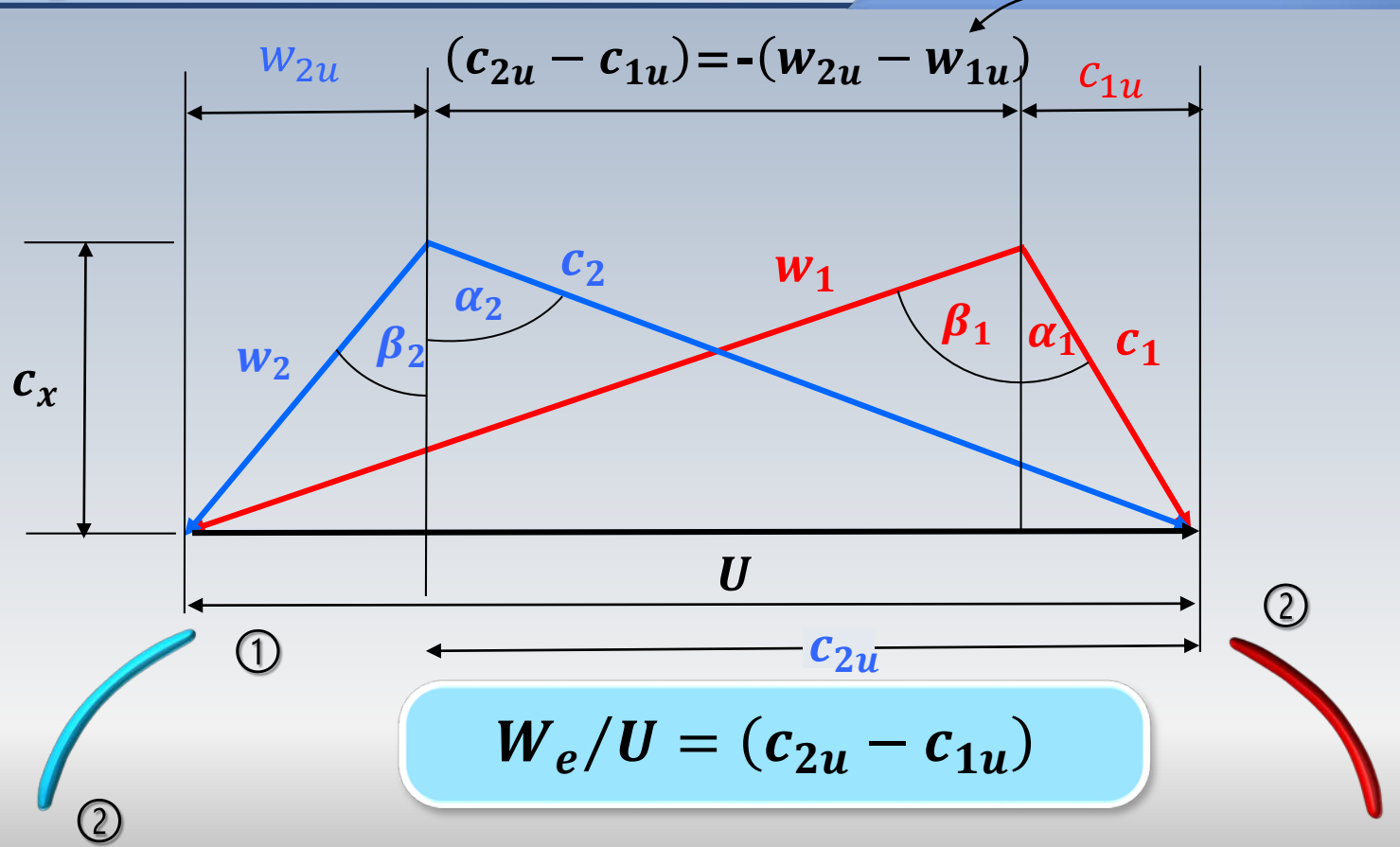

**Vitesses non superposées** 

#### Compresseur

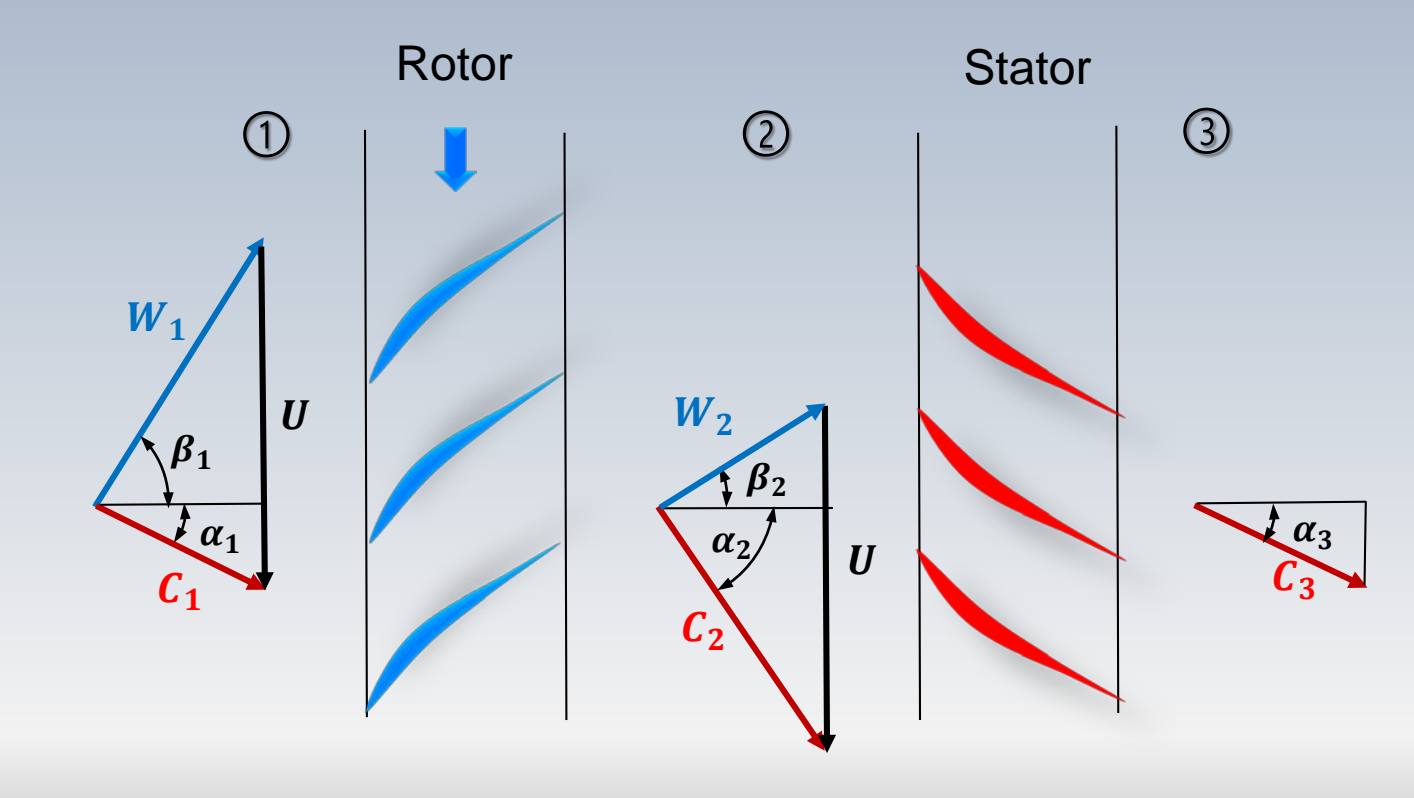

Approche classique

En mécanique des fluides, nous regardons l'analyse dimensionnelle, de manière générale, et parfois semble un sujet abstrait, et même aride

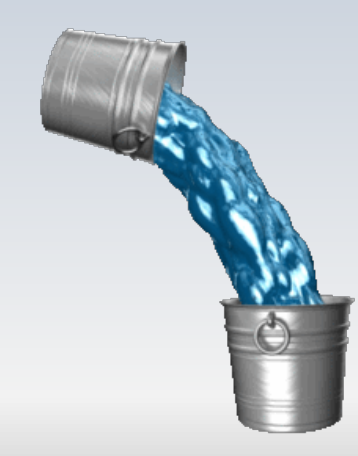

Dans le domaine des turbomachines, l'analyse dimensionnelle est une méthodologie très utile qui facilite le transfert systématique de données connues d'une machine existante vers une machine en développement

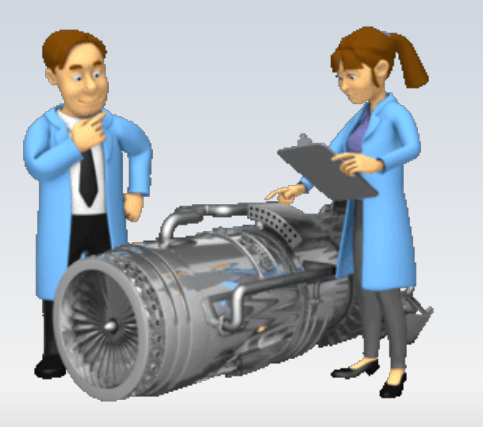

Dans le domaine des turbomachines, l'analyse dimensionnelle est une méthodologie très utile qui facilite le transfert systématique de données connues d'une machine existante vers une machine en développement

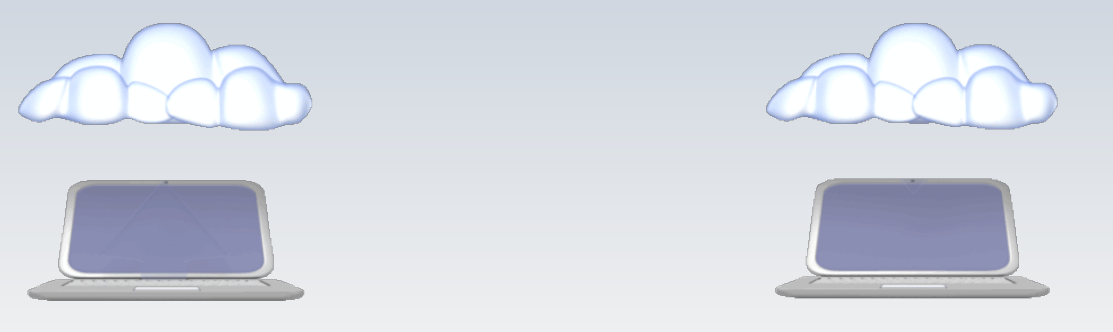

Machine existante **Machine en développement** 

Dan ce contexte, il est utile de posséder des informations permettant la variation systématique de certains paramètres clés, comme la vitesse de rotation ou le débit, par exemple

Pour l'analyse, on peut procéder par comparaison avec des machines existantes, ou encore à partir d'informations obtenues d'un essai sur maquette

Approche classique

Trois quantités fondamentales adimensionnelles sont utilisées dans la conception des turbomachines:

- le coefficient de charge ψ
- le coefficient de débit Φ
- le degré de réaction R

Le coefficient de charge ou de travail, est le rapport de la puissance échangée à deux fois l'énergie cinétique (par unité de temps) référée à la vitesse du rotor. Notamment:

$$
\Psi = \frac{\dot{W}}{\dot{m}U^2} = \frac{W_e}{U^2}
$$

#### **Les coefficients**

#### **Coefficient de charge**

$$
\Psi = \frac{W_e}{U^2}
$$

 $W_e = \dot{W}/\dot{m}$ 

Parfois ψ est considéré positif pour les turbines et négatif pour les compresseurs

## Une forme particulière pour W

#### **Coefficient de charge**

$$
\Psi = \frac{W_e}{U^2} = \frac{h_{02} - h_{01}}{U^2} = \frac{\Delta h_0}{U^2} \qquad \eta_s = \frac{\Delta h_0}{\Delta h_{0s}}
$$
  

$$
\Psi = \frac{\eta_s \Delta h_{0s}}{U^2}
$$

Approche classique

#### **Coefficient de débit**

Le coefficient de débit est défini comme le rapport entre la vitesse axiale et la vitesse circonférentielle du rotor

$$
\Phi = \frac{c_x}{U}
$$

Approche classique

Le coefficient de débit peut prendre des allures variées. Celle-ci a été présentée précédemment sous un angle différent

$$
\Phi = \frac{c_x}{U} \frac{\rho RT}{p} = \frac{\sqrt{RT} \rho}{U} \frac{c_x \sqrt{RT}}{p} = \frac{\sqrt{RT}}{U} \frac{\dot{m} \sqrt{RT}}{Ap}
$$

$$
\dot{m}\frac{\sqrt{RT_0}}{p_0A} = M\sqrt{\gamma} \left[1 + \frac{\gamma - 1}{2}M^2\right]^{-\frac{\gamma + 1}{2(\gamma - 1)}}
$$

Afin de généraliser le triangle de vitesses d'une machine axiale, on effectue **une mise à l'échelle** en divisant chaque côté par la vitesse tangentielle U

Cette opération permettra de retrouver directement les coefficients de charge  $\Psi$  et de débit  $\Phi$ 

Par la suite, un nouveau paramètre R qu'on appelle degré de **réaction** sera introduit pour compléter la caractérisation de l'aubage

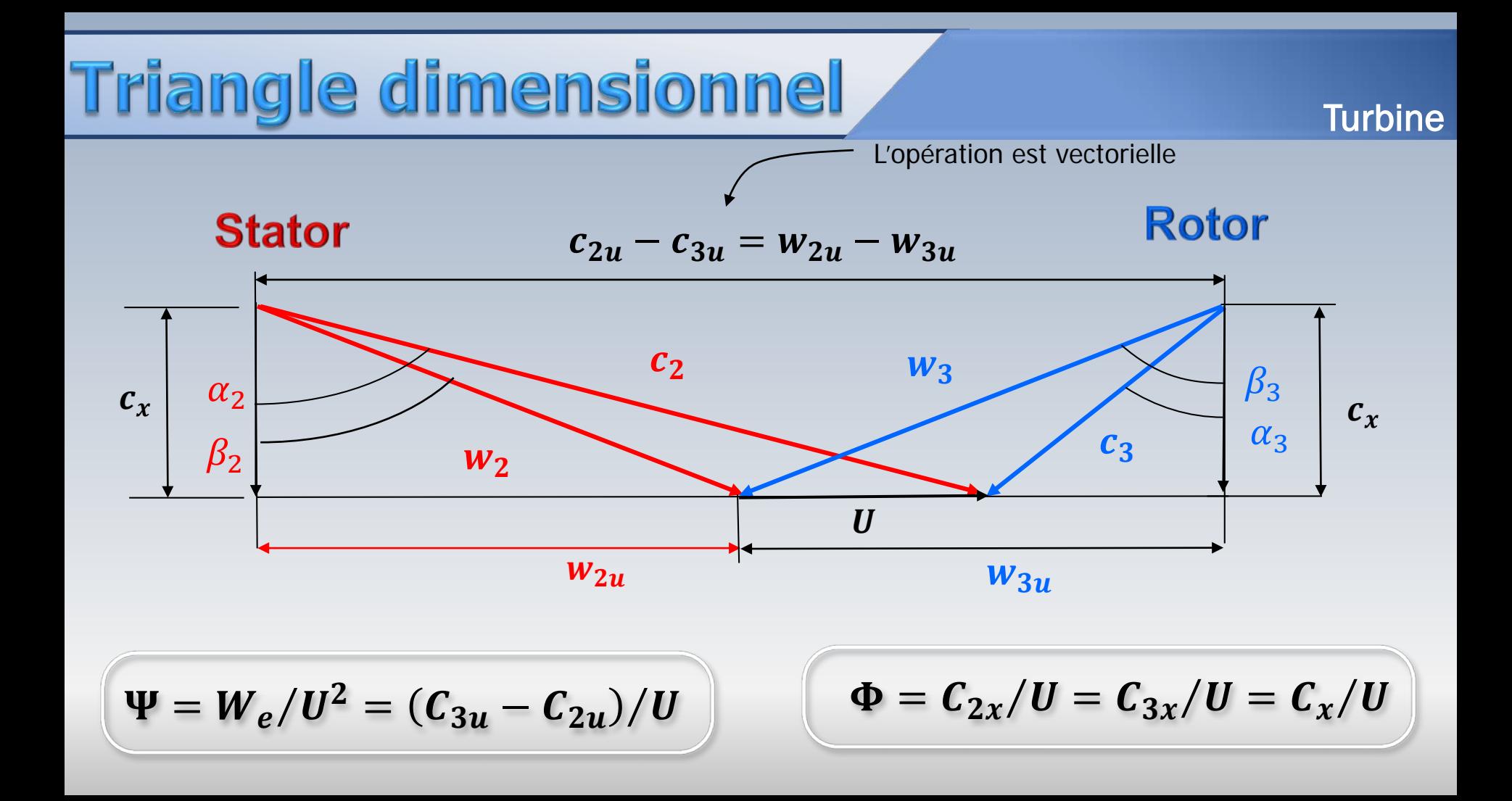

# Triangle adimensionnel

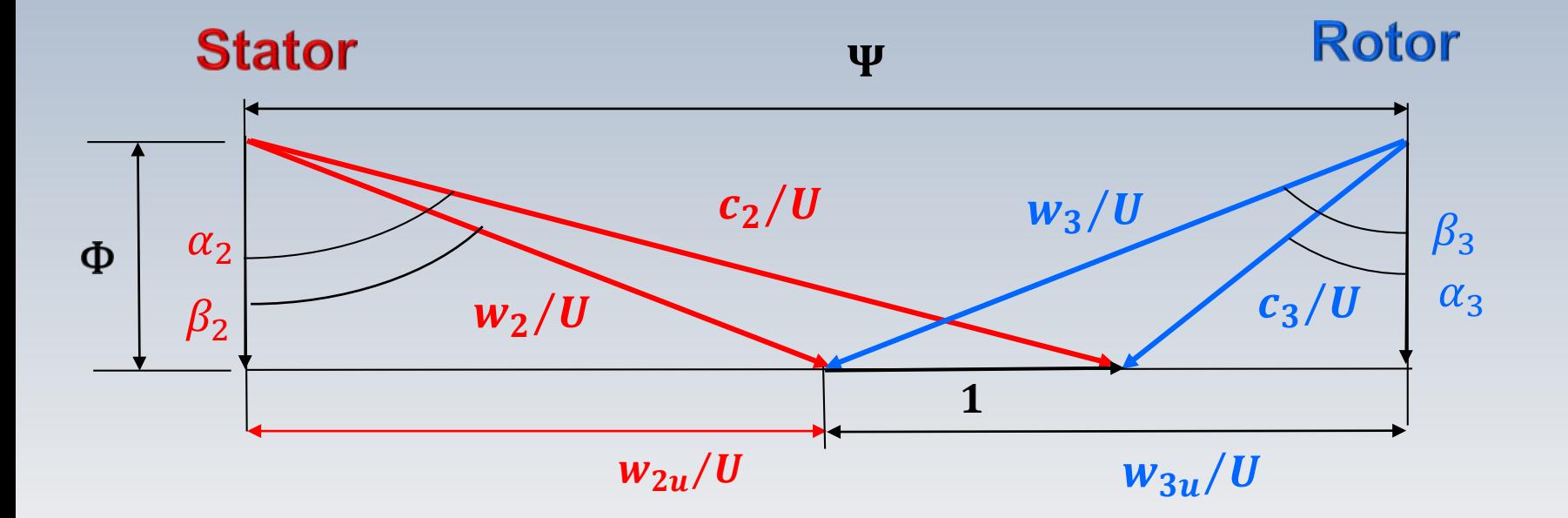

**Turbine** 

# Triangle adimensionnel

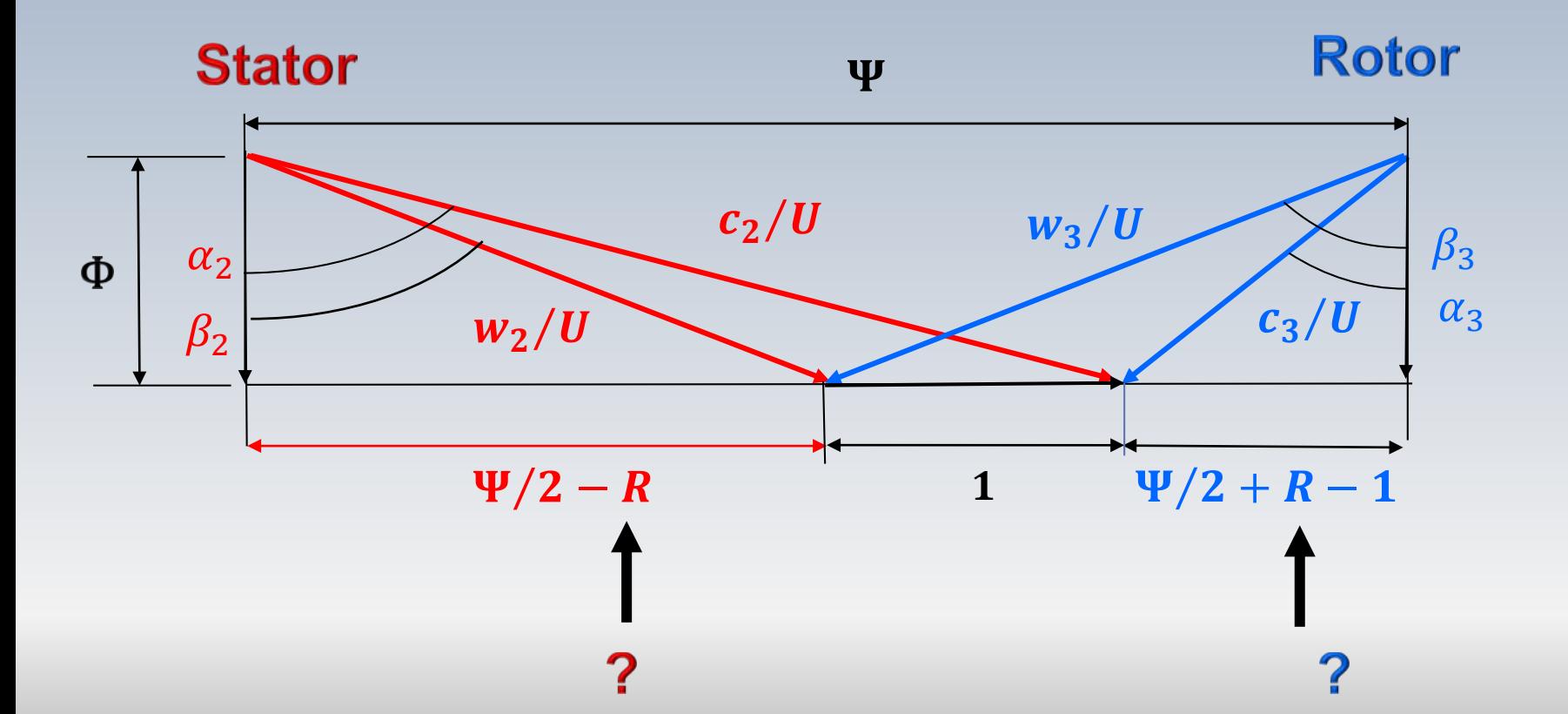

**Turbine** 

# **Triangle normal**

#### **Compresseur**

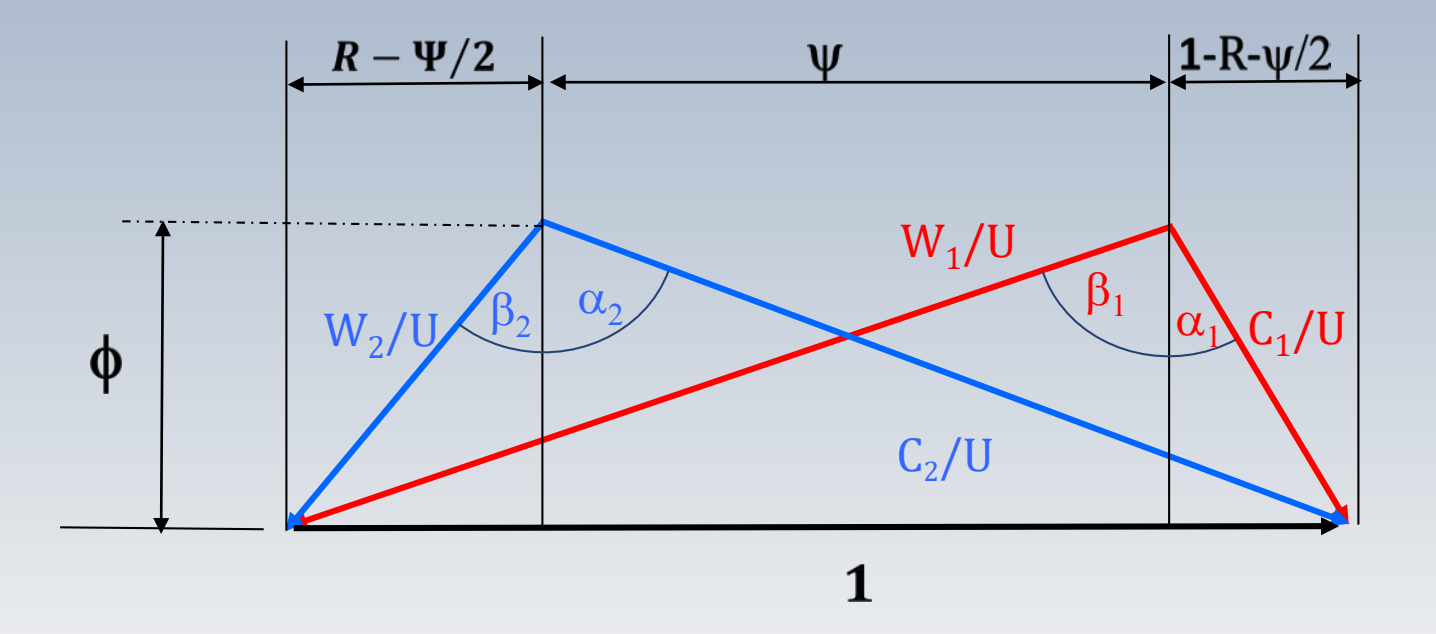

La mise à l'échelle par la vitesse tangentielle U, permet également l'obtention du triangle normal pour un compresseur
# Une donnée manquante

Dans les deux types de triangle de vitesses, on note le caractère R, un terme encore non défini. Ce nouveau paramètre, qu'on appelle **degré de réaction,** sera introduit pour compléter la caractérisation de l'aubage.

Pourquoi *?* 

L'exemple suivant illustre ce besoin

## Même @ et même w

Les coefficients **Φ** et **ψ sont égaux**, mais ne suffisent pas pour définir de manière univoque le triangle de vitesses

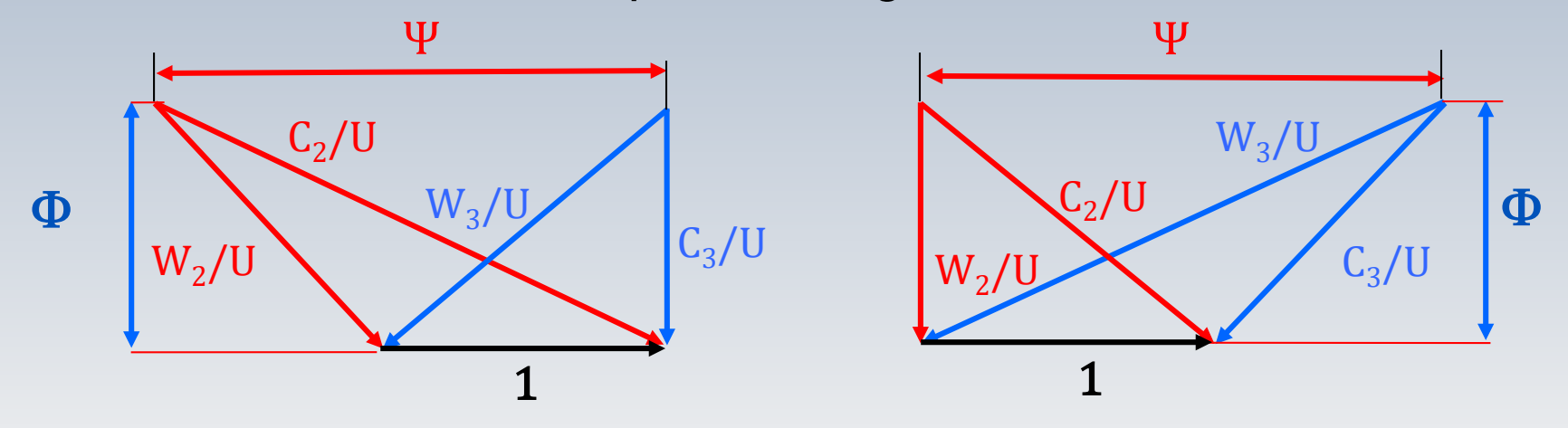

Il faut définir **un troisième paramètre** pour différencier ces deux triangles de vitesses ayant le même  $\Phi$  et le même  $\psi$ 

Le **degré de réaction** est un paramètre adimensionnel qui caractérise l'effet de la réaction des aubes à l'écoulement. Intuitivement, on peut dire qu'il s'agit de la variation de pression produite dans le rotor

De manière plus formelle, le degré de réaction exprime la variation d'enthalpie statique subie par le fluide dans le rotor, par rapport à la chute totale d'enthalpie dans l'étage

### Degré de réaction

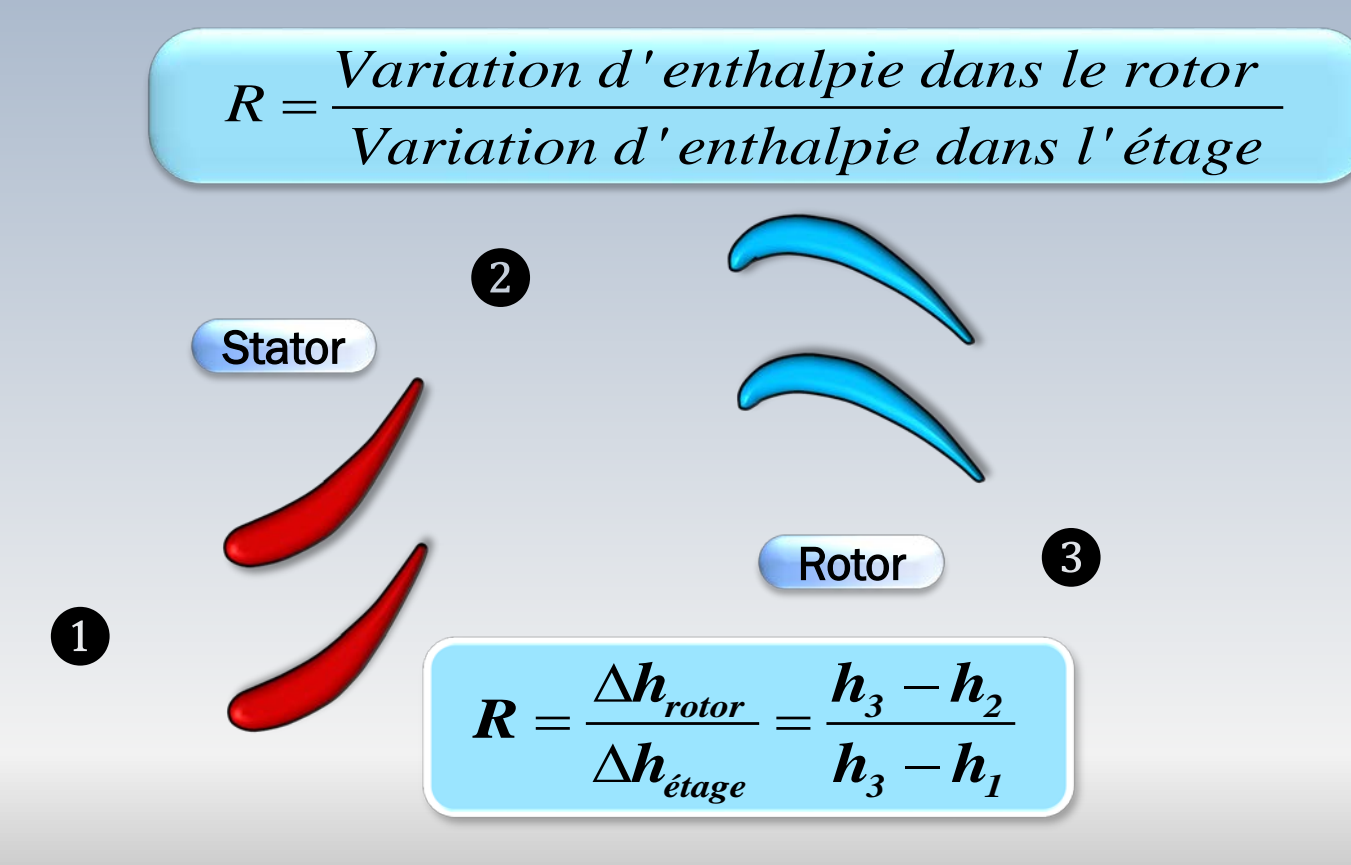

### R varie entre 0 et 1

 $R = 0$  machine **d'action**  $(\Delta h_{rotor} = 0, \Delta h_{\text{etage}} = \Delta h_{\text{stator}})$ 

 $R = 1$  machine **à réaction**  $(\Delta h_{stator} = 0, \Delta h_{etage} = \Delta h_{rotor})$ 

$$
R=\frac{\Delta h_{rotor}}{\Delta h_{\text{etage}}}=\frac{h_3-h_2}{h_3-h_1}
$$

*R* indique la répartition du saut d'enthalpie (de pression) statique entre le stator et le rotor

#### en variables cinématiques R

- Le **degré de réaction** R, défini en fonction de variables thermodynamiques (l'enthalpie), peut aussi s'exprimer en fonction de **variables cinématiques** présentes dans le triangle de vitesses.
- Notamment, en fonction de la vitesse périphérique U, et des composantes des vitesses absolues et relatives
- L'une de ces formules sera présentée dans la suite. Le développement pour deux autres formes est similaire.

### et les vitesses absolues

1 2 3

• La vitesse absolue à l'entrée du stator est égale à celle à la sortie du rotor  $(c_1 = c_3 : 4$ **iage répétitif**)

$$
\frac{h_3 - h_1}{\sqrt{h_3 + h_2^2/2 - h_1 - c_1^2/2}} = \frac{h_{03} - h_{01}}{\sqrt{h_3 + h_{01}^2 - h_2^2/2}}
$$

• On néglige les pertes et le transfert de chaleur dans le stator

$$
h_{03} - h_{01} = h_{03} - h_{02} = \Delta h_{0(3-2)} \leftarrow
$$

$$
\Delta h_{0(3-2)} = h_{03} - h_{02} = h_3 - h_1 \quad \implies
$$

#### et les vitesses absolues R

$$
h_{03} \qquad h_{02}
$$
\n
$$
\Delta h_{0(3-2)} = (h_3 + c_3^2/2) - (h_2 + c_2^2/2)
$$
\n
$$
h_3 - h_2 = \Delta h_{0(3-2)} \Big| + c_2^2/2 - c_3^2/2 \Big|
$$
\n
$$
R = \frac{\Delta h_{rotor}}{\Delta h_{etage}} = \frac{h_3 - h_2}{h_3 - h_1}
$$
\n
$$
R = \frac{\Delta h_{0(3-2)} + c_2^2/2 - c_3^2/2}{\Delta h_{0(3-2)}}
$$

 $h_3 - h_1 = \Delta h_{0(3-2)}$ 

#### R et les vitesses absolues

$$
R = \frac{\Delta h_{0(3-2)} + c_2^2/2 - c_3^2/2}{\Delta h_{0(3-2)}} = 1 - \frac{c_3^2/2 - c_2^2/2}{\Delta h_{0(3-2)}}
$$
  

$$
= 1 - \frac{c_3^2/2 - c_2^2/2}{\Delta h_{0(3-2)}}
$$
  

$$
\Delta h_{0(3-2)} = U(c_{3u} - c_{2u})
$$

$$
R = 1 - \frac{c_3^2 - c_2^2}{2U(c_{3u} - c_{2u})}
$$

#### R et les vitesses absolues

$$
c^{2} = c_{x}^{2} + c_{u}^{2}
$$
  
\n
$$
R = 1 - \frac{c_{3}^{2} - c_{2}^{2}}{2U(c_{3u} - c_{2u})}
$$
  
\n
$$
c_{x} = c_{2x} = c_{3x} = \text{cnste}
$$
  
\n
$$
R = 1 - \frac{c_{3u}^{2} - c_{2u}^{2}}{2U(c_{3u} - c_{2u})}
$$
  
\n
$$
R = 1 - \frac{c_{3u}^{2} + c_{2u}^{2}}{2U}
$$
  
\n
$$
R = 1 - \frac{c_{3u} + c_{2u}}{2U}
$$

# **Equivalence**

$$
R = \frac{h_3 - h_2}{h_3 - h_1} = 1 - \frac{c_{3u} + c_{2u}}{2U}
$$

Indirectement l'équation pour *R,* décrite en fonction de composantes cinématiques, établit un lien entre les angles d'entrée et de sortie

Trois formules cinématiques

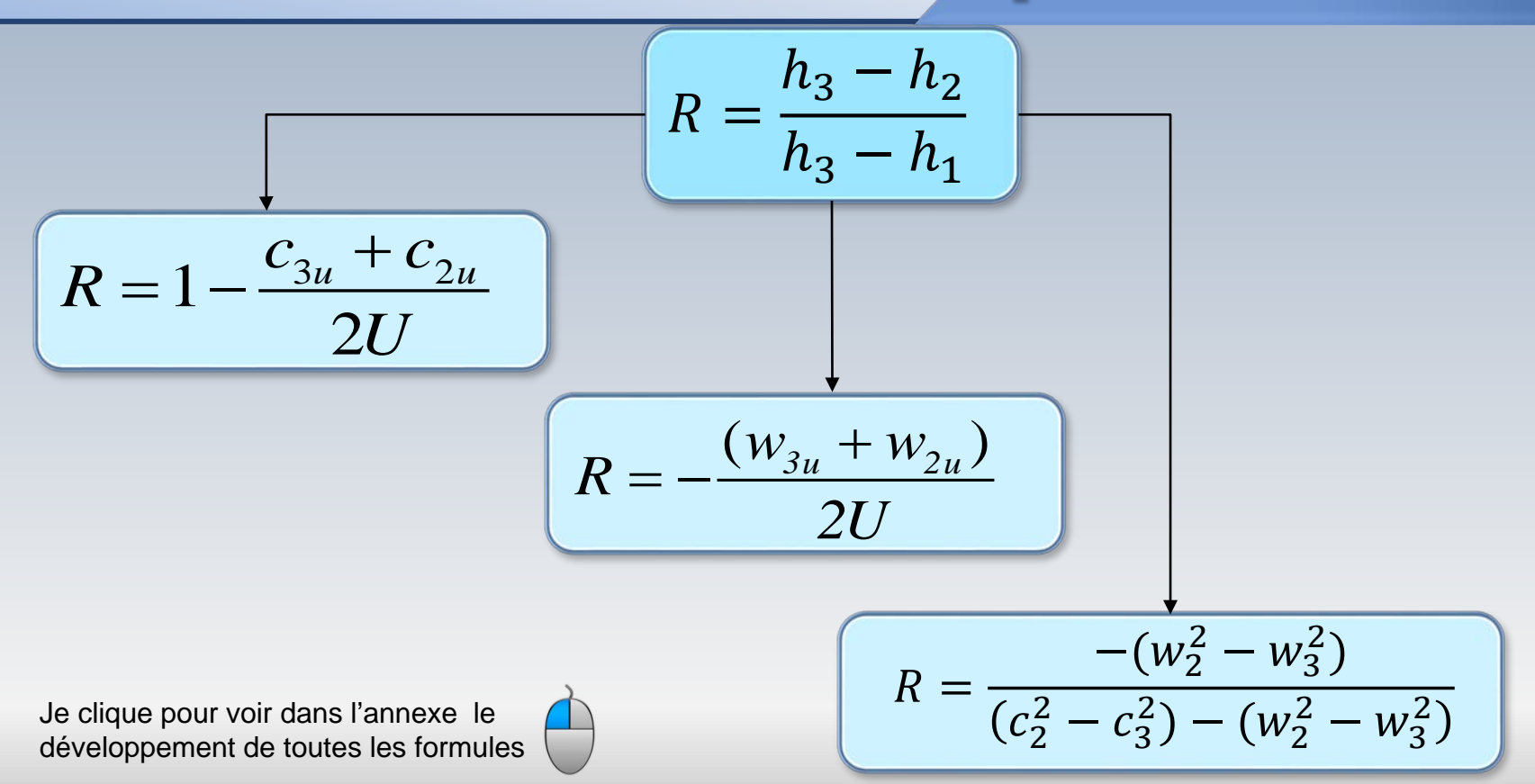

Puisque le **degré de réaction** R, peut aussi s'exprimer en fonction de variables cinématiques, on peut donc chercher sa représentation dans le triangle adimensionnel de vitesses

**Turbine** 

**Rotor** 

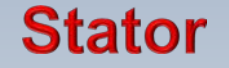

 $(C_{2u}-C_{3u})/U = (W_{2u}-W_{3u})/U$ 

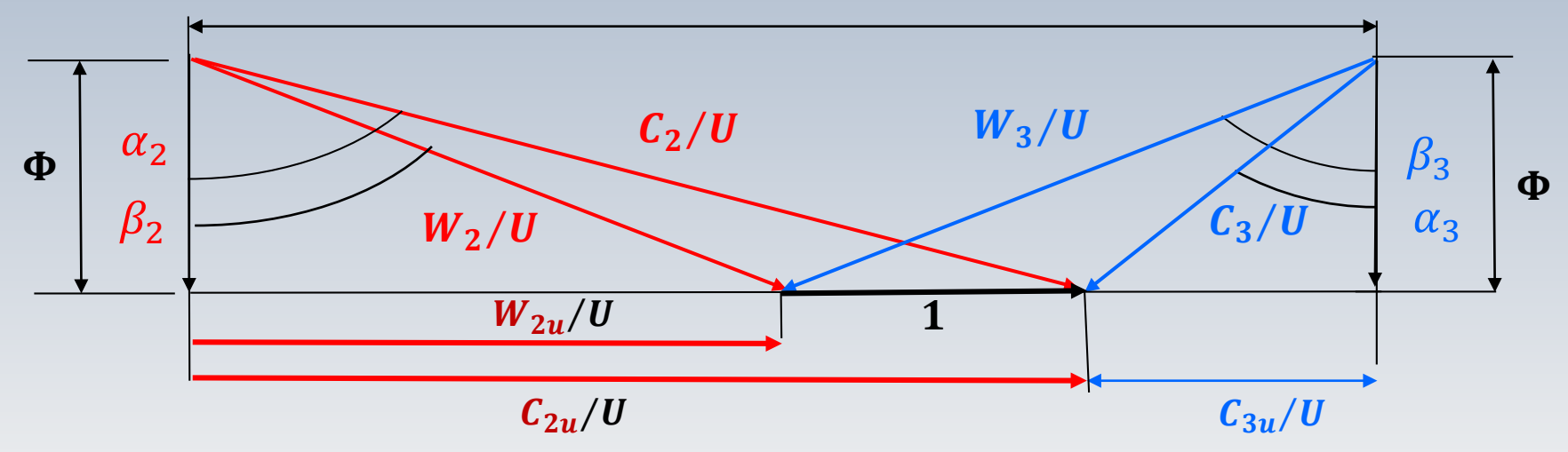

 $W_{2u}/U = C_{2u}/U - 1$ 

**Turbine** 

**Rotor** 

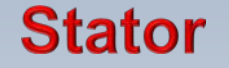

 $(C_{2u}-C_{3u})/U = (W_{2u}-W_{3u})/U$ 

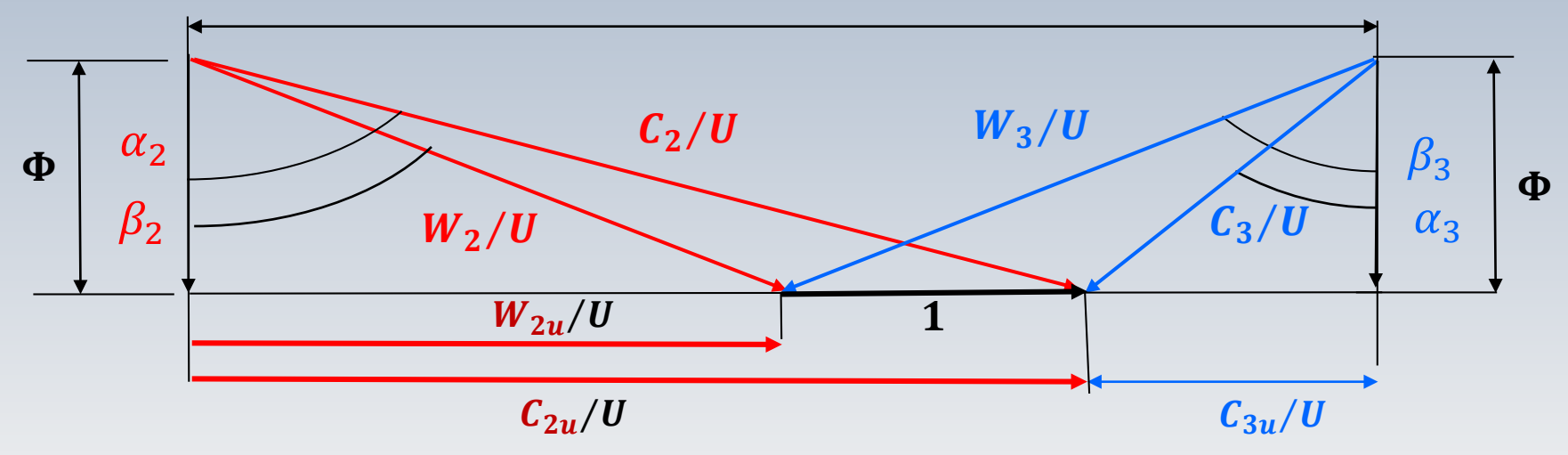

 $W_{2u}/U = C_{2u}/U - 1 = (C_{2u})/2 U + (C_{2u})/2 U - 1$ 

**Turbine** 

**Rotor** 

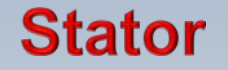

 $({\cal C}_{2u} - {\cal C}_{3u})/U = ({W}_{2u} - {W}_{3u})/U$ 

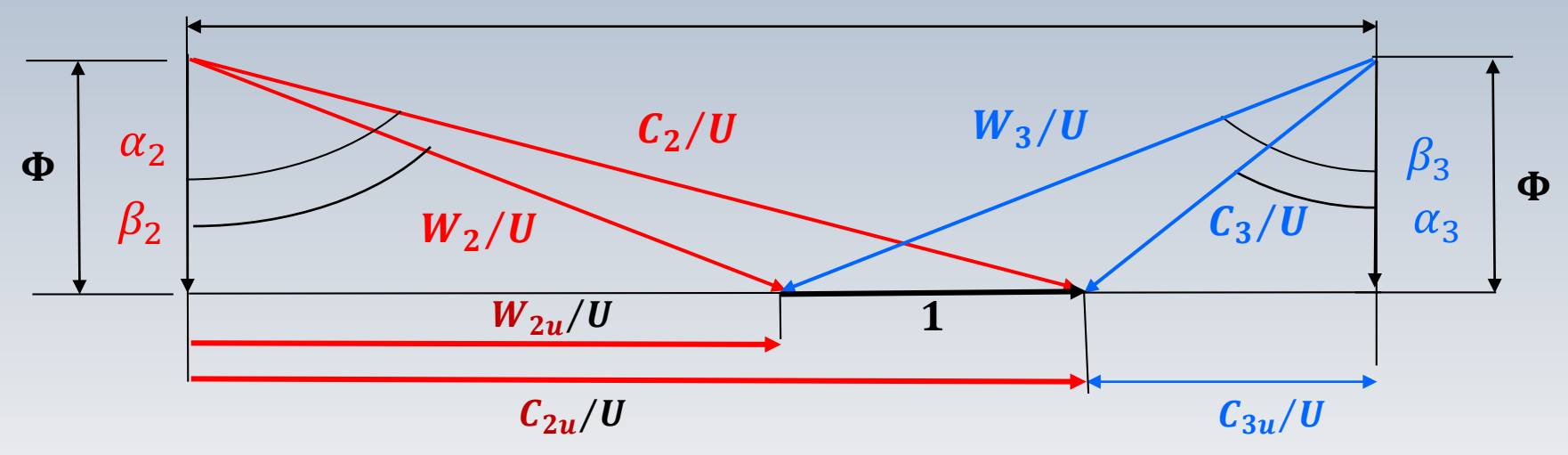

 $W_{2u}/U = C_{2u}/U - 1 = (C_{2u} - C_{3u})/2 U - 1 + (C_{2u} + C_{3u})/2 U$ 

**Turbine** 

**Rotor** 

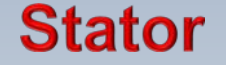

 $({\cal C}_{2u} - {\cal C}_{3u})/U = ({W}_{2u} - {W}_{3u})/U$ 

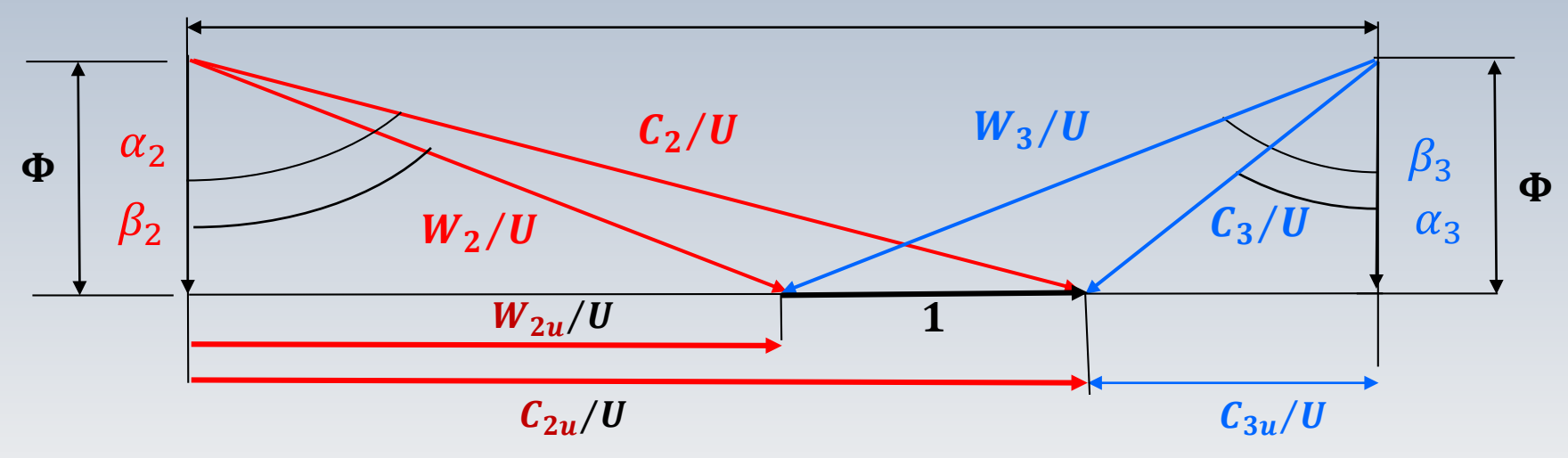

 $W_{2u}/U = C_{2u}/U - 1 = (C_{2u} - C_{3u})/2 U - 1 + (C_{2u} + C_{3u})/2 U$  $\Psi/2$   $-R$ 

#### Turbine

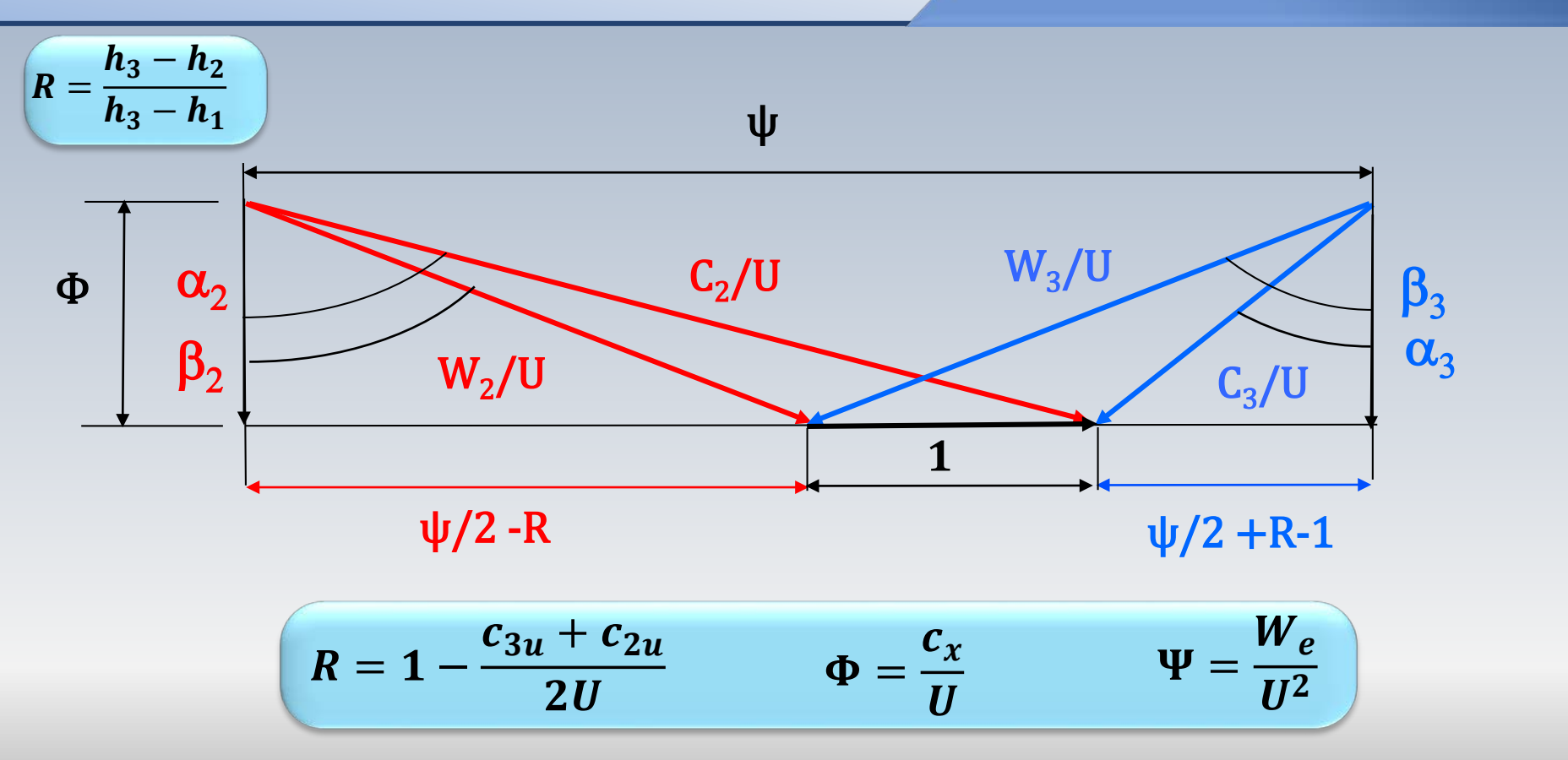

#### Compresseur

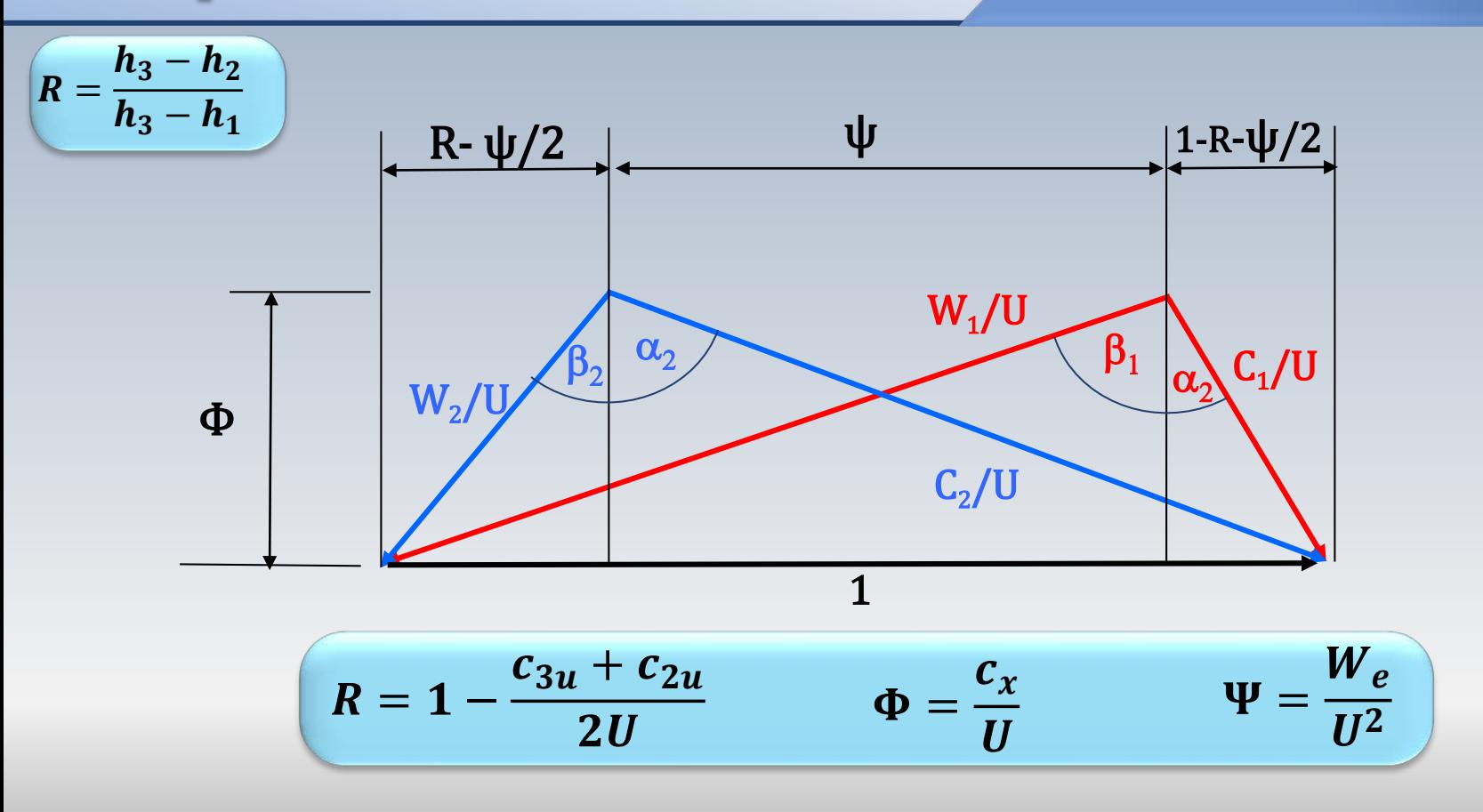

Les représentations des triangles de vitesses adimensionnelles sont très riches en information et contiennent plusieurs formules

Par exemple, pour un compresseur on déduit aisément que

$$
\psi = \phi(\tan\beta_1 - \tan\beta_2)
$$
  
avec  $\psi = \frac{W_e}{U^2}$ ,  $\Phi = \frac{c_x}{U}$ , et que, pour  $c_p = \text{cnste}$ ,  $W_e = c_p(T_{02} - T_{01})$ ,  
on trouve:

$$
(T_{02} - T_{01}) = \frac{Uc_x}{c_p} (\tan \beta_1 - \tan \beta_2)
$$

Alors, si l'on veut obtenir une plus grande variation de température  $(T_{02} - T_{01})$ , indirectement un plus grand rapport  $(p_{02}/p_{01})$ , on peut augmenter:

- la vitesse axiale  $c_x$  (le débit massique)
- la vitesse périphérique  $U$  (la vitesse de rotation)
- l'angle de déflection de la pale(tan $\beta_1 \tan \beta_2$ )

$$
(T_{02} - T_{01}) = \frac{Uc_x}{c_p} (\tan \beta_1 - \tan \beta_2)
$$

De manière similaire, à partir du triangle de vitesses on peut trouver le degré de réaction décrit par

 $R = \phi(\tan\beta_1 + \tan\beta_2)/2$ 

On note que la variation adimensionnelle de température dans le degré de réaction  $R = (T_3 - T_2)/(T_3 - T_1)$  est aussi une fonction des angles des pales!

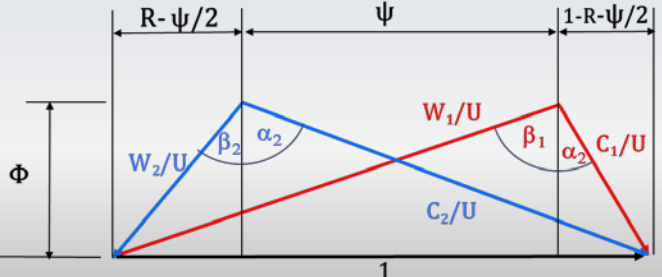

# Relations algébriques...ouffi

$$
\frac{c_{3u}}{U} = R - 1 + \frac{\Psi}{2}
$$
  

$$
\frac{c_{2u}}{U} = 1 - R + \frac{\Psi}{2}
$$
  

$$
\frac{w_{3u}}{U} = 1 - \frac{c_{3u}}{U} = \frac{\Psi}{2} + R
$$
  

$$
\frac{w_{2u}}{U} = 1 - \frac{c_{2u}}{U} = \frac{\Psi}{2} - R
$$

$$
\frac{c_3}{U} = \sqrt{\Phi^2 + \left(R - 1 + \frac{\Psi}{2}\right)^2}
$$
\n
$$
\frac{c_2}{U} = \sqrt{\Phi^2 + \left(1 - R + \frac{\Psi}{2}\right)^2}
$$
\n
$$
\frac{w_3}{U} = \sqrt{\Phi^2 + \left(R + \frac{\Psi}{2}\right)^2}
$$
\n
$$
\frac{w_2}{U} = \sqrt{\Phi^2 + \left(\frac{\Psi}{2} - R\right)^2}
$$
\n
$$
\alpha_3 = \arctan\left(\frac{R - 1 + \Psi/2}{\Phi}\right)
$$
\n
$$
\alpha_2 = \arctan\left(\frac{1 - R + \Psi/2}{\Phi}\right)
$$
\n
$$
\beta_3 = \arctan\left(\frac{\Psi/2 + R}{\Phi}\right)
$$
\n
$$
\beta_2 = \arctan\left(\frac{\Psi/2 - R}{\Phi}\right)
$$

### C'est le temps de faire un peu d'exercise

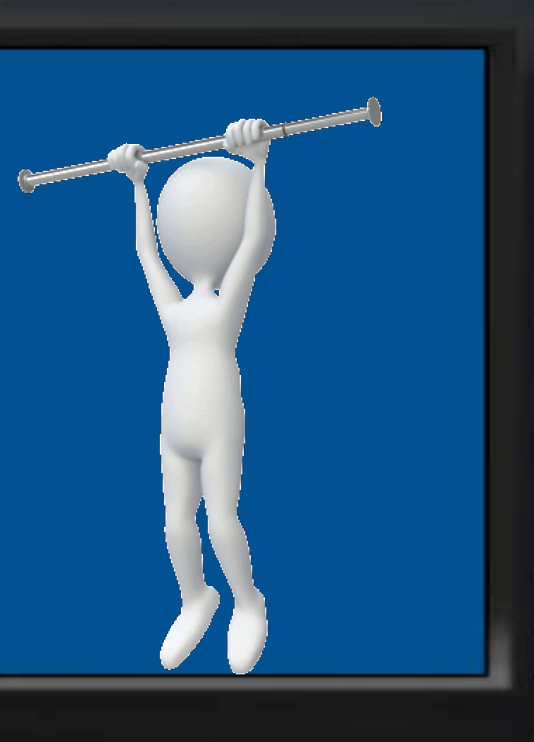

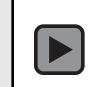

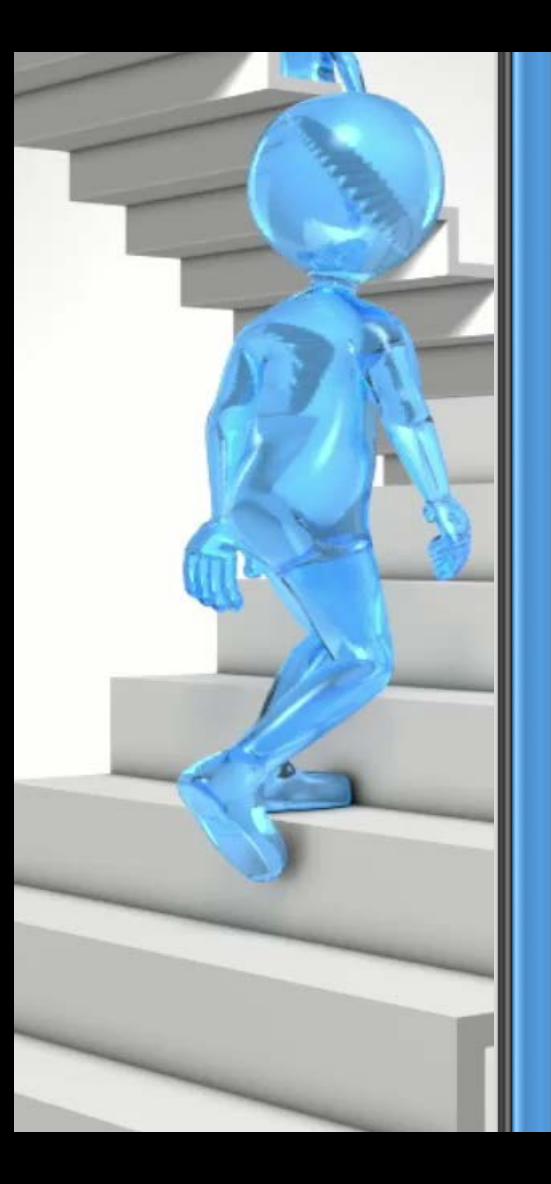

The engine is a half size replica of the Rolls-Royce Trent 1000 which powers the Boeing 787 Dreamliner aircraft. It took four people eight weeks to lump together 152,455 *Lego* bricks. The engine weighs 307 kg and is over 2 meters long and 1.5 meters wide.

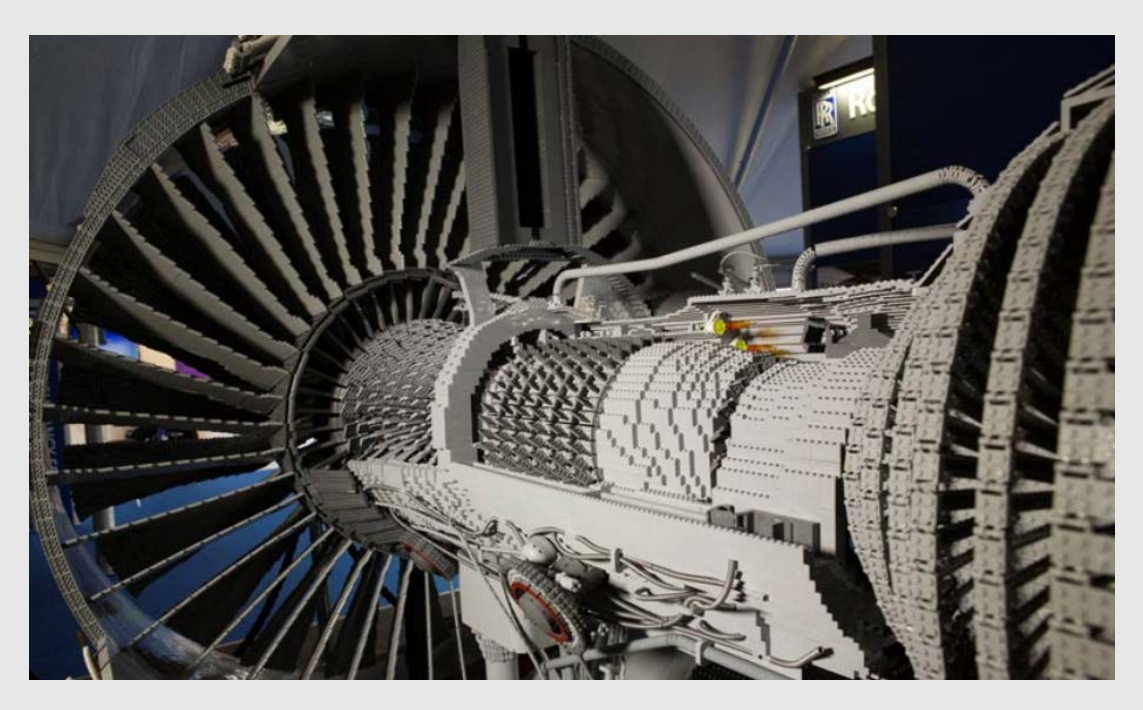

Pour un compresseur axial, on a les données suivantes:  $N_{\text{étages}} = 5$   $\overline{U} = 313 \, m/s$   $T_{01} = 293K$   $p_{01} = 0.1 Mpa$  $\Psi = 0.393$  R = 0.5  $\dot{m} = 19 kg/s$  R  $g = 287 J/kg \cdot K$  $\gamma = 1.4$   $r_{ext} = 0.339m$   $r_{int} = 0.271m$   $\eta_p = 0.9$ 

- Ecrire l'ensemble d'équations qui permettrait de calculer  $T, p$  et  $\rho$  à l'entrée 1 du compresseur. Est-il possible d'utiliser une forme abrégée pour obtenir le même résultat ?
- Calculez la vitesse axiale et la puissance transmise au fluide
- Obtenez les angles  $\alpha_1, \beta_1$ et  $\beta_2$
- Calculez le rendement  $\eta_{tt}$  (isentropique)
- Calculez les conditions  $T_{02}$  et  $p_{02}$  à la sortie 2

3

2

1

• Supposez  $p_{02}/p_{01} = 5$  (pour l'ensemble des étages). Vérifiez cette hypothèse! Comme **première approximation** considérez  $c_{1x} = c_1 \neq 0$ 

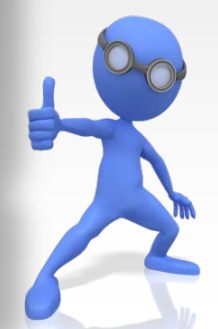

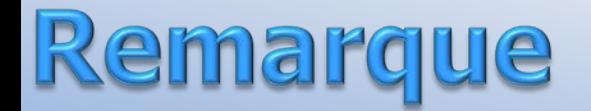

Ce problème effectue une partie des calculs à l'aide d'une méthode numérique et utilise également certaines hypothèses qui mènent à des itérations

Notez que dans le cadre d'un contrôle académique, avec un temps limité, les exigences associées à des méthode numériques ou des itérations découlant d'hypothèses, sont écartées

# Synthèse de formules

#### **Compresseur**

$$
\frac{T_2}{T_1} = \left(\frac{p_2}{p_1}\right)^{R/c_p \eta_p} = \left(\frac{p_2}{p_1}\right)^{(\gamma - 1)/\gamma \eta_p}
$$

$$
\frac{\text{Processus isentropic}}{\left(\frac{T_2}{T_1}\right)_{s=const.}} = \left(\frac{p_2}{p_1}\right)^{\frac{\gamma - 1}{\gamma}}
$$

$$
\eta_s = \left(\frac{(p_2/p_1)^{(\gamma - 1)/\gamma} - 1}{(p_2/p_1)^{(\gamma - 1)/\gamma\eta_p} - 1}\right)
$$

$$
\eta_p = \frac{(\gamma - 1)/\gamma}{(n - 1)/n}
$$

$$
\eta_s = \frac{h_{02s} - h_{01}}{h_{02} - h_{01}}
$$

#### Synthèse de formules

#### Débit massique

$$
\frac{\dot{m}\sqrt{RT_0}}{p_0A} = Ma\sqrt{\gamma}\left[1 + \frac{\gamma - 1}{2}Ma^2\right]^{-\frac{\gamma + 1}{2(\gamma - 1)}}
$$

$$
\dot{m} = \rho c_x A
$$

#### Écoulement isentropique

$$
\[1 + \frac{\gamma - 1}{2} Ma^2\] = \frac{T_0}{T} = \left(\frac{\rho_0}{\rho}\right)^{\gamma - 1} = \left(\frac{p_0}{p}\right)^{\gamma - 1/\gamma}
$$

#### (Température Totale)

$$
T_0 = T + \frac{V^2}{2c_p}
$$

$$
\begin{array}{c}\n\text{Gaz parfait} \\
p = \rho RT\n\end{array}
$$

### Coefficients et triangle de vitesses

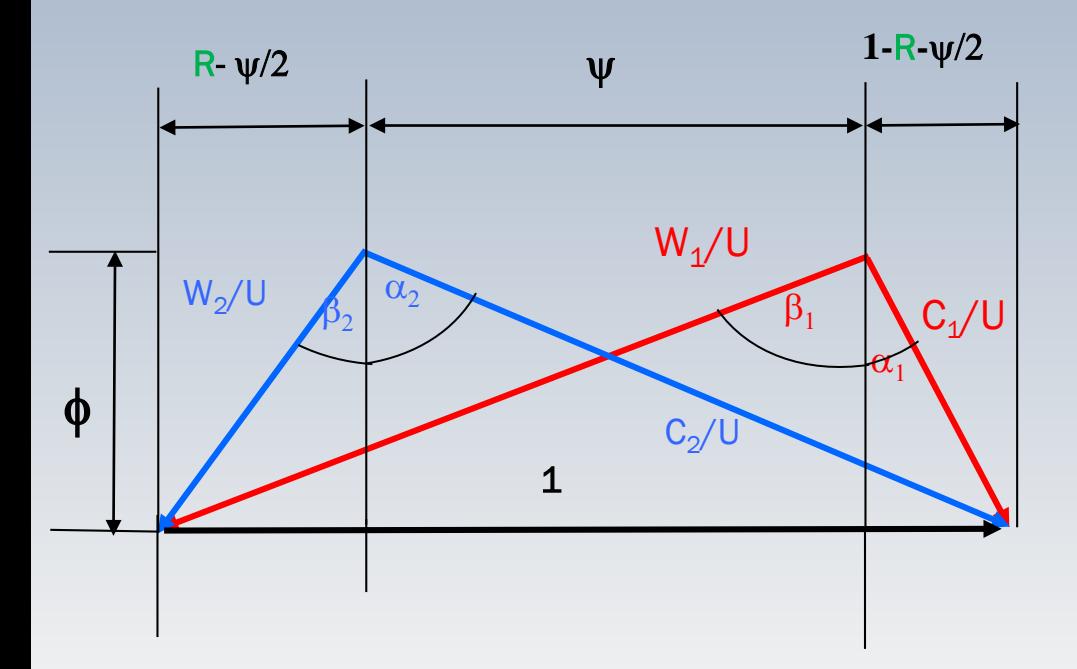

 $\Psi =$  $W_e$  $\overline{12}$ 

$$
\Phi = \frac{c_x}{U}
$$

 $N_{\text{étages}} = 5$  U = 313 m/s  $T_{01} = 293K$   $p_{01} = 0.1 Mpa$   $\Psi = 0.393$  R = 0.5  $\dot{m} = 19 \, kg/s$ ,  $R_q = 287 \, J/kg \cdot K$ ,  $\gamma = 1.4$   $r_{ext} = 0.339m$ ,  $r_{int} = 0.271m$ ,  $\eta_p = 0.9$ 

$$
c_{1x} = \frac{\dot{m}}{\rho_1 A_1} = \frac{19}{\rho_1 \pi (0.339^2 - 0.271^2)}
$$
  
\n
$$
\rho_1 = \frac{p_1}{RT_1} = \frac{p_1}{287 \times T_1}
$$
  
\n
$$
T_1 = T_{01} - \frac{c_1^2}{2c_p} = 293 - \frac{c_1^2}{2 \times 1004}
$$
  
\n
$$
p_1 = p_{01} \left(\frac{T_1}{T_{01}}\right)^{\frac{\gamma}{\gamma - 1}} = 0.1 \times 10^6 \left(\frac{T_1}{293}\right)^{\frac{1.4}{0.4}}
$$

Écrire l'ensemble d'équations qui vous permettrait de calculer  $T, p, \rho$ à l'entrée 1 du compresseur

Est-il possible d'utiliser une forme abrégée pour obtenir le même résultat?

Nous identifions 5 inconnues  $p_1, T_1, \rho_1, c_1, c_{1x}$ , mais nous n'avons que 4 équations

 $N_{\text{étages}} = 5$   $U = 313 \, m/s$   $T_{01} = 293K$   $p_{01} = 0.1 Mpa$   $\Psi = 0.393$   $R = 0.5$  $\dot{m} = 19 \, kg/s$ ,  $R_q = 287 \, J/kg \cdot K$ ,  $\gamma = 1.4$   $r_{ext} = 0.339m$ ,  $r_{int} = 0.271m$ ,  $\eta_p = 0.9$ 

$$
c_{1x} = \frac{\dot{m}}{\rho_1 A_1} = \frac{19}{\rho_1 \pi (0.339^2 - 0.271^2)}
$$
  
\n
$$
\rho_1 = \frac{p_1}{RT_1} = \frac{p_1}{287 \times T_1}
$$
  
\n
$$
T_1 = T_{01} - \frac{c_1^2}{2c_p} = 293 - \frac{c_{1x}^2}{2 \times 1004}
$$
  
\n
$$
p_1 = p_{01} \left(\frac{T_1}{T_{01}}\right)^{\frac{\gamma}{\gamma - 1}} = 0.1 \times 10^6 \left(\frac{T_1}{293}\right)^{\frac{1.4}{0.4}}
$$

Comme première approximation, nous supposons que l'écoulement à l'entrée est aligné avec l'axe de rotation, alors,  $c_{1x} = c_1$ . Cette hypothèse devra être vérifiée Nous avons maintenant 4 inconnues  $p_1, T_1, \rho_1, c_{1x}$ , et 4 équations

Quelle méthode pouvons nous utiliser pour résoudre ce système?

 $N_{\text{etages}} = 5$  U = 313 m/s  $T_{01} = 293K$   $p_{01} = 0.1 Mpa$   $\Psi = 0.393$   $R = 0.5$  $\dot{m} = 19 \, kg/s$ ,  $R_g = 287 \, J/kg \cdot K$ ,  $\gamma = 1.4$   $r_{ext} = 0.339m$ ,  $r_{int} = 0.271m$ ,  $\eta_p = 0.9$ 

$$
c_{1x} = \frac{\dot{m}}{\rho_1 A_1} = \frac{19}{\rho_1 \pi (0.339^2 - 0.271^2)}
$$
  
\n
$$
\rho_1 = \frac{p_1}{RT_1} = \frac{p_1}{287 \times T_1}
$$
  
\n
$$
T_1 = T_{01} - \frac{c_1^2}{2c_p} = 293 - \frac{c_{1x}^2}{2 \times 1004}
$$
  
\n
$$
p_1 = p_{01} \left(\frac{T_1}{T_{01}}\right)^{\frac{\gamma}{\gamma - 1}} = 0.1 \times 10^6 \left(\frac{T_1}{293}\right)^{\frac{1.4}{0.4}}
$$

Nous avons un système d'équations non linéaires!

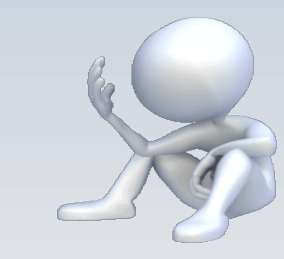

 $N_{\text{étages}} = 5$  U = 313 m/s  $T_{01} = 293K$   $p_{01} = 0.1 Mpa$   $\Psi = 0.393$  R = 0.5  $\dot{m} = 19 \, kg/s$ ,  $R_q = 287 \, J/kg \cdot K$ ,  $\gamma = 1.4$   $r_{ext} = 0.339m$ ,  $r_{int} = 0.271m$ ,  $\eta_p = 0.9$ 

$$
c_{1x} = \frac{\dot{m}}{\rho_1 A_1} = \frac{19}{\rho_1 \pi (0.339^2 - 0.271^2)}
$$
  
\n
$$
\rho_1 = \frac{p_1}{RT_1} = \frac{p_1}{287 \times T_1}
$$
  
\n
$$
T_1 = T_{01} - \frac{c_1^2}{2c_p} = 293 - \frac{c_{1x}^2}{2 \times 1004}
$$
  
\n
$$
p_1 = p_{01} \left(\frac{T_1}{T_{01}}\right)^{\frac{\gamma}{\gamma - 1}} = 0.1 \times 10^6 \left(\frac{T_1}{293}\right)^{\frac{1.4}{0.4}}
$$

A l'aide d'un ordinateur, et du génie des méthodes numériques, nous pouvons trouver le résultat

 $T_1 = 284K$  $p_1 = 0.0897MPa$  $\rho_1 = 1.1 k g/m^3$  $c_{1x} = 132.7 \, m/s$ 

 $N_{\text{étages}} = 5$   $U = 313 \, m/s$   $T_{01} = 293K$   $p_{01} = 0.1 Mpa$   $\Psi = 0.393$   $R = 0.5$  $\dot{m} = 19 \, kg/s$ ,  $R_q = 287 \, J/kg \cdot K$ ,  $\gamma = 1.4$   $r_{ext} = 0.339m$ ,  $r_{int} = 0.271m$ ,  $\eta_p = 0.9$ 

$$
c_{1x} = \frac{\dot{m}}{\rho_1 A_1} = \frac{19}{\rho_1 \pi (0.339^2 - 0.271^2)}
$$
  
\n
$$
\rho_1 = \frac{p_1}{RT_1} = \frac{p_1}{287 \times T_1}
$$
  
\n
$$
T_1 = T_{01} - \frac{c_1^2}{2c_p} = 293 - \frac{c_{1x}^2}{2 \times 1004}
$$
  
\n
$$
p_1 = p_{01} \left(\frac{T_1}{T_{01}}\right)^{\frac{\gamma}{\gamma - 1}} = 0.1 \times 10^6 \left(\frac{T_1}{293}\right)^{\frac{1.4}{0.4}}
$$

Une alternative + simple passe par l'utilisation de l'équation:

$$
\dot{m} \frac{\sqrt{R_g T_{01}}}{p_{01} A_1} = M \sqrt{\gamma} \left[ 1 + \frac{\gamma - 1}{2} M^2 \right]^{-\frac{\gamma + 1}{2(\gamma - 1)}}
$$

Cette équation, résulte de la combinaison de l'ensemble d'équations décrivant le problème

La seul inconnue c'est M

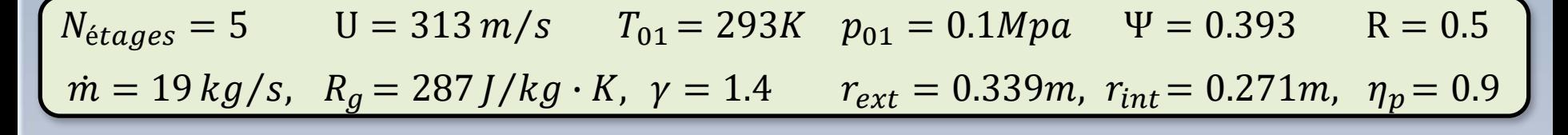

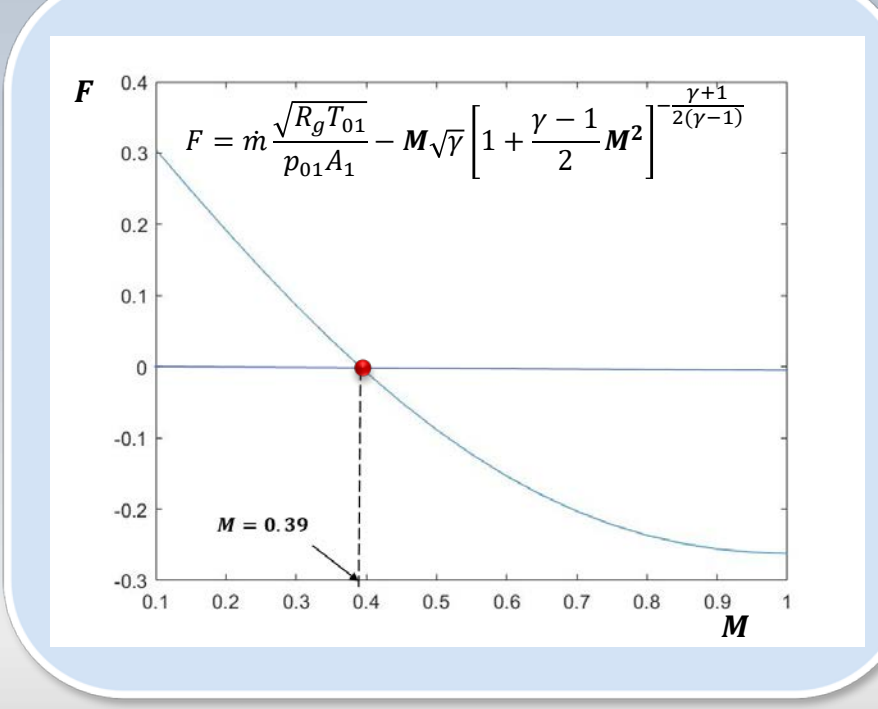

$$
\dot{m}\frac{\sqrt{R_g T_{01}}}{p_{01}A_1} = M\sqrt{\gamma} \left[1 + \frac{\gamma - 1}{2}M^2\right]^{-\frac{\gamma + 1}{2(\gamma - 1)}}
$$

 $M = 0.39$  $\frac{T_{01}}{T_1} = 1 + \frac{\gamma - 1}{2}M^2$   $T_1 = 284.35K$  $\left(\frac{p_1}{p_{01}}\right)^{\frac{\gamma-1}{\gamma}} = \frac{T_1}{T_{01}}$  $p_1=0.0900 MPa$  $\rho_1 = 1.104 k g/m^3$  $p_1 = \rho RT_1$
$N_{\text{étages}} = 5$  U = 313 m/s  $T_{01} = 293K$   $p_{01} = 0.1 Mpa$   $\Psi = 0.393$  R = 0.5  $\dot{m} = 19 \, kg/s$ ,  $R_g = 287 \, J/kg \cdot K$ ,  $\gamma = 1.4$   $r_{ext} = 0.339m$ ,  $r_{int} = 0.271m$ ,  $\eta_p = 0.9$ 

Le travail spécifique

 $W_e = \Psi U^2$ 

 $W_e = 0.393 \times (313)^2$ 

*Calculez la puissance transmise au fluide et la vitesse axiale*

**Nétages=5** Il y a **5 étages**  $W_e = 0.393 \times (313)^2 \times \dot{5} = 192509.1 (m/s)^2$ 

La puissance

$$
\dot{W} = \dot{m}W_e = 3.657MW
$$

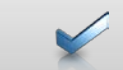

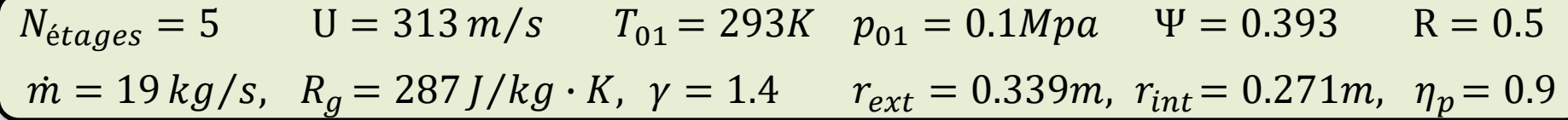

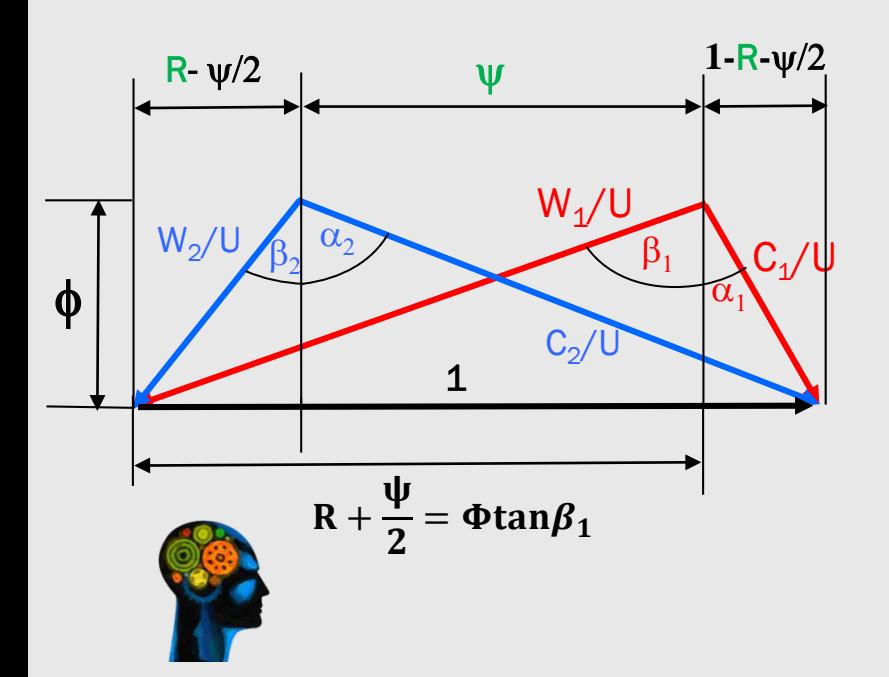

Calculez les angles  $\alpha_1, \beta_1, \beta_2$ 

$$
\Psi = \Phi(\tan\beta_1 - \tan\beta_2)
$$

 $R = \Phi(\tan\beta_1 + \tan\beta_2)/2$ 

$$
c_{1x}=132.7m/s
$$

$$
\Phi = \frac{c_{1x}}{U} = \frac{132.7}{313} = 0.424
$$

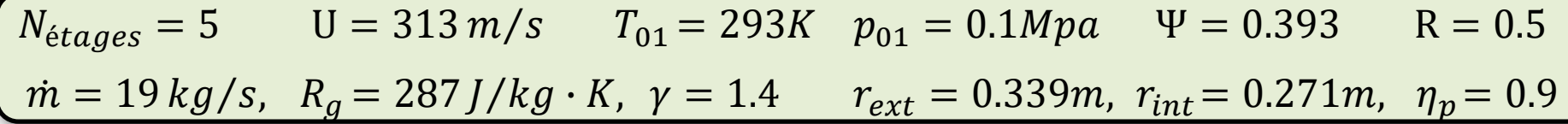

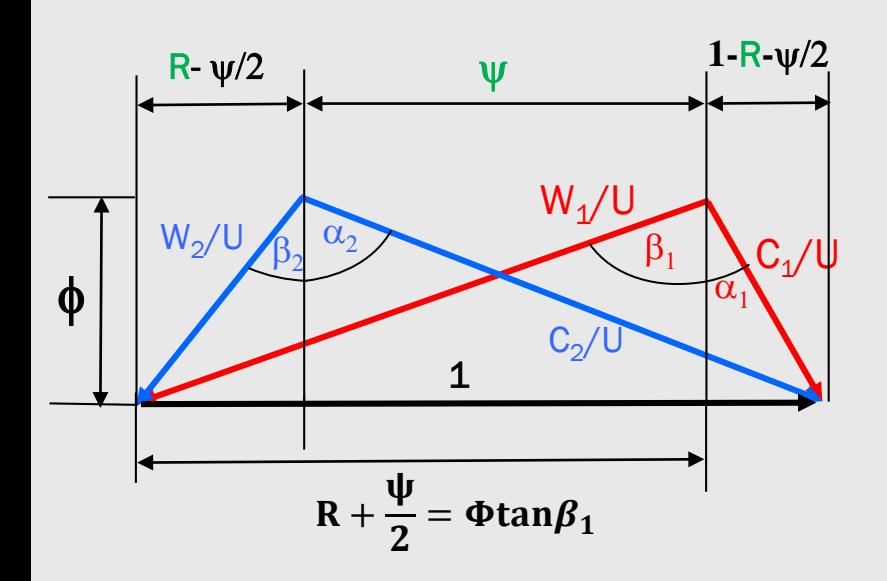

*Calculez les angles*  $\alpha_1$ ,  $\beta_1$ ,  $\beta_2$  $\tan\beta_1 = \frac{2R + \psi}{2\phi} = \frac{2 \times 0.5 + 0.393}{2 \times 0.424}$  $= 1.63$   $\beta_1 = 58.7^{\circ}$  $\tan\beta_2 = \tan\beta_1 - \frac{\Psi}{\tau}$  $= 0.6128$   $\beta_2 = 35.11^{\circ}$  $R = 0.5$  $\alpha_1 = \beta_2 = 35.11^{\circ}$ 

 $N_{\text{étages}} = 5$  U = 313 m/s  $T_{01} = 293K$   $p_{01} = 0.1 Mpa$   $\Psi = 0.393$  R = 0.5  $\dot{m} = 19 \, kg/s$ ,  $R_q = 287 \, J/kg \cdot K$ ,  $\gamma = 1.4$   $r_{ext} = 0.339m$ ,  $r_{int} = 0.271m$ ,  $\eta_p = 0.9$ 

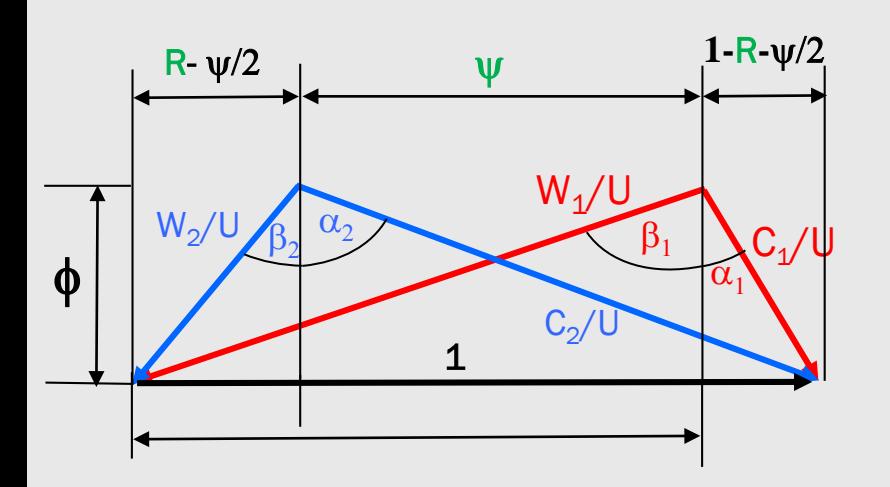

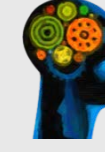

Calculez l*e rendement*,

$$
\eta_{tt} = \left(\frac{(p_{02}/p_{01})^{(\gamma-1)/\gamma} - 1}{(p_{02}/p_{01})^{(\gamma-1)/\gamma}\eta_{p} - 1}\right)
$$

$$
\eta_{tt} = \left(\frac{(5)^{0.4/1.4} - 1}{(5)^{0.4/(1.4 \times 0.9)} - 1}\right) = 0.875
$$

 $\eta_{tt} = 0.875$ 

Supposez  $p_{02}/p_{01} = 5$  (pour l'ensemble des étages)*. V*érifiez cette hypothèse!

La valeur du rendement isentropique total-à-total  $\eta_{tt} = 0.875$  a été calculée sur la base d'un **rapport de pression hypothétique** supposé égal à 5

On doit alors vérifier si ce résultat est cohérent par rapport à l'ensemble de données et aux calculs réalisés

 $N_{\text{étages}} = 5$  U = 313 m/s  $T_{01} = 293K$   $p_{01} = 0.1 Mpa$   $\Psi = 0.393$  R = 0.5  $\dot{m} = 19 \, kg/s$ ,  $R_q = 287 \, J/kg \cdot K$ ,  $\gamma = 1.4$   $r_{ext} = 0.339m$ ,  $r_{int} = 0.271m$ ,  $\eta_p = 0.9$ 

 $W_e = 192509.1(m/s)^2$ 

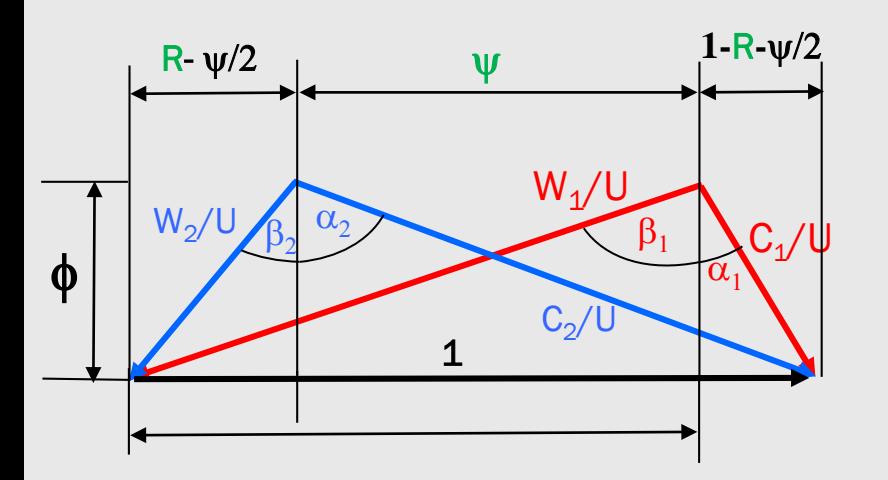

#### **1-**R**-**ψ/2 **Vérification**

Le rapport de pression peur être calculé par la relation

$$
\frac{p_{02}}{p_{01}} = \left(\frac{T_{02s}}{T_{01}}\right)^{\gamma/(\gamma-1)}
$$

Il nous faut  $T_{.02s}$  Nous commençons par  $T_{02}$ 

$$
W_e = c_p (T_{02} - T_{01})
$$
  

$$
T_{02} = 484.7K
$$

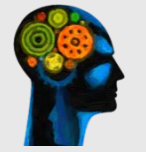

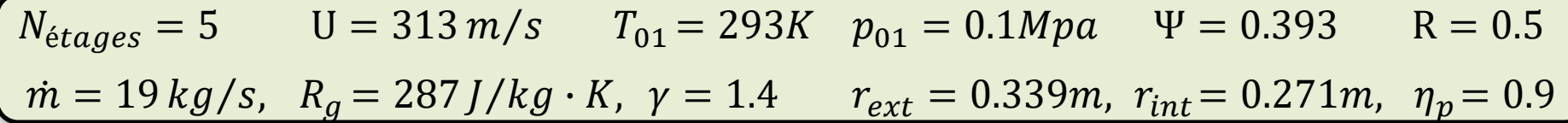

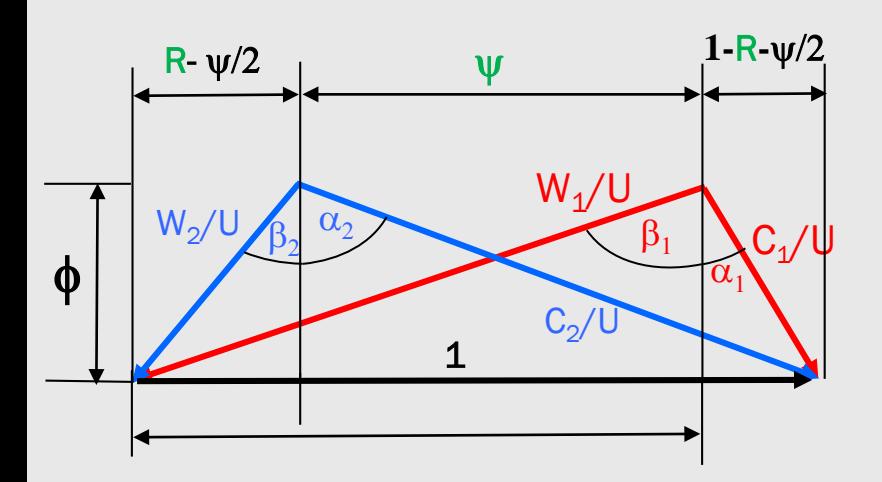

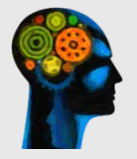

Avec le rendement  $\eta_{tt} = 0.875$ et  $T_{02}$  nous calculons  $T_{02s}$ 

$$
\eta_{tt} = \left(\frac{T_{02s} - T_{01}}{T_{02} - T_{01}}\right)
$$

$$
T_{02s}=460.12K
$$

$$
\frac{p_{02}}{p_{01}} = \left(\frac{460.12}{293}\right)^{1.4/0.4} = 4.84
$$

Cette valeur pourra été réinjectée pour recalculer le rendement

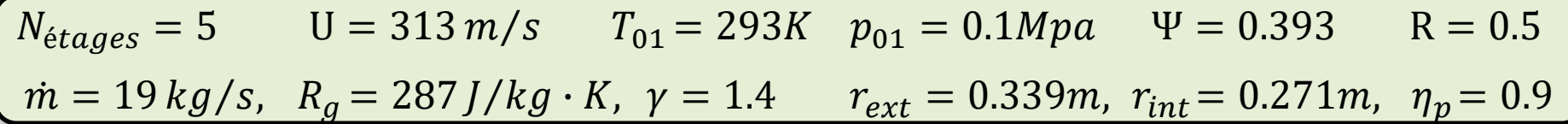

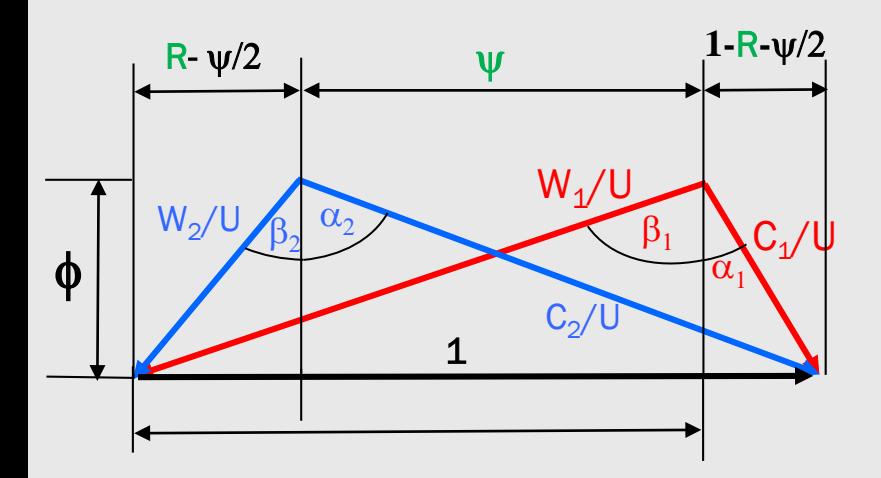

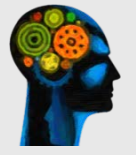

### **Contre vérification**

Avant de continuer, nous proposons d'utiliser le rapport de pression obtenu pour recalculer  $T_{02}$ 

$$
\frac{T_{02}}{T_{01}} = \left(\frac{p_{02}}{p_{01}}\right)^{(\gamma - 1)/\gamma \eta_p}
$$

 $T_{02} = 483.3 \text{ K}$ 

Ce chiffre, indique que le formules utilisées son cohérentes

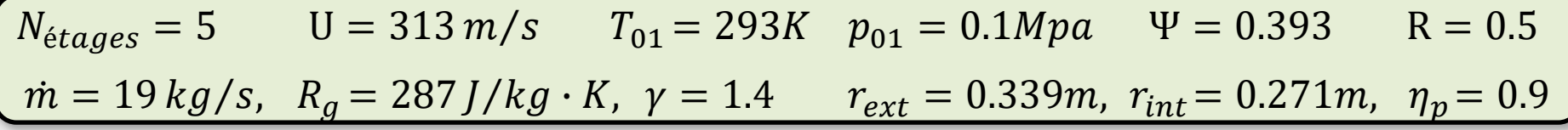

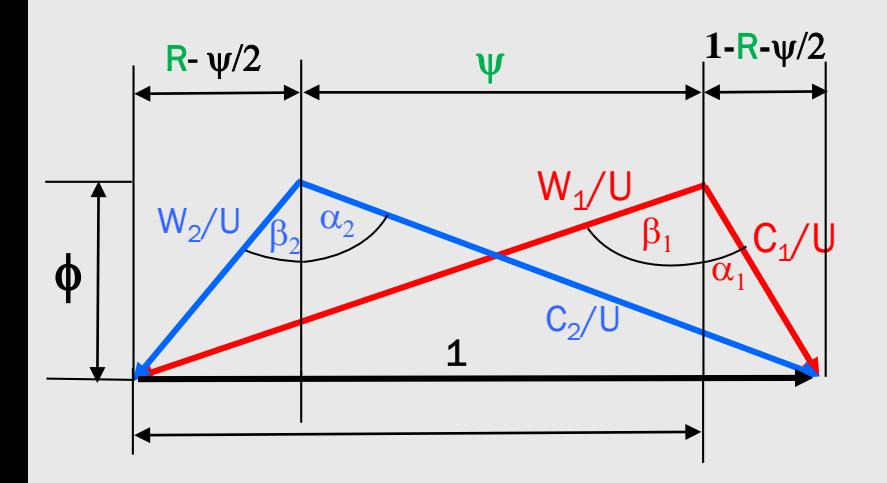

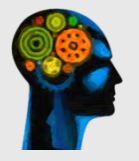

**1-**R**-**ψ/2 Nous sommes aux alentours de la solution, mais il faudra encore répéter le cycle de calcul

> Quoi? Notre solution n'est pas bonne?

> En réalité la démarche est adéquate, mais nous avons fait un calcul utilisant **l'hypothèse**  $c_{1x} = c_1$

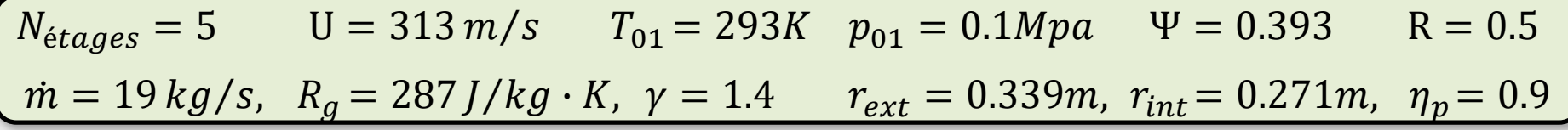

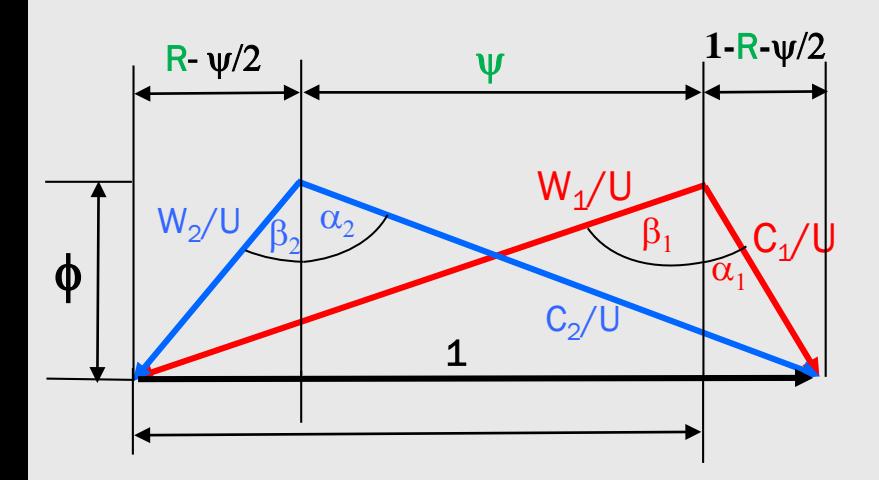

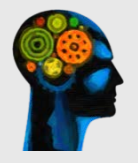

**1-**R**-**ψ/2 Parmi les différents résultats, nous avons obtenu  $\alpha_1 = 35.58^0$ . Nous<br>pouvons alors calculer  $c_{1u}$ , pouvons alors calculer initialement supposé nulle

$$
c_{1u} = c_{1x} \tan \alpha_1 = 94.93 \, m/s
$$

et par après

$$
c_1 = \sqrt{c_{1u}^2 + c_{1x}^2} = 163.16 \, m/s
$$

alors

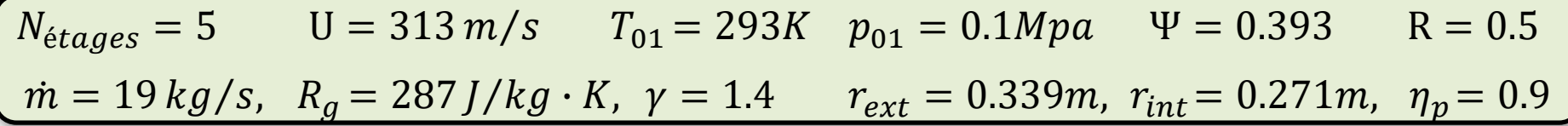

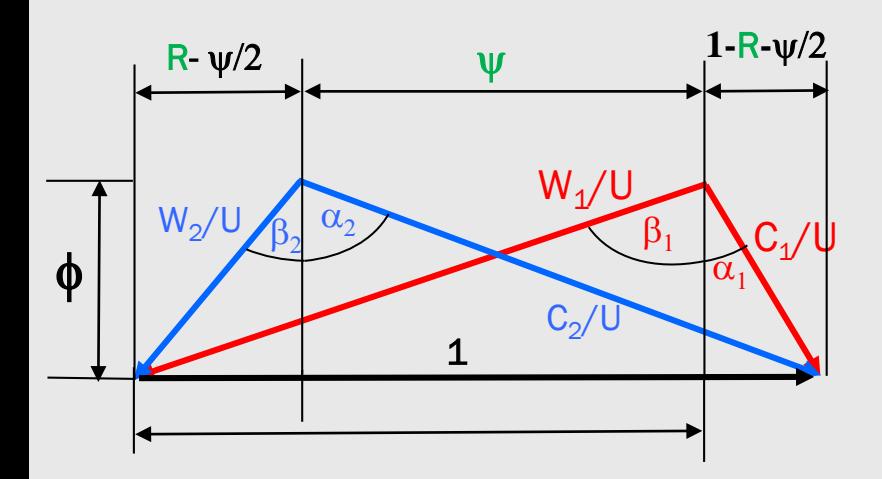

$$
T_1 = T_{01} - \frac{c_1^2}{2c_p} = 293 - \frac{c_1^2}{2 \times 1004}
$$
  
= 279.74K

$$
\boldsymbol{p_1} = p_{01} \left(\frac{T_1}{T_{01}}\right)^{\frac{\gamma}{\gamma - 1}} = 0.1 \times 10^6 \left(\frac{T_1}{293}\right)^{\frac{1.4}{0.4}}
$$

#### $= 0.08503 MPa$

$$
\rho_1 = \frac{p_1}{RT_1} = \frac{p_1}{287 \times T_1} = 1.059 \, kg/m^3
$$

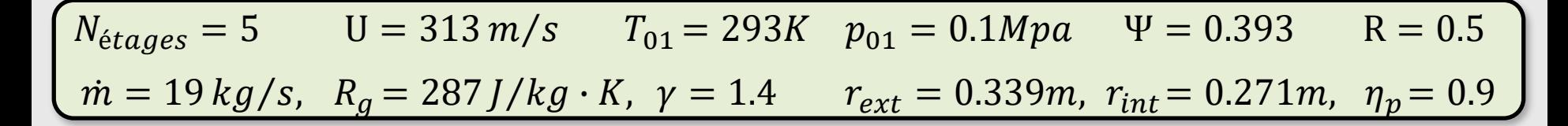

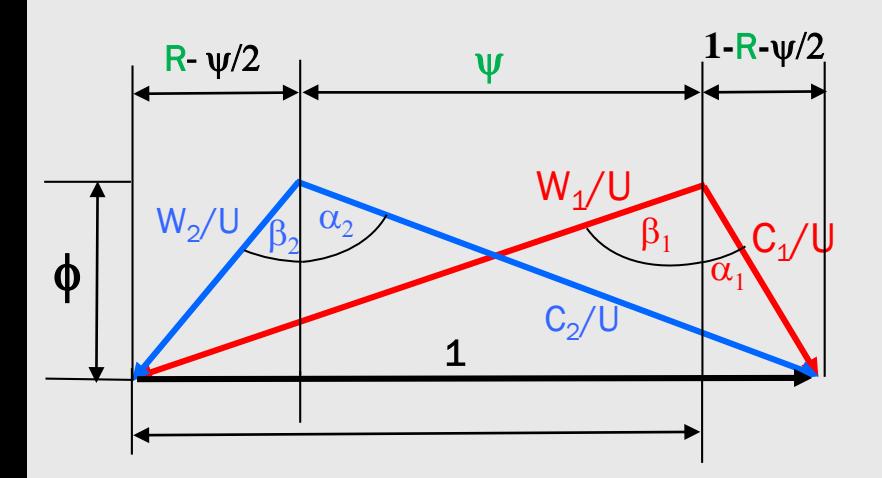

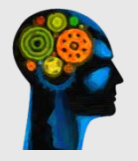

$$
c_{1x} = \frac{\dot{m}}{\rho_1 A_1} = \frac{19}{\rho_1 \pi (0.339^2 - 0.271^2)}
$$

 $= 161.57 m/s$ 

$$
\phi = \frac{c_{1x}}{U} = \frac{161.57}{313} = 0.516
$$

$$
\tan\beta_2 = \frac{2R - \psi}{2\phi}
$$

 $\beta_2 = 30.46^0$  ... etc.

Pour une turbine axiale, on a les données suivantes:  $\Phi = 0.8$   $n = 250 \text{ rps}$   $T_{env} = 1100K$   $p_{env} = 4bar$  $\alpha_3 = 10^0$   $\gamma = 1.33$   $p_{01}/p_{03} = 1.873$   $\Delta T_{013} = 145K$  $\eta_{tt}$  = 0.9  $\dot{m}$  = 20 kg/s U = 340 m/s R<sub>a</sub> = 287 J/kg · K

• Calculate 
$$
\Psi
$$
,  $\beta_3$ , $R$ ,  $\beta_2$ ,  $\alpha_2$ ,  $c_2$ ,  $T_{2}$ ,  $p_2$ ,  $p_2$ 

1

2

3

- Calculez les surfaces annulaires  $A$  (normales  $\hat{a}$   $c<sub>r</sub>$ ) aux sections 1, 2 et 3
- •À l'aide de ces surfaces estimez la hauteur des aubes en ces endroits

• Considérez  $c_p = 1156 J/kg \cdot K = cnste$ .

• Considérez les variables thermodynamiques de *''l'environnement*" , **soit la chambre de combustion**, comme étant des **quantités totales** ou **d'arrêt**.

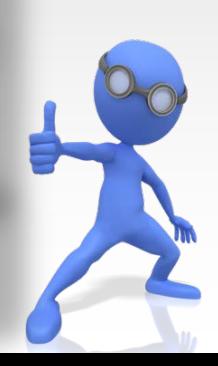

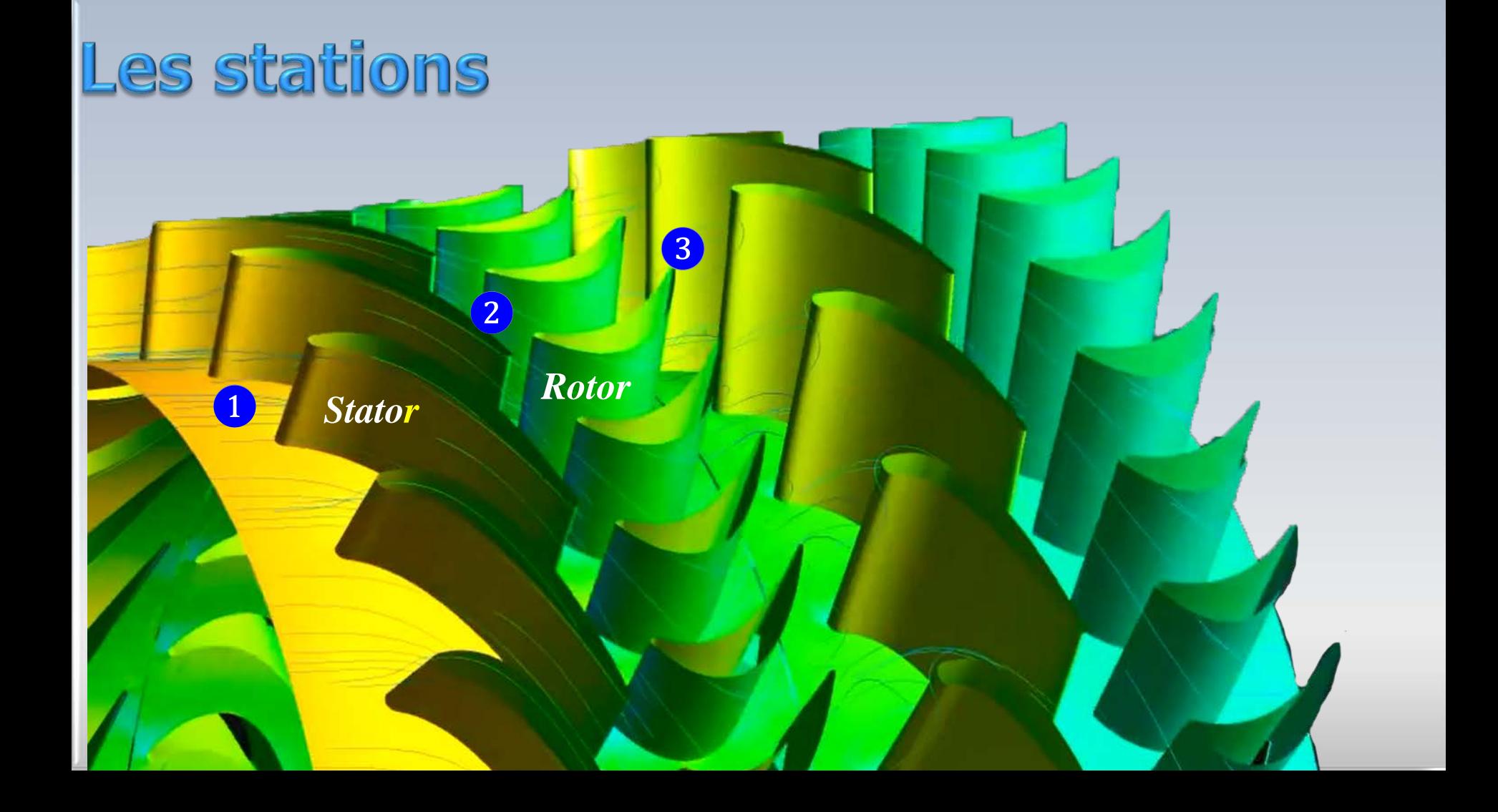

# **Combustion** 5000 **CompresseurTurbine**

## **Combustion**

 $T_{env} = 11$  $p_{env}$ = 4b

**Turbine**

a

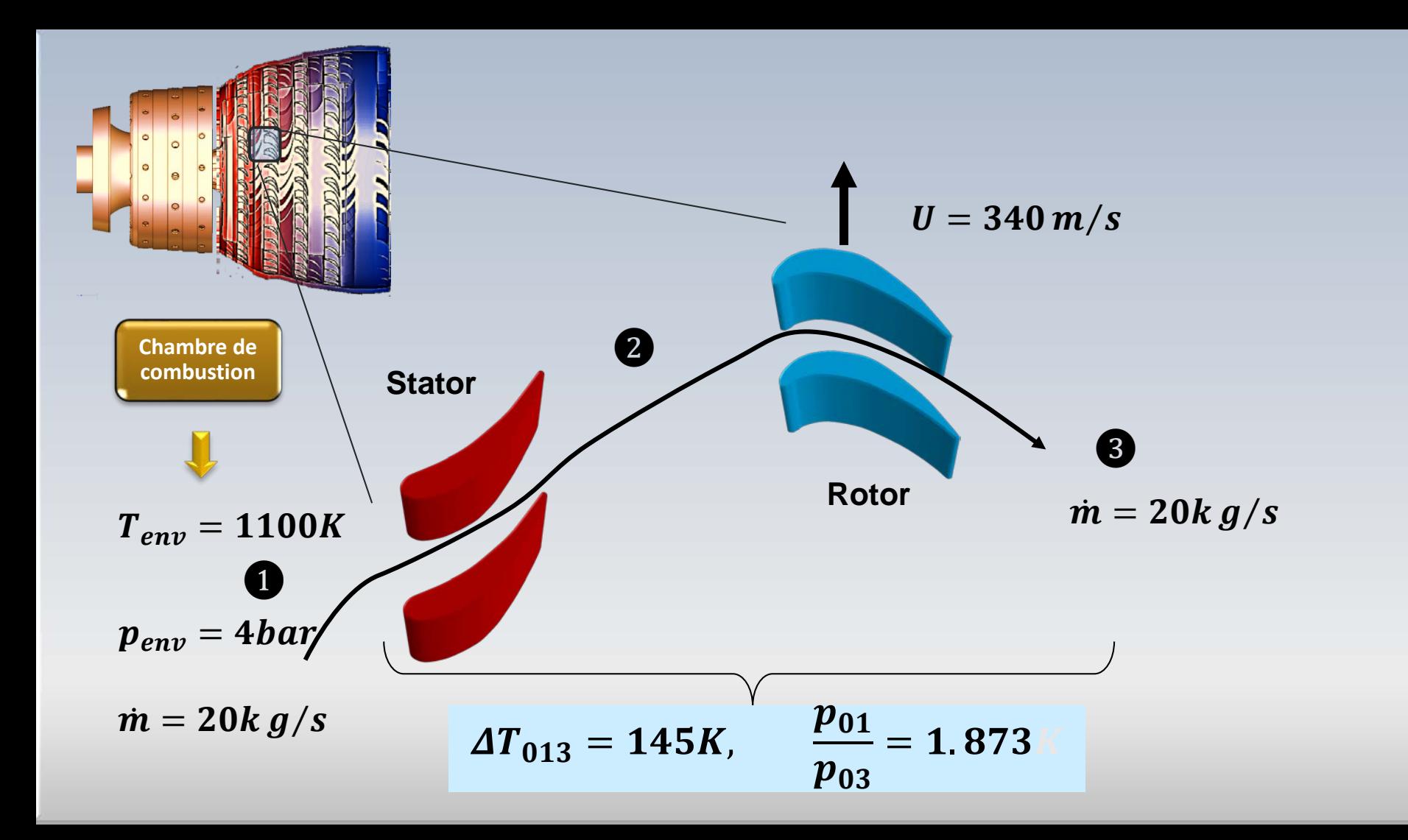

## Calculez  $\Psi$ ,  $\beta_3$ , R,  $\beta_2$ ,  $\alpha_2$ ,  $c_2$ ,  $T_{2}$ ,  $p_2$ ,  $\rho_2$

 $\overline{\mathbf{1}}$ 

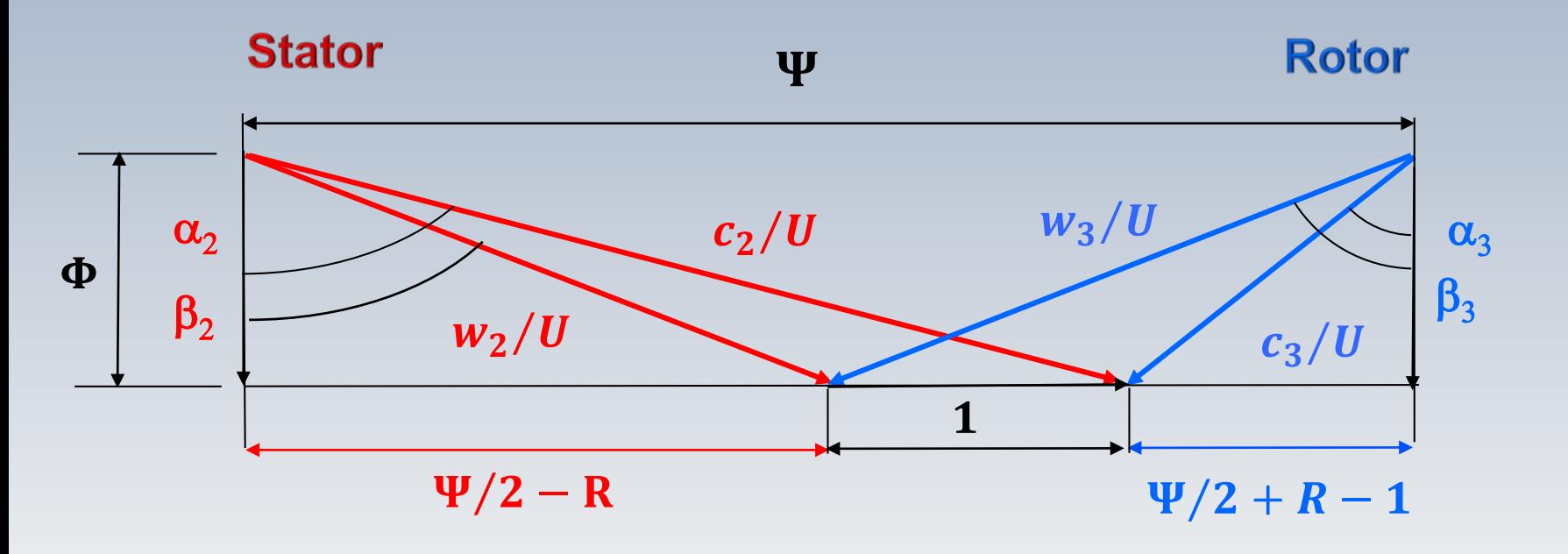

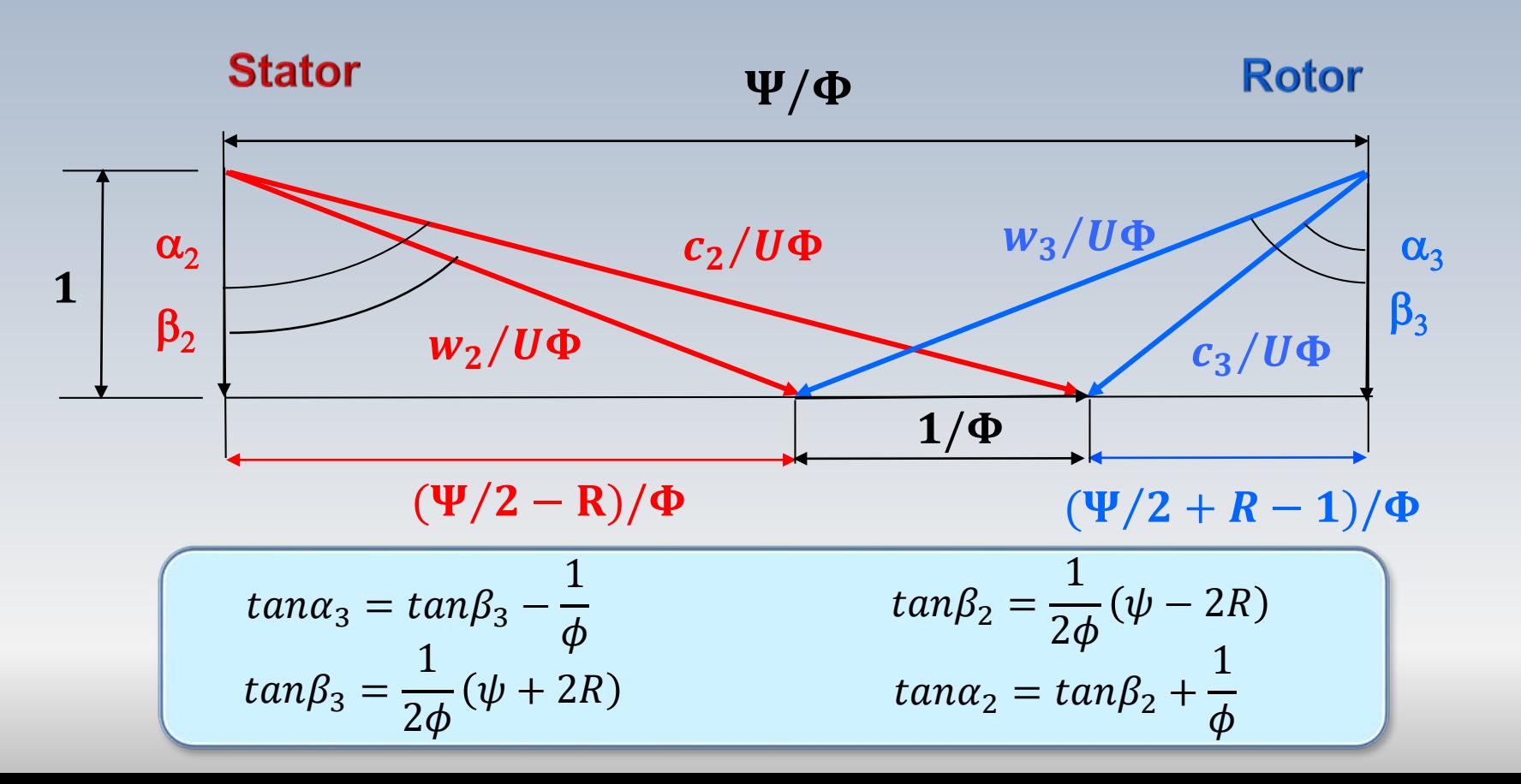

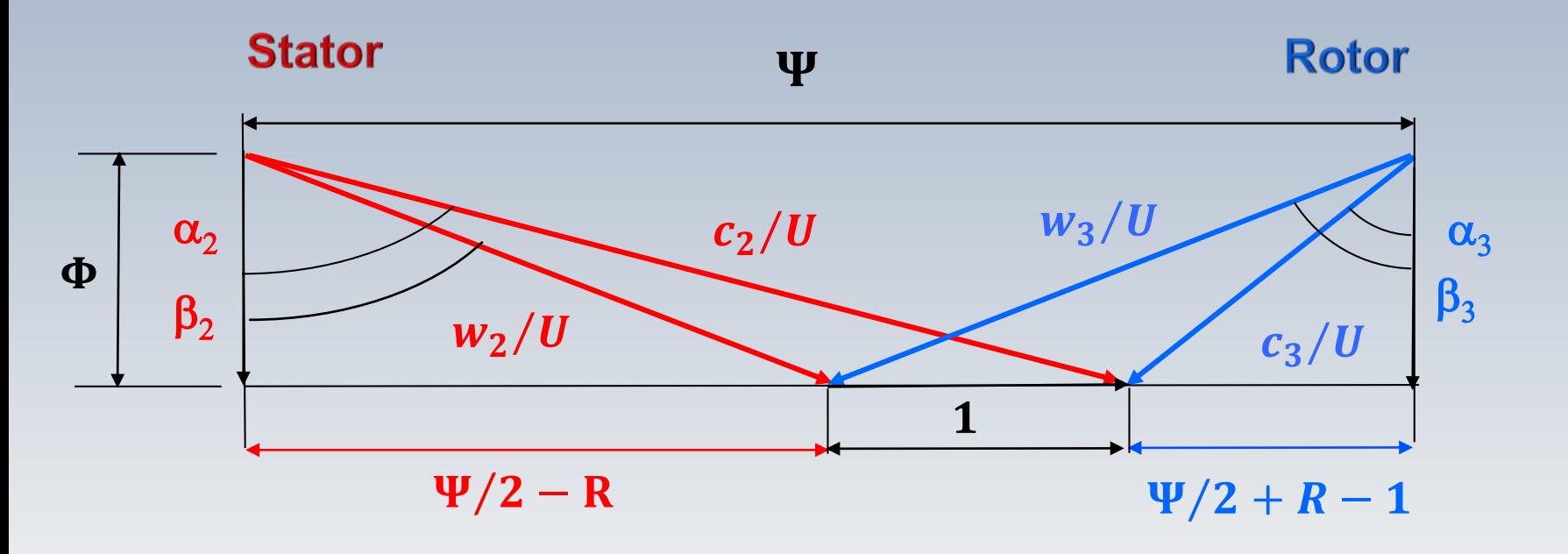

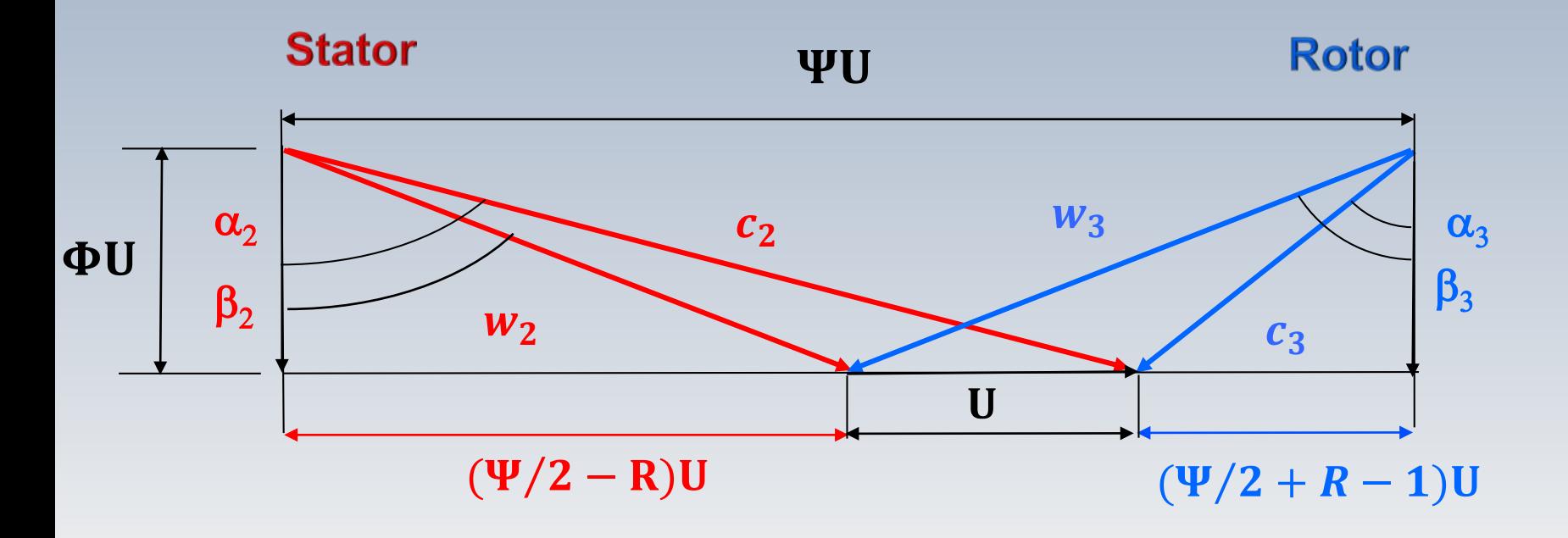

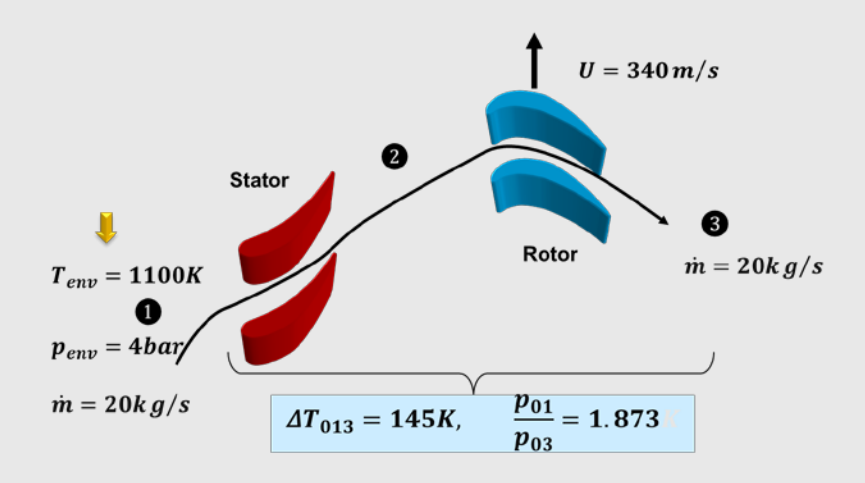

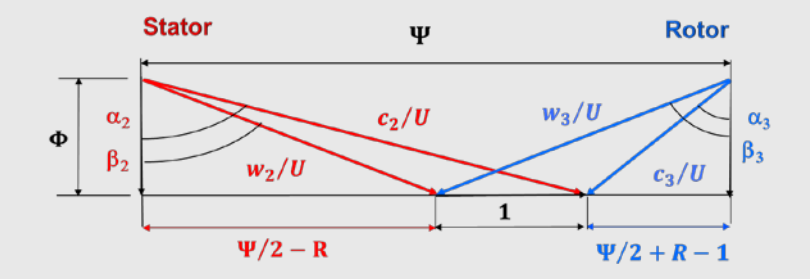

Calculez  $\Psi$ ,  $\beta_3$ , R,  $\beta_2$ ,  $\alpha_2$ ,

$$
\Psi = \frac{c_p \Delta T}{U^2} = \frac{1156.7 \times 145}{340^2}
$$

 $\Psi = 1.45$ 

$$
tan\alpha_3 = tan\beta_3 - \frac{1}{\Phi}
$$
  

$$
tan\beta_3 = tan(10) + \frac{1}{0.8} = 0.1763 + 1.25
$$

 $\overline{1}$ 

$$
\beta_3=54.57^0
$$

$$
\Phi = 0.8 \t n = 250 \text{ rps} \t T_{env} = 1100K \t p_{env} = 4bar
$$
  
\n
$$
\alpha_3 = 10^0 \t \gamma = 1.33 \t p_{01}/p_{03} = 1.873 \t \Delta T_{013} = 145K
$$
  
\n
$$
\eta_{tt} = 0.9 \t \dot{m} = 20 \text{ kg/s} \t U = 340 \text{ m/s} \t R_g = 287 \text{ J/kg} \cdot \text{K} \t C_p = \frac{\gamma R}{\gamma - \gamma}
$$

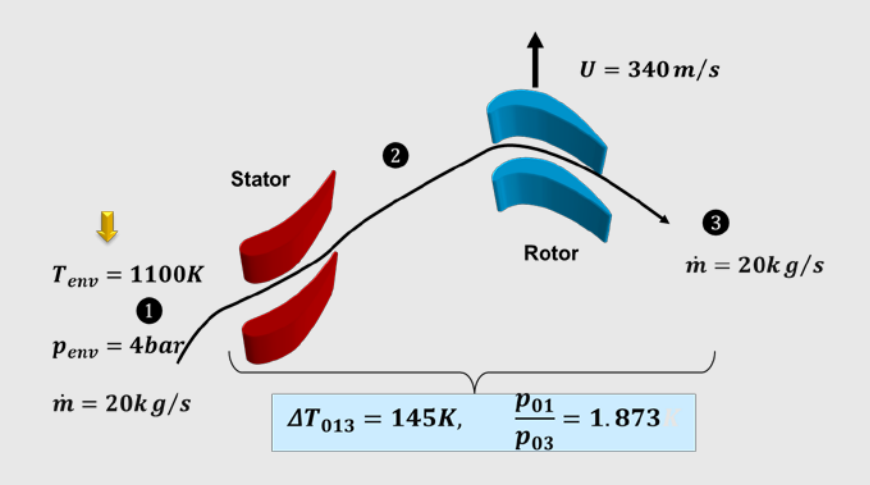

Calculez  $\Psi$ ,  $\beta_3$ , R,  $\beta_2$ ,  $\alpha_2$ ,  $tan\beta_3 = \frac{1}{2\Phi}(\Psi + 2R)$  $R = 0.376$  $tan \beta_2 = \frac{1}{2\Phi}(\Psi - 2R)$  $\beta_2 = 23.56^0$  $tan \alpha_2 = tan \beta_2 + \frac{1}{\Phi}$  $\alpha_2 = 59.32^0$ 

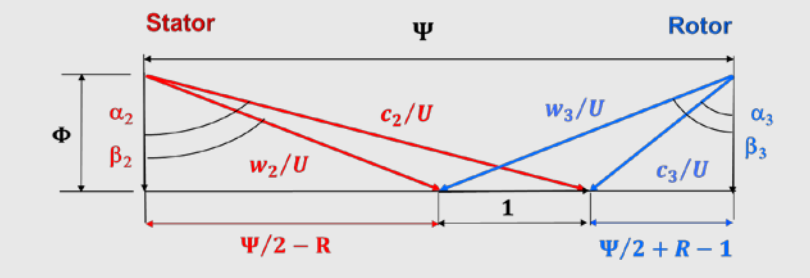

$$
\Phi = 0.8 \t n = 250 rps \t T_{env} = 1100K \t p_{env} = 4bar
$$
  
\n
$$
\alpha_3 = 10^0 \t \gamma = 1.33 \t p_{01}/p_{03} = 1.873 \t \Delta T_{013} = 145K
$$
  
\n
$$
\eta_{tt} = 0.9 \t \dot{m} = 20 kg/s \t U = 340 m/s \t R_g = 287 J/kg \cdot K
$$

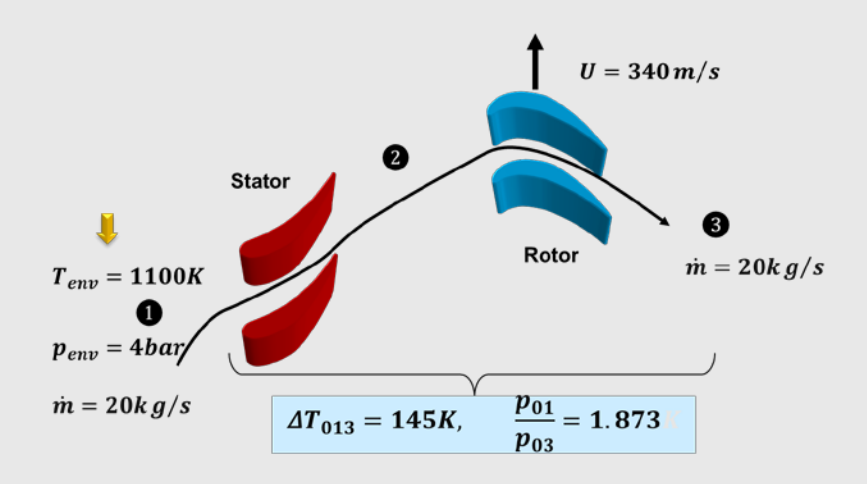

$$
\text{Calculate } c_2, T_{2,}p_2, \rho_2
$$

$$
c_2 = \left(\frac{c_x}{\cos \alpha_2}\right) = \left(\frac{\Phi U}{\cos \alpha_2}\right) \longrightarrow c_2
$$
  
\n
$$
T_2 = T_{02} - \frac{c_2^2}{2c_p}
$$
 (Hypothesize I:  $T_{02} = T_{01}$ )  
\n
$$
T_2
$$

$$
\frac{p_{01}}{p_2} = \left(\frac{T_{01}}{T_2}\right)^{\gamma/(\gamma-1)} = \left(\frac{T_{02}}{T_2}\right)^{\gamma/(\gamma-1)}
$$
  
P2

**Hypothèse II***: le processus 1-2 est considéré isentropique* (*adiabatique sans pertes* )

$$
\Phi = 0.8 \t n = 250 \text{ rps} \t T_{env} = 1100K \t p_{env} = 4bar
$$
  
\n
$$
\alpha_3 = 10^0 \t \gamma = 1.33 \t p_{01}/p_{03} = 1.873 \t \Delta T_{013} = 145K
$$
  
\n
$$
\eta_{tt} = 0.9 \t m = 20 \text{ kg/s} \t U = 340 \text{ m/s} \t R_g = 287 \text{ J/kg} \cdot \text{K}
$$

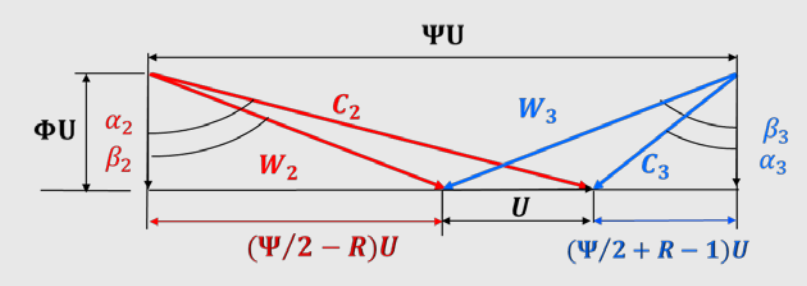

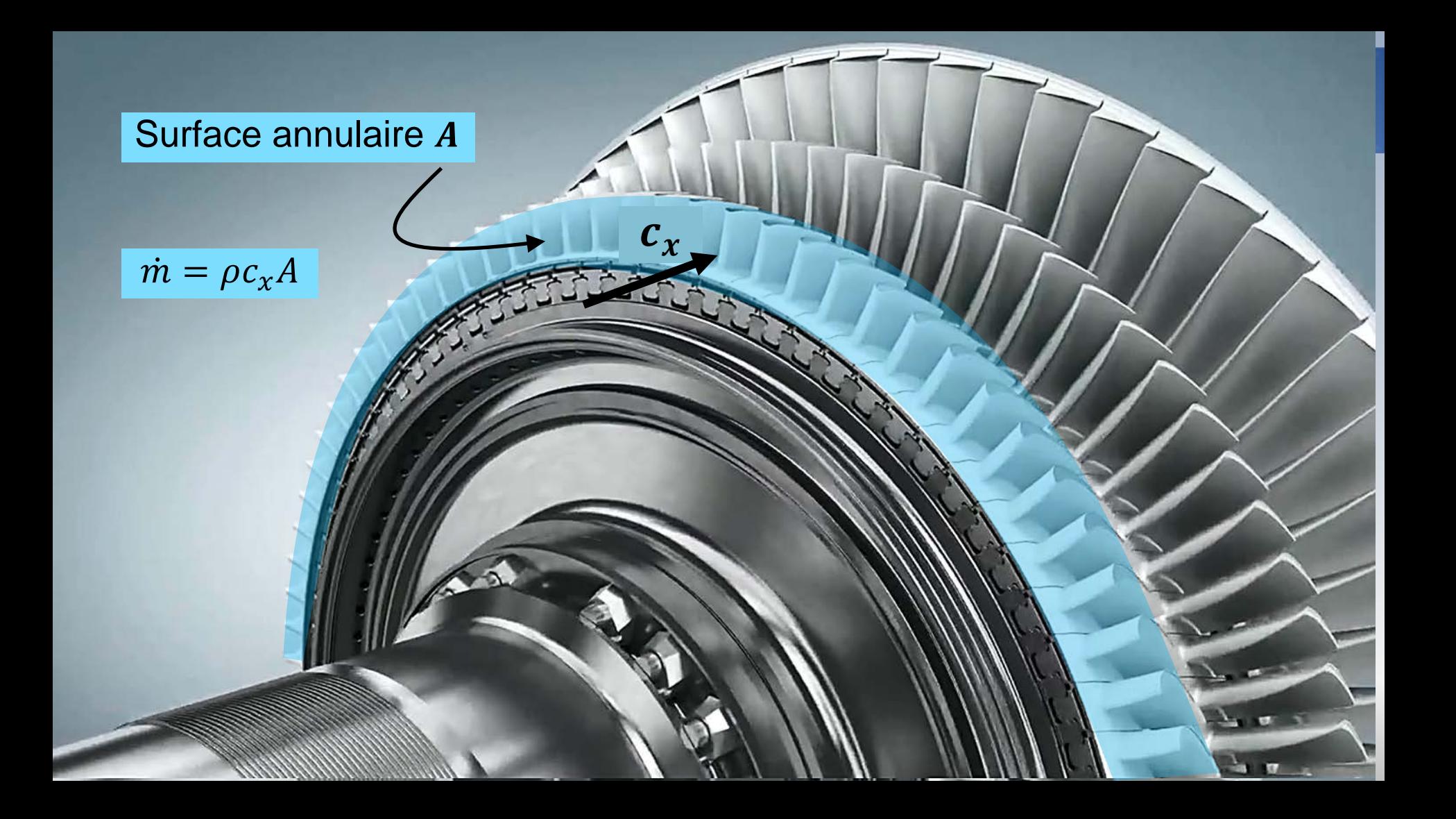

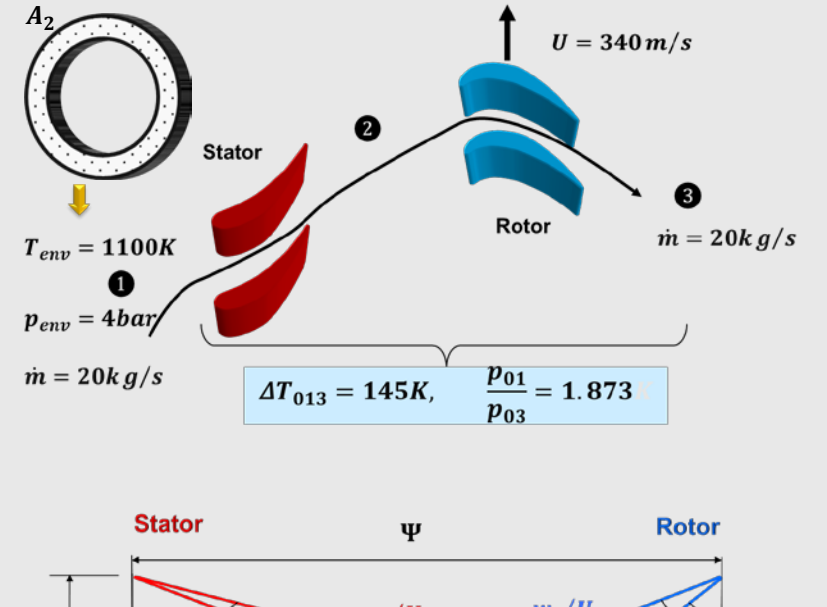

Calcul des surfaces annulaires:  $A_2$ 

 $\rho_2$ 

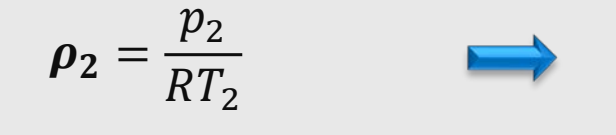

$$
c_{1x} = c_{2x} = c_{3x} = \phi U
$$

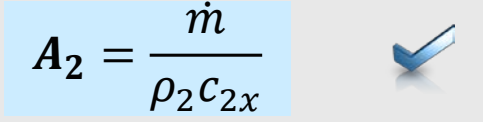

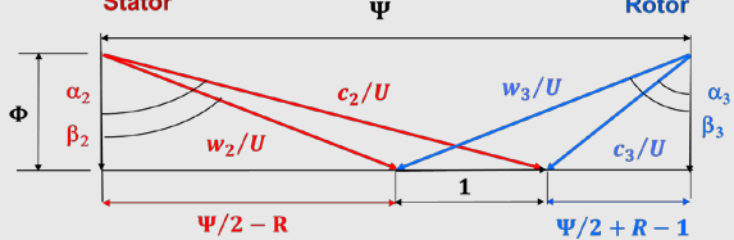

$$
c_1 = \left(\frac{c_{1x}}{\cos \alpha_1}\right) = \left(\frac{\phi U}{\cos \alpha_1}\right) \begin{array}{c} \text{Étage répétitif} \\ (\alpha_1 = \alpha_3) \\ \alpha_2 = \alpha_3 \end{array}
$$

$$
\Phi = 0.8 \t n = 250 \text{ rps} \t T_{env} = 1100K \t p_{env} = 4bar
$$
  
\n
$$
\alpha_3 = 10^0 \t \gamma = 1.33 \t p_{01}/p_{03} = 1.873 \t \Delta T_{013} = 145K
$$
  
\n
$$
\eta_{tt} = 0.9 \t \dot{m} = 20 \text{ kg/s} \t U = 340 \text{ m/s} \t R_g = 287 \text{ J/kg} \cdot \text{K}
$$

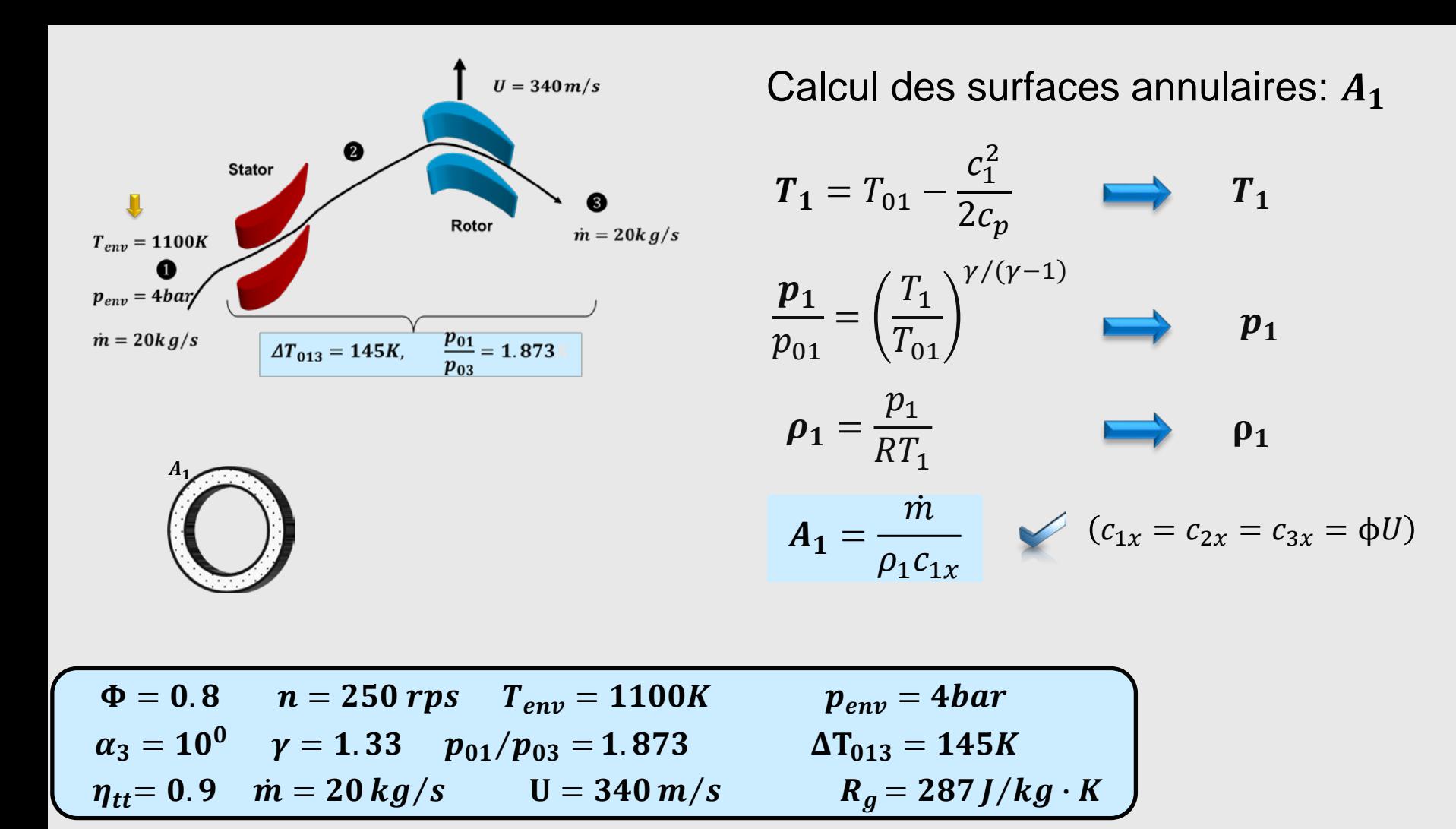

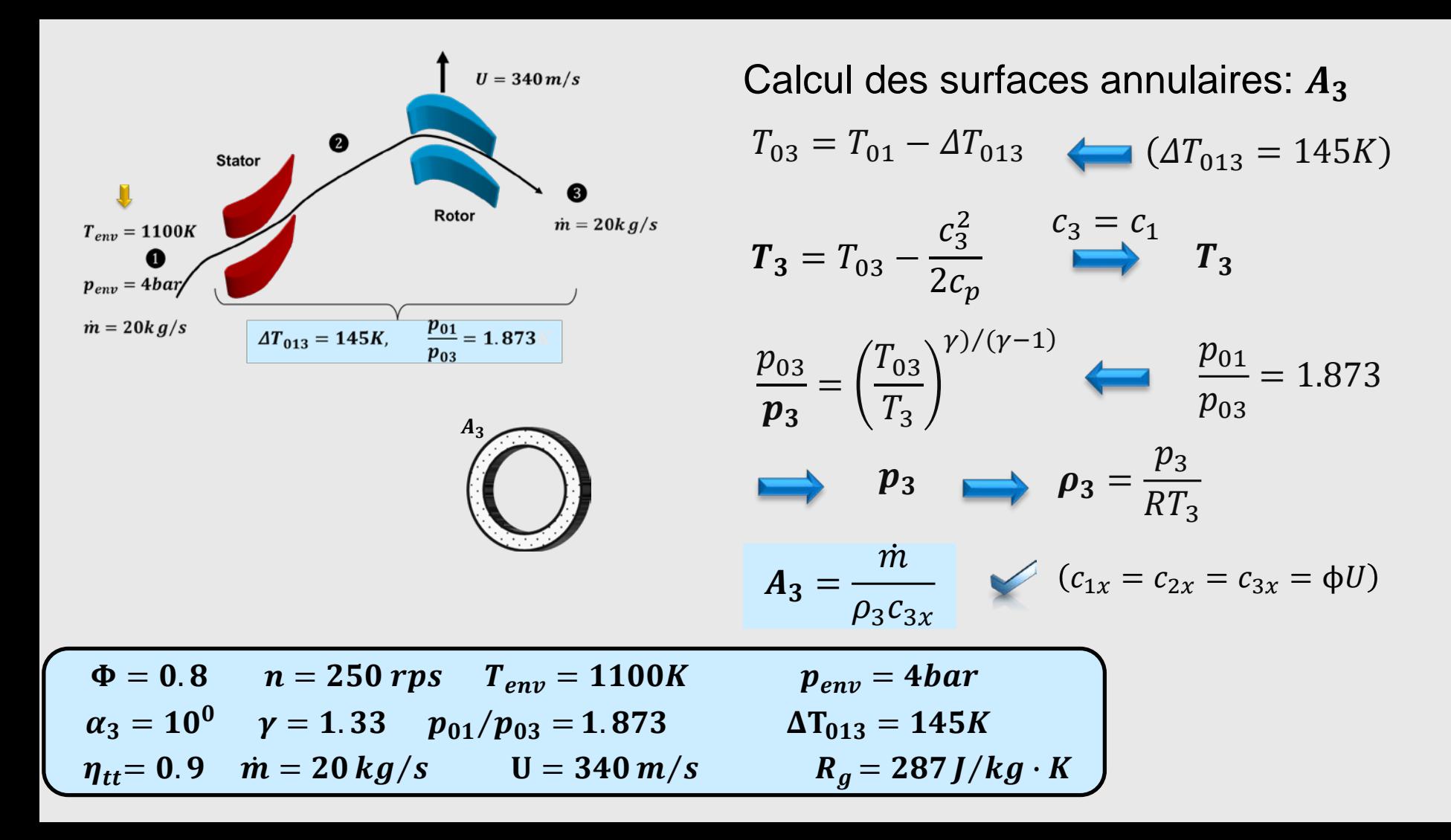

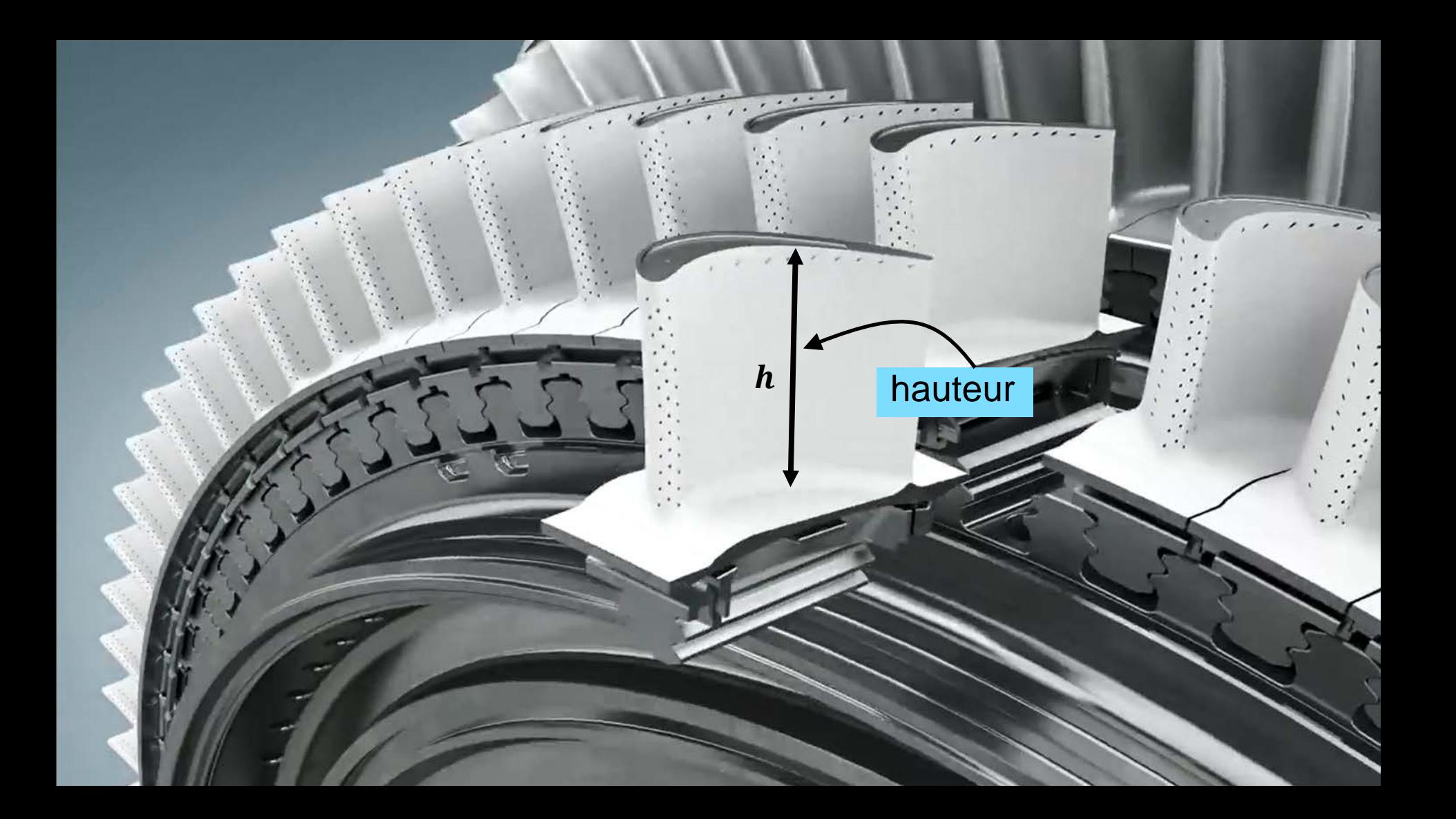

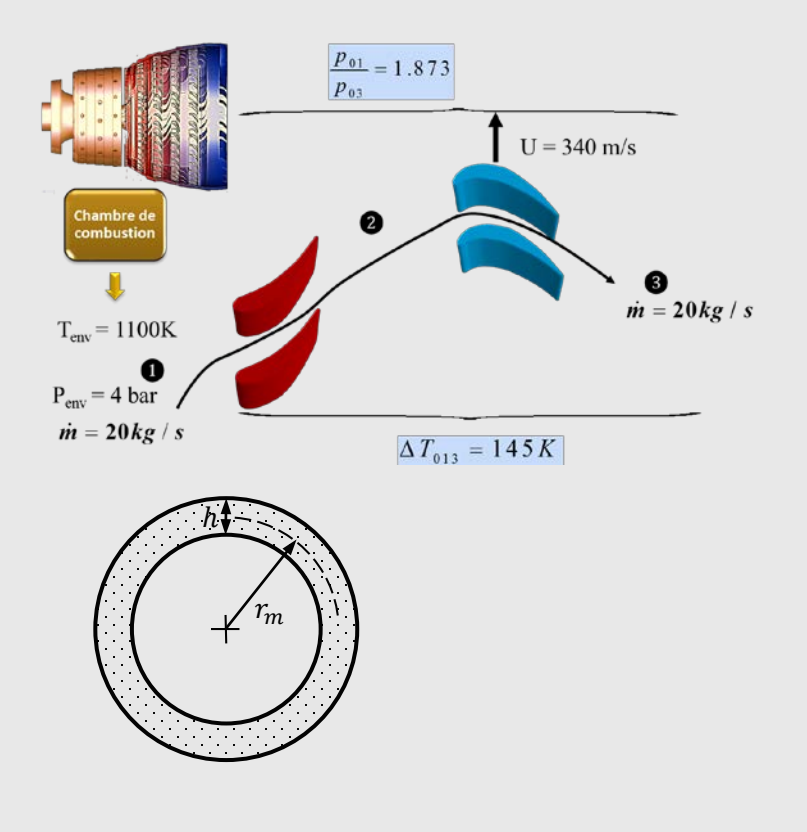

Calcul de la hauteur des pales

hachurée est donnée L'aire par l'expression

 $A=2\pi r_m h$ 

et la vitesse au rayon moyen par

 $U=2\pi r_m n$ 

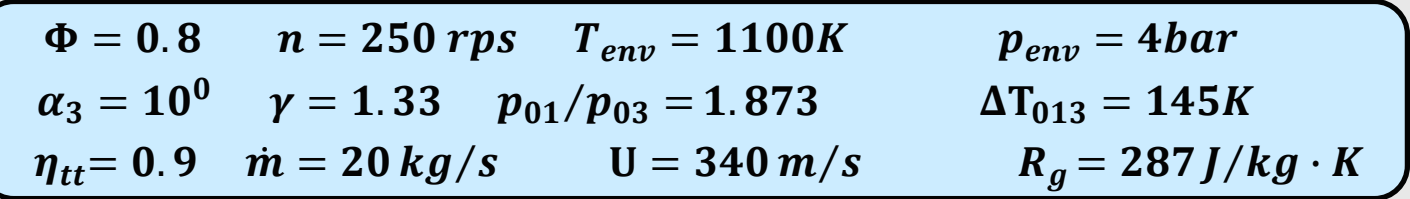

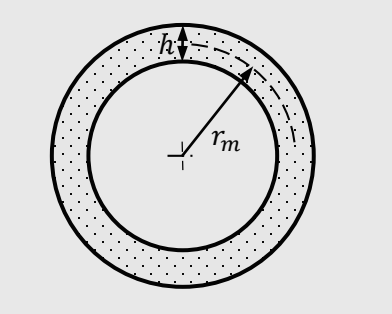

## de sorte que

$$
h=\frac{nA}{U}
$$

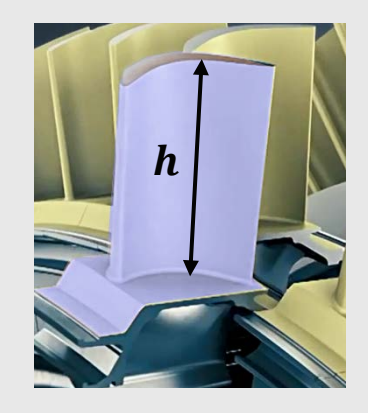

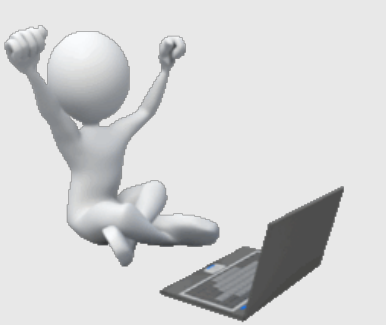

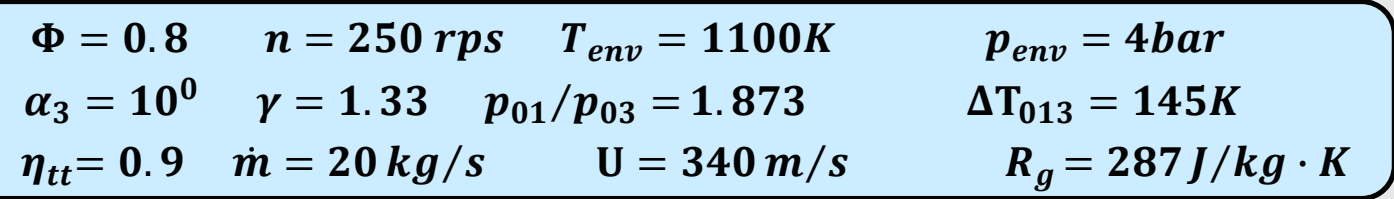

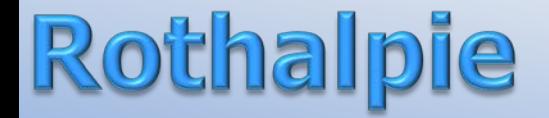

Dans le domaine des turbomachines on a introduit un terme que l'on peut associer à l'enthalpie totale décrite en fonction de la vitesse relative. Cette nouvelle variable, désignée par **rothalpie**, se conserve à travers le rotor

La rothalpie est obtenue de la combinaison des équations d'Euler et de l'énergie

# Rothalpie

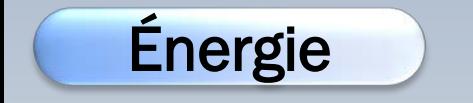

$$
a_{02} - h_{01} = (c_{2u}U_2 - c_{1u}U_1)
$$

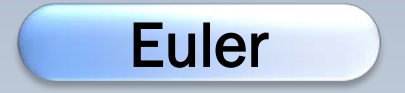

$$
h_{02} - c_{2u}U_2 = h_{01} - c_{1u}U_1
$$

$$
h_{02} - c_{2u}U_2 = h_1 + \frac{1}{2}c_1^2 - c_{1u}U_2
$$

$$
h_0 - c_u U
$$
: rothalpie  $R_{th}$ 

# Rothalpie

$$
R_{th} = \frac{1}{h} + \frac{1}{2}c^2 - c_u U + \frac{1}{2}U^2 - \frac{1}{2}U^2
$$
  
=  $h + \frac{1}{2}(c^2 - 2c_u U + U^2) - \frac{1}{2}U^2$   
 $h + \frac{1}{2}W^2 - \frac{1}{2}U^2$ 

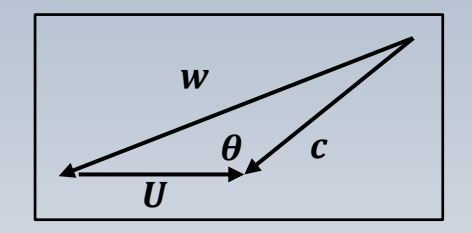

 $\bullet$  La **rothalpie**  $R_{th}$  est une quantité qui se conserve

## Rothalpie

$$
R_{th} = h_0 - c_u U = h + \frac{1}{2}W^2 - \frac{1}{2}U^2
$$

La rothalpie correspond à la généralisation du cas stationnaire( $U = 0, W = C$ ) pour lequel l'enthalpie de stagnation est conservée
$_h = h +$  $\frac{1}{2}W^2 - \frac{1}{2}U^2$ 

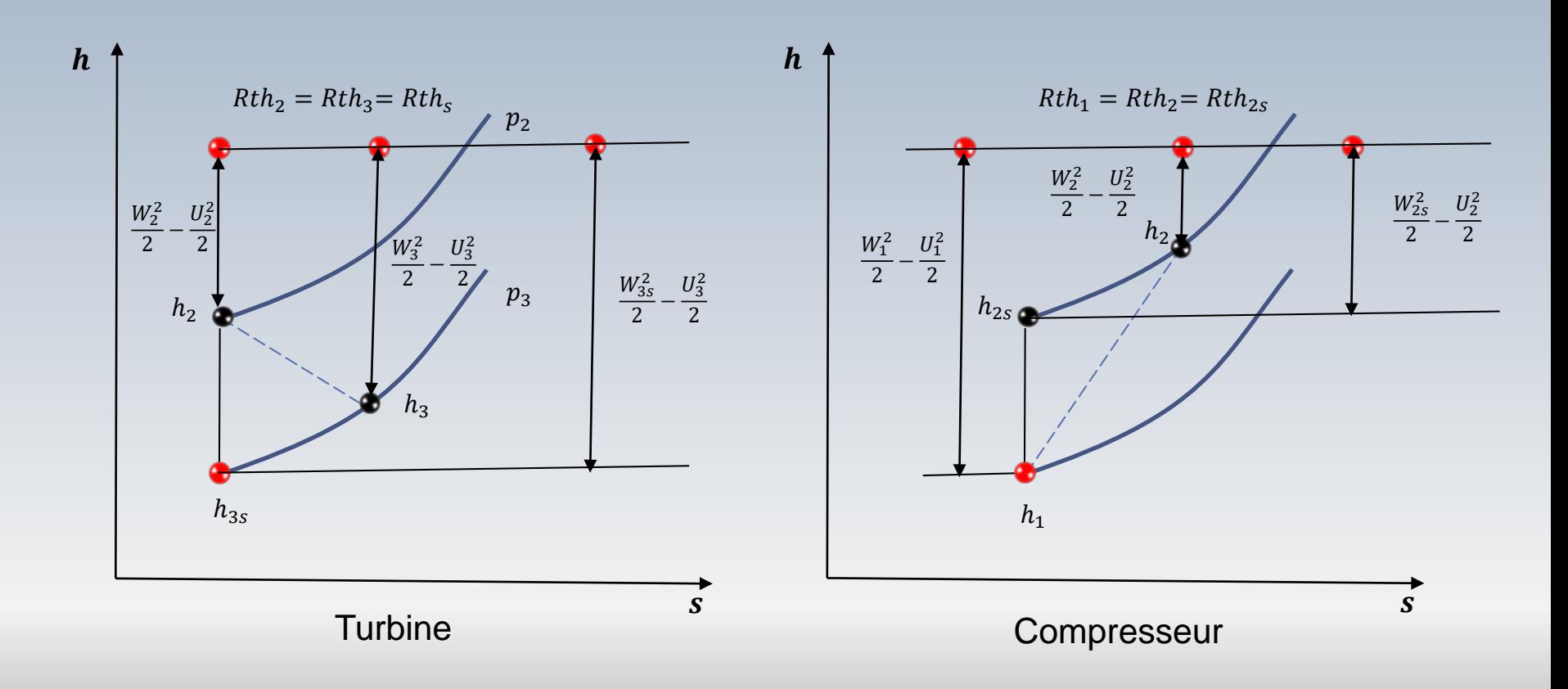

## Enthalpie et rothalpie

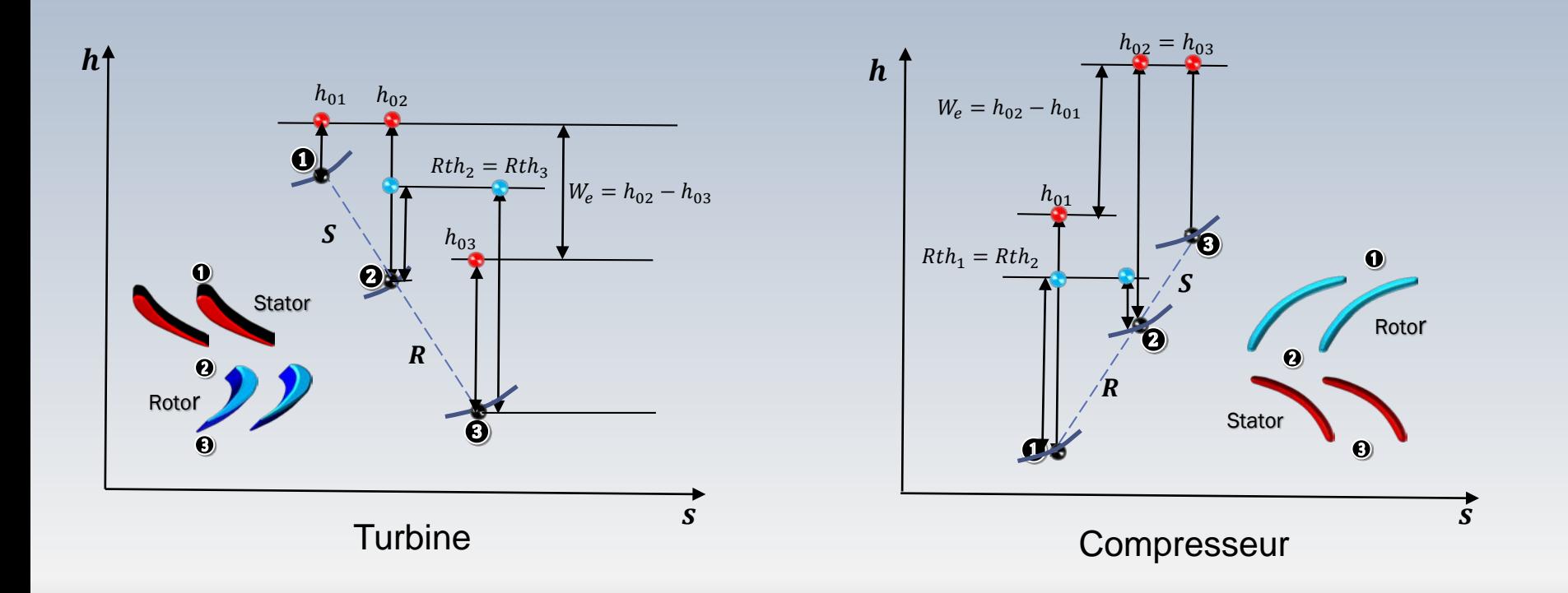

## Rothalpie: machine axiale

• Pour **une machine axiale**  $U = \text{cnste}$ . Alors,

$$
R_{th} = h + \frac{1}{2}W^{2} - \frac{1}{2}\sqrt{2} = \text{cnste.}
$$
\n
$$
h_{2} + \frac{1}{2}W_{2}^{2} = h_{3} + \frac{1}{2}W_{3}^{2}
$$

**En général,** l'enthalpie d'arrêt relative dans un repère mobile  $(h + W^2/2)$  n'est pas une constante

# Triangles spéciaux

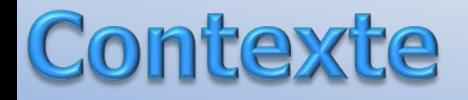

Trois valeurs particulières du degré de réaction R sont à noter

- R=0, toute variation de pression (d'enthalpie) a lieu dans le stator. Le rotor simplement dévie l'écoulement
- R=1, toute variation de pression (d'enthalpie) a lieu dans le rotor

R=1/2, La variation de pression (d'enthalpie) est équirépartie entre le rotor et le stator

### Chute de pression

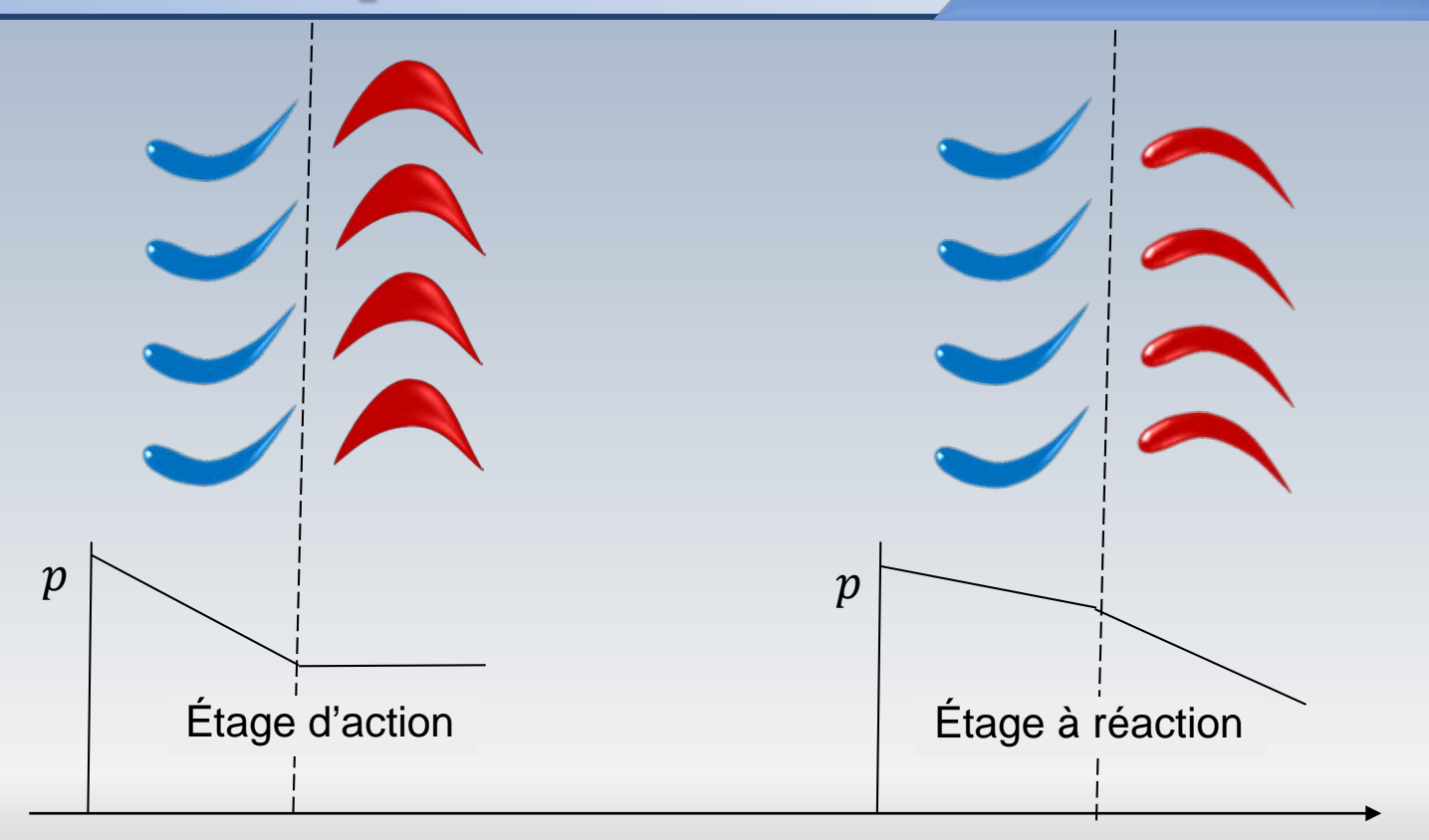

#### Col **Impresseur**

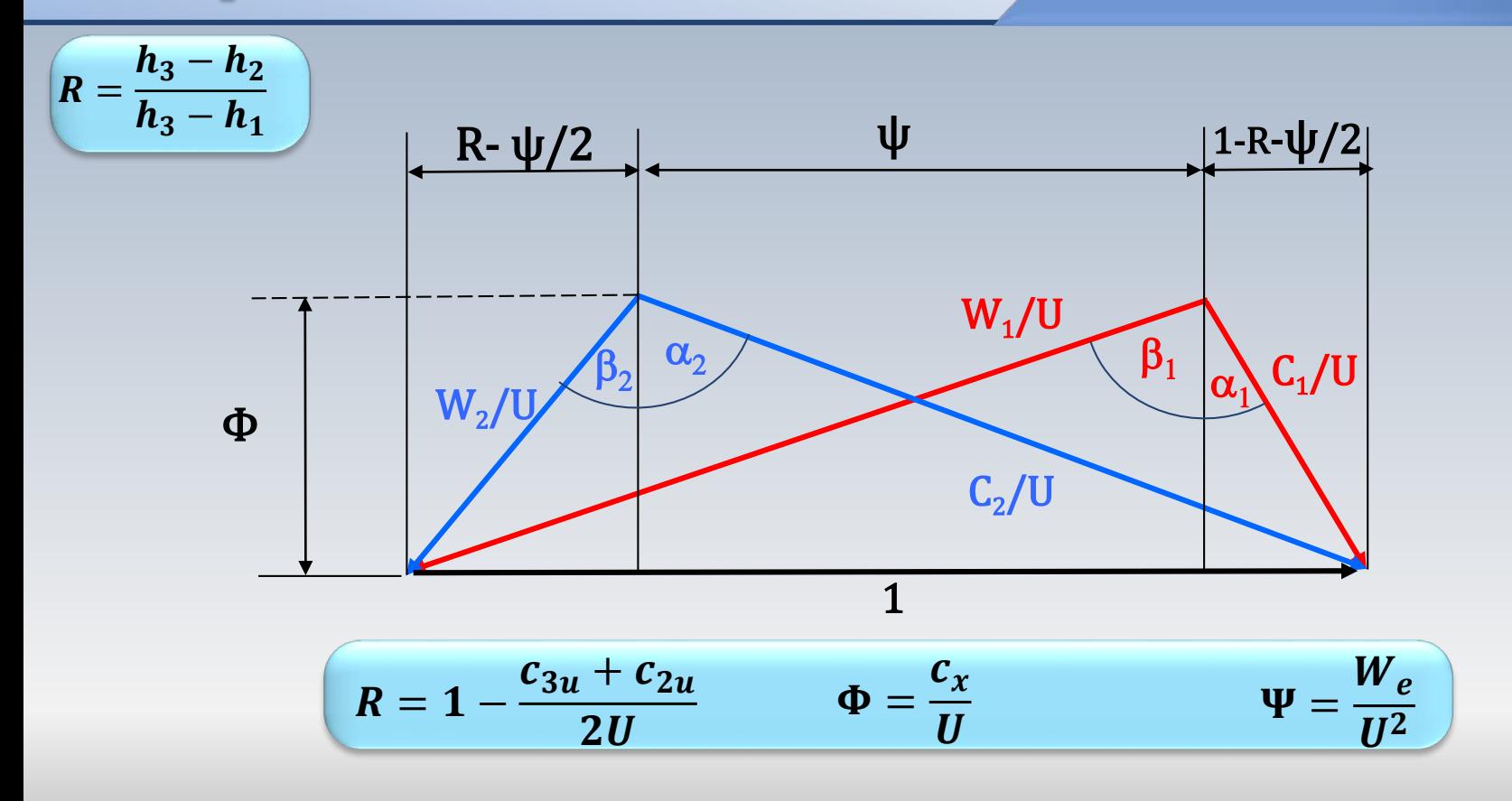

#### Turbine

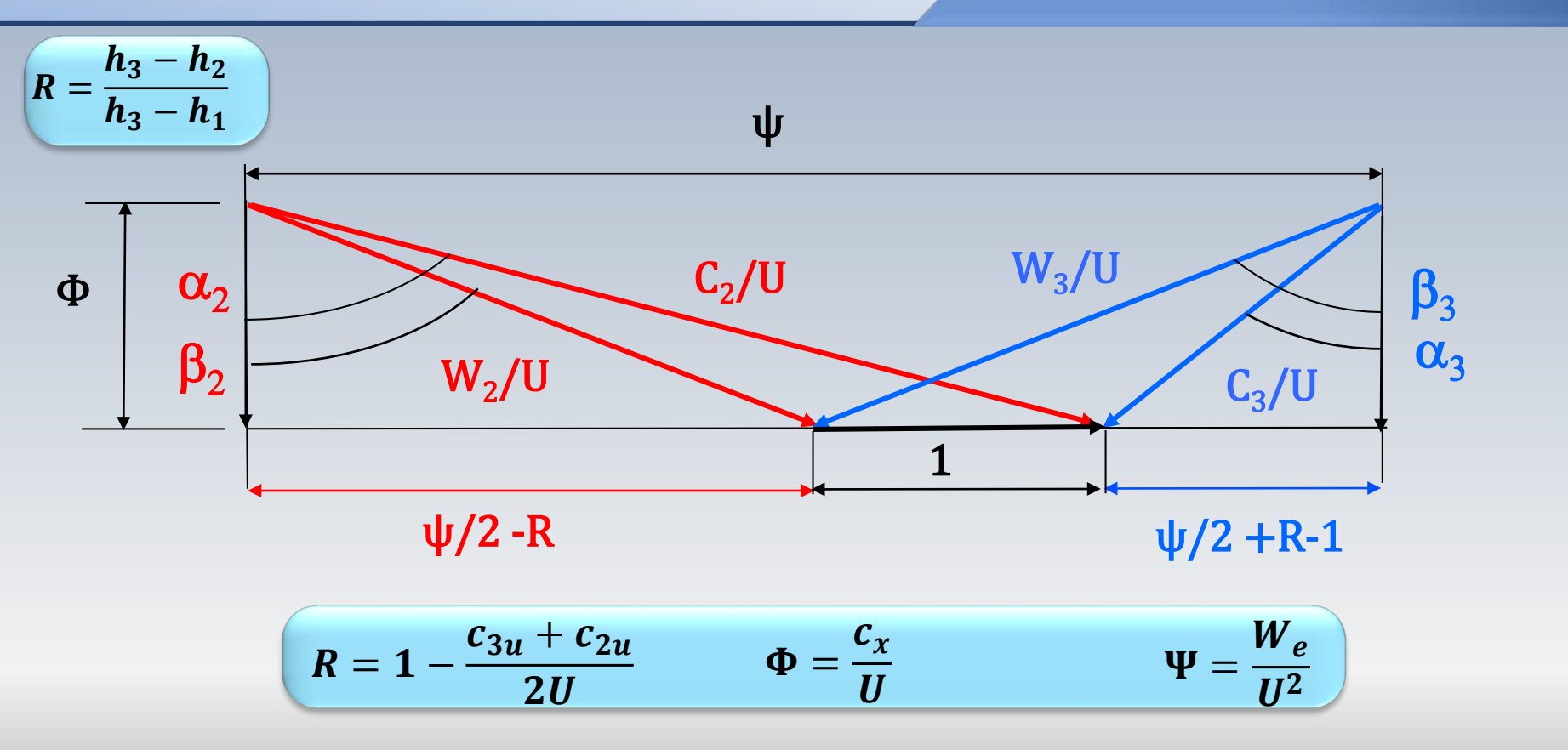

La valeur du degré de réaction R détermine des relations entre les angles d'entrée et de sortie du rotor  $(\alpha, \beta)$ 

Ce paramètre établi également des relations particulières entre le coefficient de charge  $\Psi$  et de débit  $\Phi$  afin d'optimiser le transfert d'énergie entre le fluide en mouvement et le rotor

Des trois cas classiques associés au degré de réaction:  $R = 0$ ,  $R = 1/2$ ,et  $R = 1$ , nous allons présenter le développement pour  $R = 0$ . Les deux autres sont similaires.

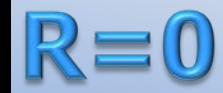

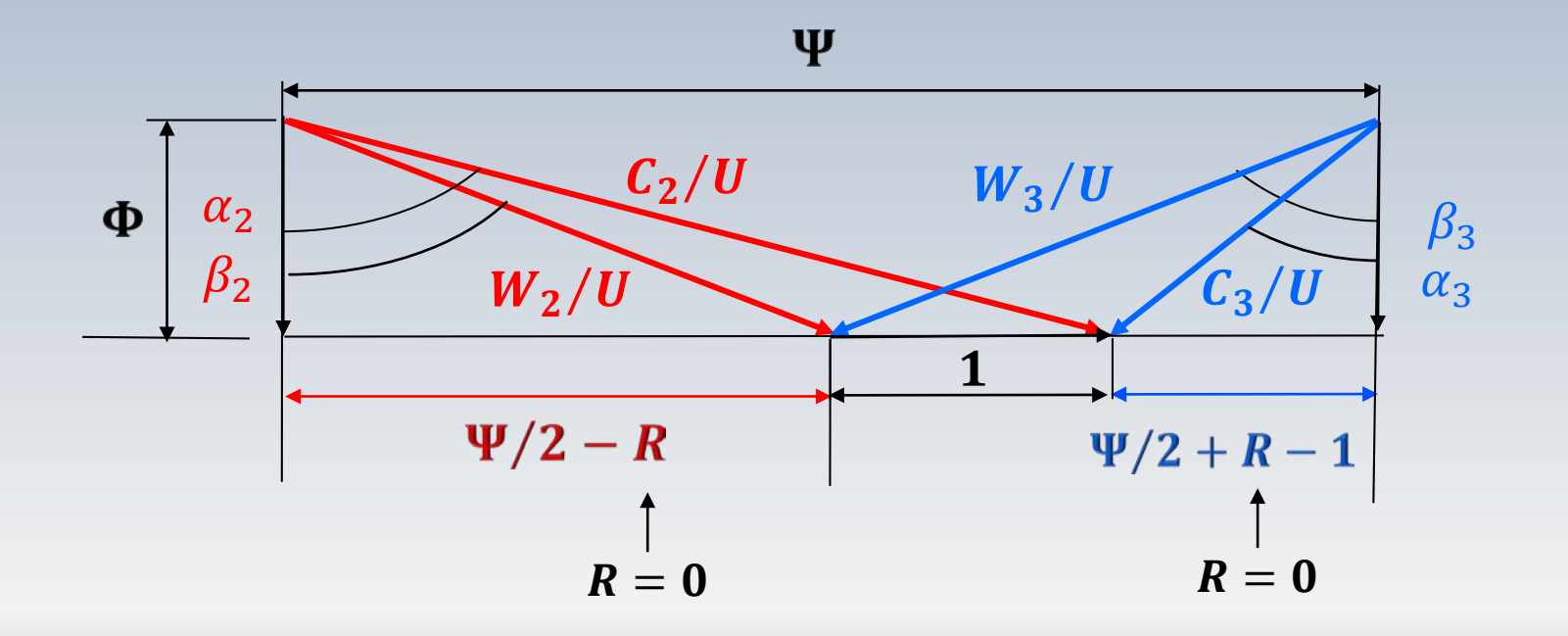

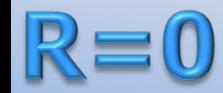

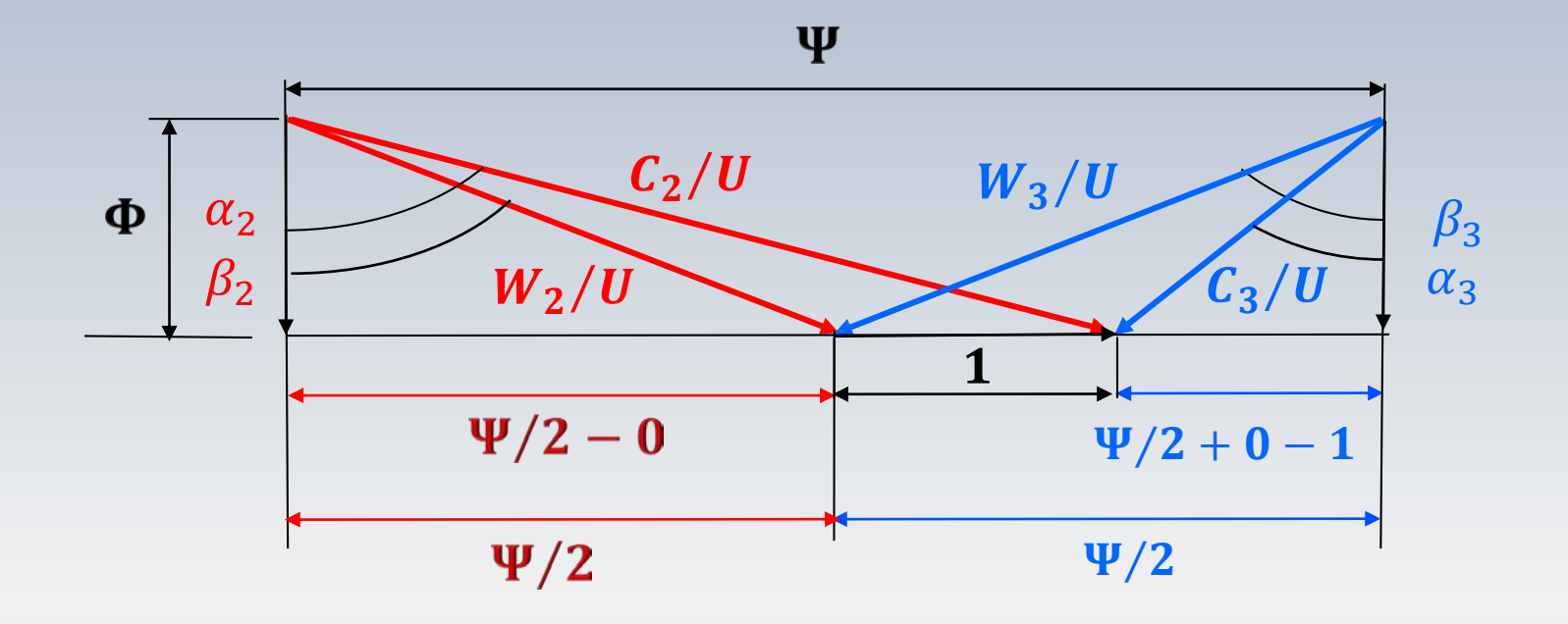

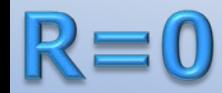

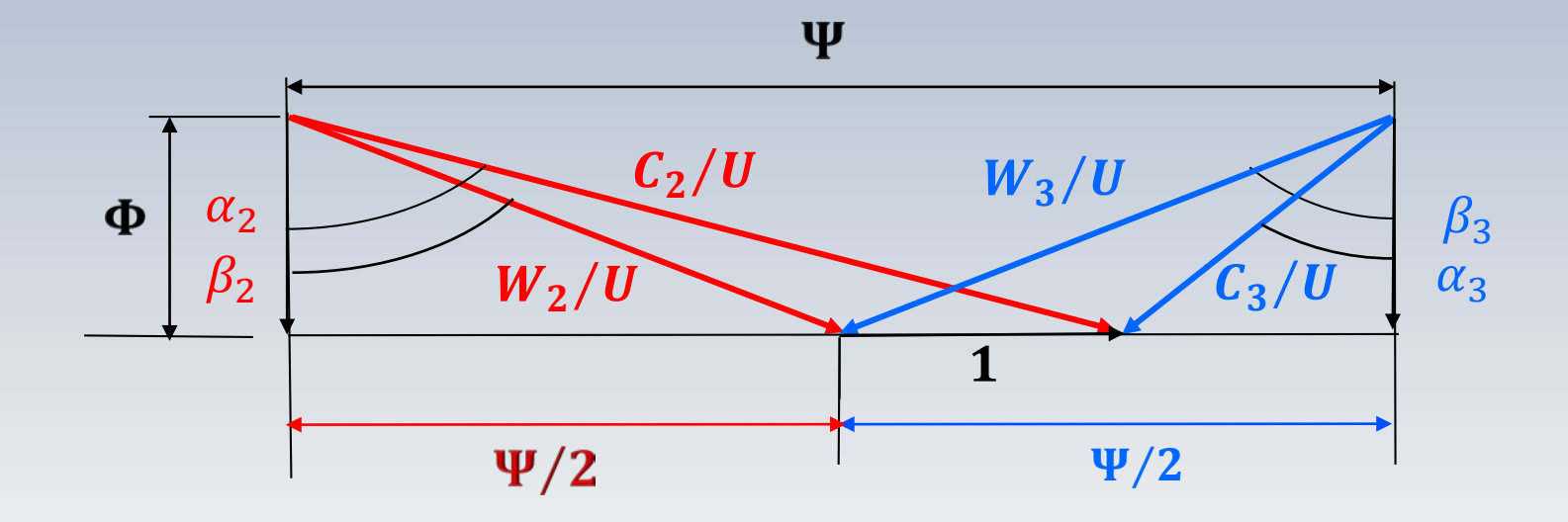

#### R=0:dimensionnel

$$
W_2 = W_3 \qquad \beta_2 = \beta_3
$$

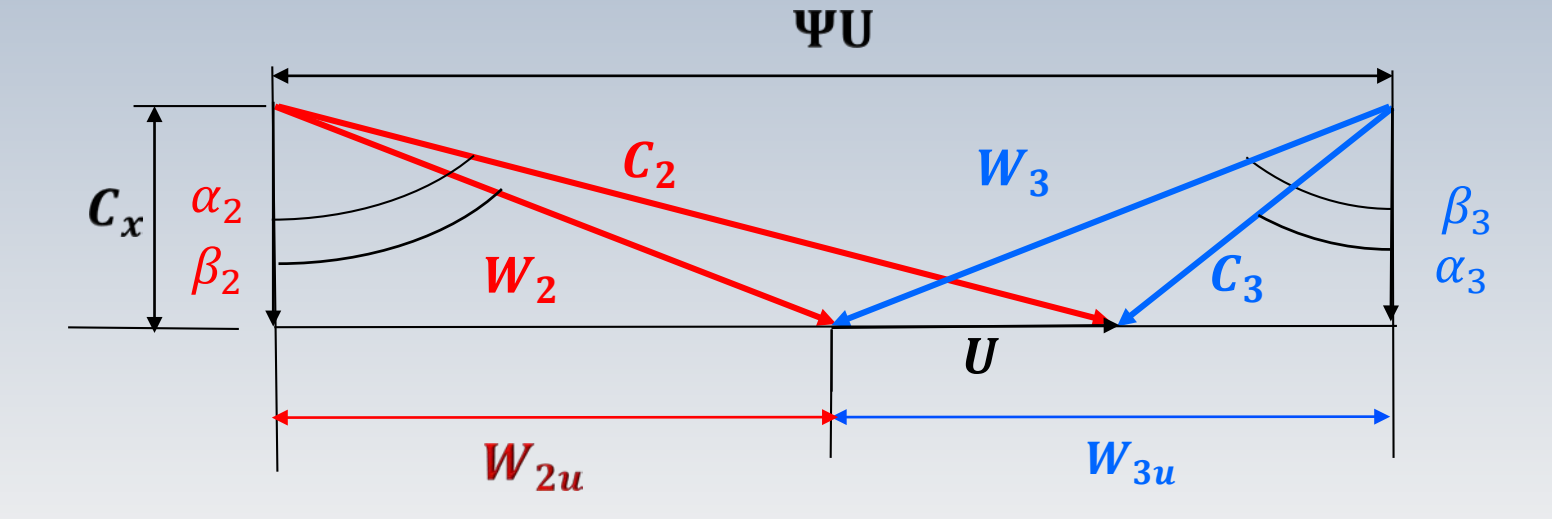

#### R=0: vitesse optimale

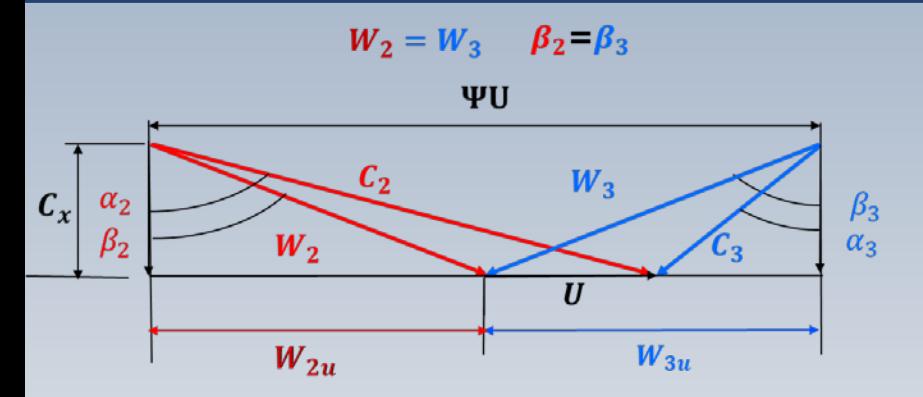

 $W_e = U(c_{3u} - c_{2u})$ 

$$
W_e = U(c_x \tan \beta_3 + c_x \tan \beta_2) = 2Uc_x \tan \beta_2 \qquad (\beta_2 = \beta_3)
$$

 $c_x \tan \beta_2 = c_2 \sin \alpha_2 - U$ 

 $W_e = 2U(c_2 \sin \alpha_2 - U)$ 

#### R=0: vitesse optimale

$$
w_2 = w_3
$$
  
\n $w_1$   
\n $w_2$   
\n $w_3$   
\n $w_4$   
\n $w_2$   
\n $w_3$   
\n $w_5$   
\n $w_6$   
\n $w_2$   
\n $w_3$   
\n $w_5$   
\n $w_6$   
\n $w_7$   
\n $w_8$   
\n $w_9$   
\n $w_9$   
\n $w_9$   
\n $w_9$   
\n $w_9$   
\n $w_9$   
\n $w_9$   
\n $w_9$   
\n $w_9$   
\n $w_9$   
\n $w_9$   
\n $w_9$   
\n $w_9$   
\n $w_9$   
\n $w_9$   
\n $w_9$   
\n $w_9$   
\n $w_9$   
\n $w_9$   
\n $w_9$   
\n $w_9$   
\n $w_9$   
\n $w_9$   
\n $w_9$   
\n $w_9$   
\n $w_9$   
\n $w_9$   
\n $w_9$   
\n $w_9$   
\n $w_9$   
\n $w_9$   
\n $w_9$   
\n $w_9$   
\n $w_9$   
\n $w_9$   
\n $w_9$   
\n $w_9$   
\n $w_9$   
\n $w_9$   
\n $w_9$   
\n $w_9$   
\n $w_9$   
\n $w_9$   
\n $w_9$   
\n $w_9$   
\n $w_9$   
\n $w_9$   
\n $w_9$   
\n $w_9$   
\n $w_9$   
\n $w_9$   
\n $w_9$   
\n $w_9$   
\n $w_9$ 

Je clique pour voir les formules pour  $R = 1/2$  et  $R=1$ 

### R=0 machine d'action

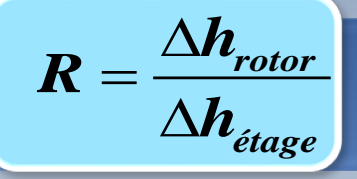

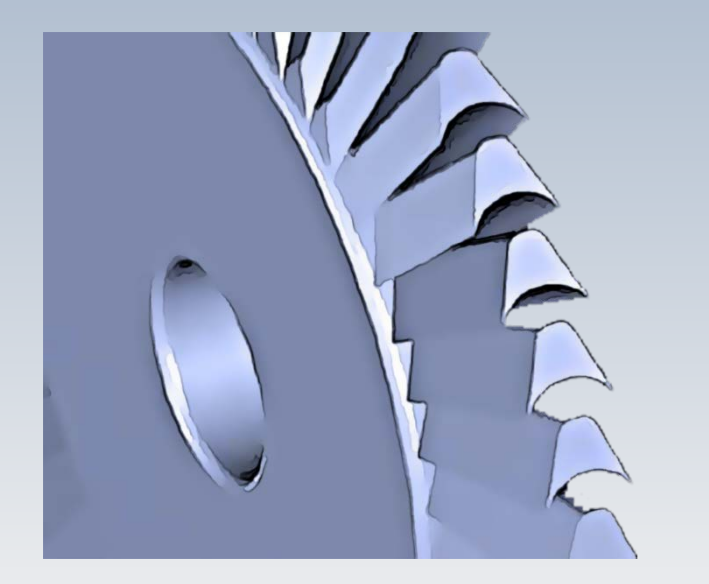

Rotor d'action (impulsion)

Dans une machine d'action  $(R = 0)$ l'énergie du fluide transmise au rotor (en mode turbine) provient d'une variation de l'énergie cinétique

Lors du passage de l'écoulement dans le rotor, la pression (enthalpie) demeure constante. Par contre, il y a un changement de vitesse

## Etage d'impulsion : R=0

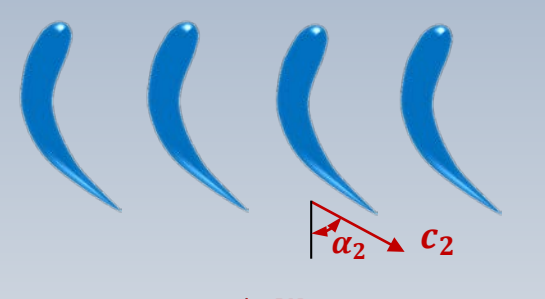

 $R = 0$ 

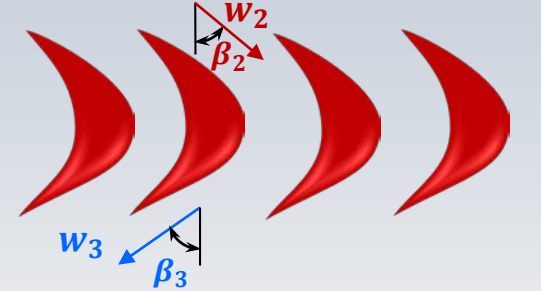

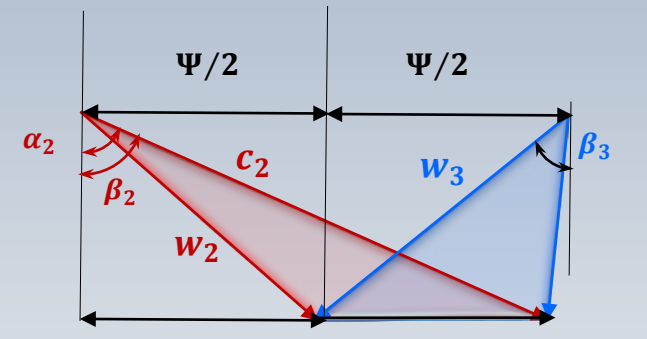

### R=1 machine de réaction

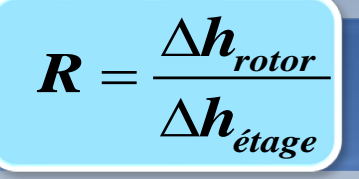

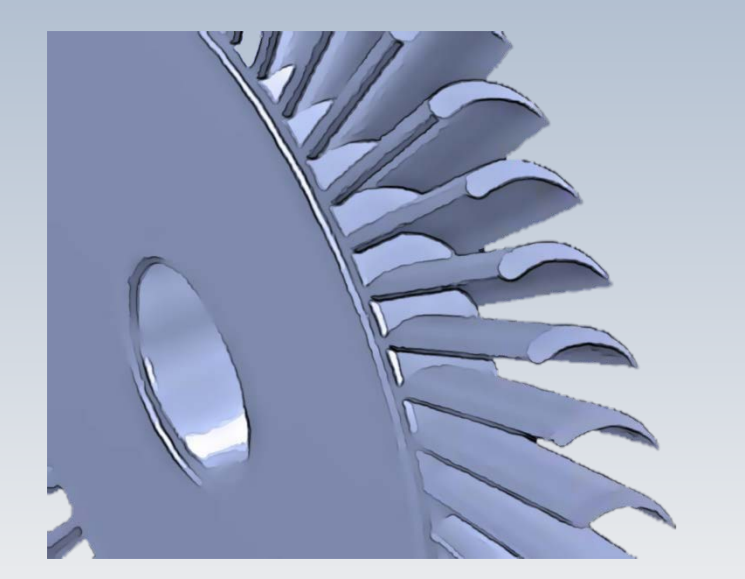

Rotor à réaction

Dans une machine à réaction, la pression (enthalpie) et la vitesse varient dans le rotor. Ces changements provoquent une réaction dans les aubes qui produisent (turbine) une puissance

Pour une machine hypothétique à réaction pure  $(R = 1)$ , c'est uniquement l'énergie de pression qui change dans le rotor, tandis que la variation d'énergie cinétique demeure nulle

## Étage à réaction : R=1/2

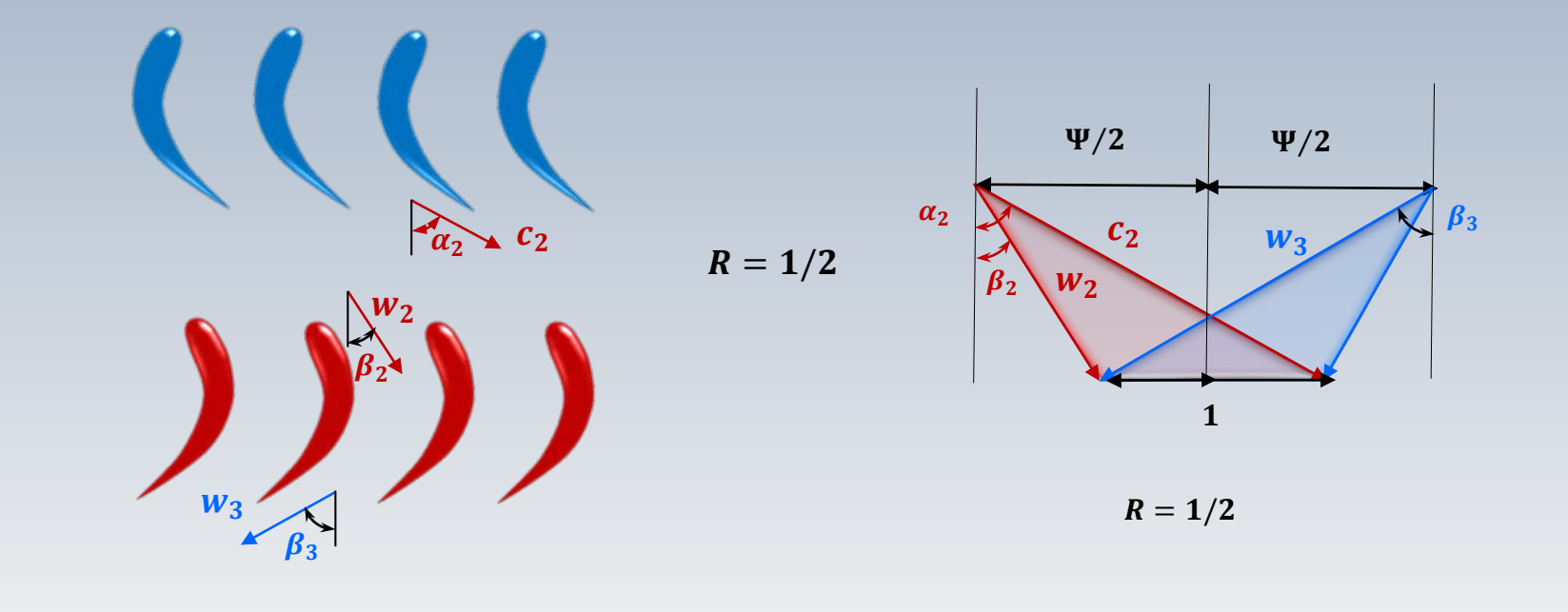

## Impact de R pour une turbine

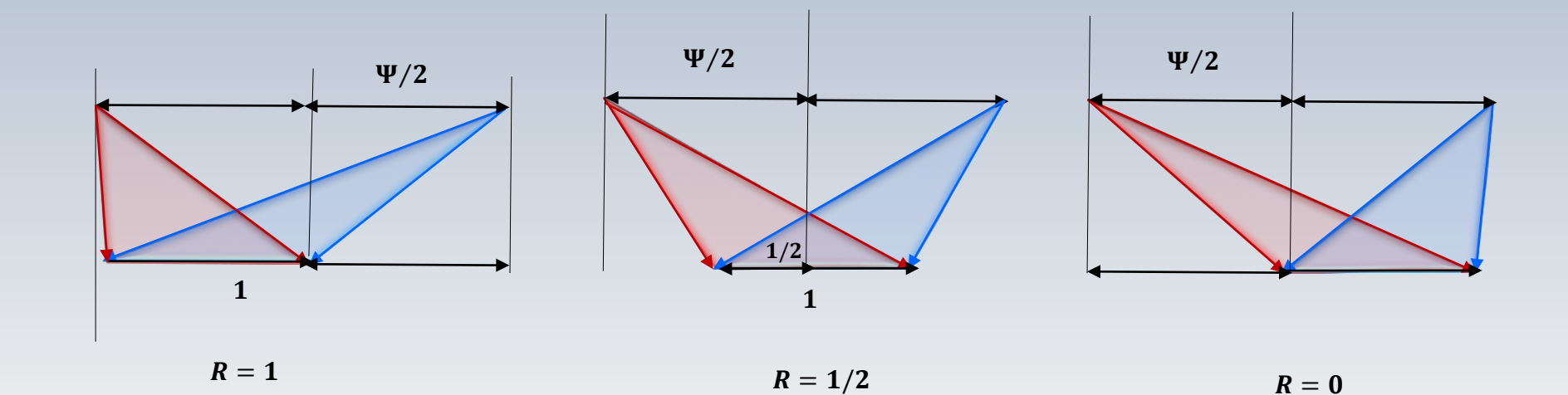

#### Impact de R pour un compresseur

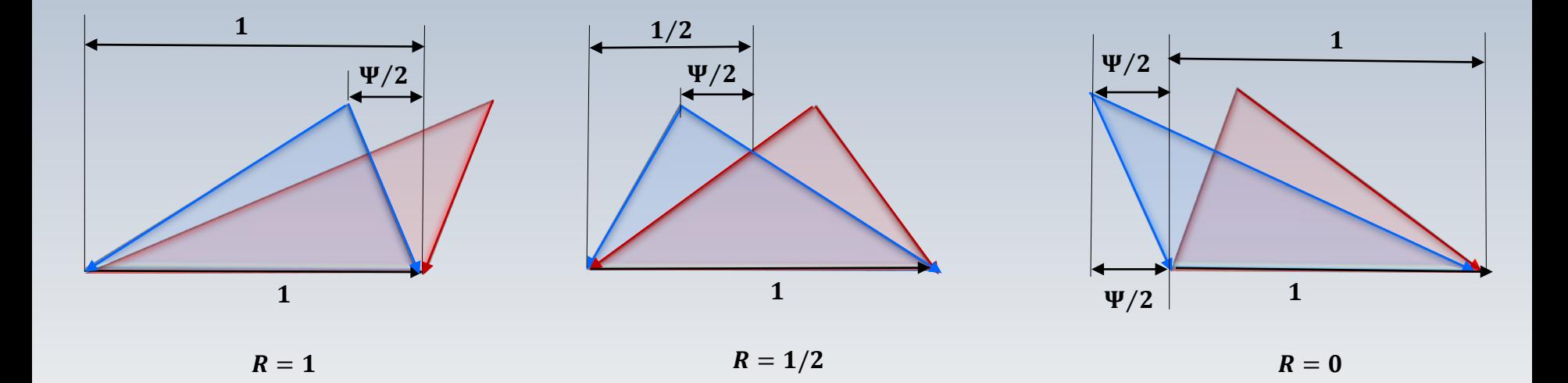

## Même ® différent w

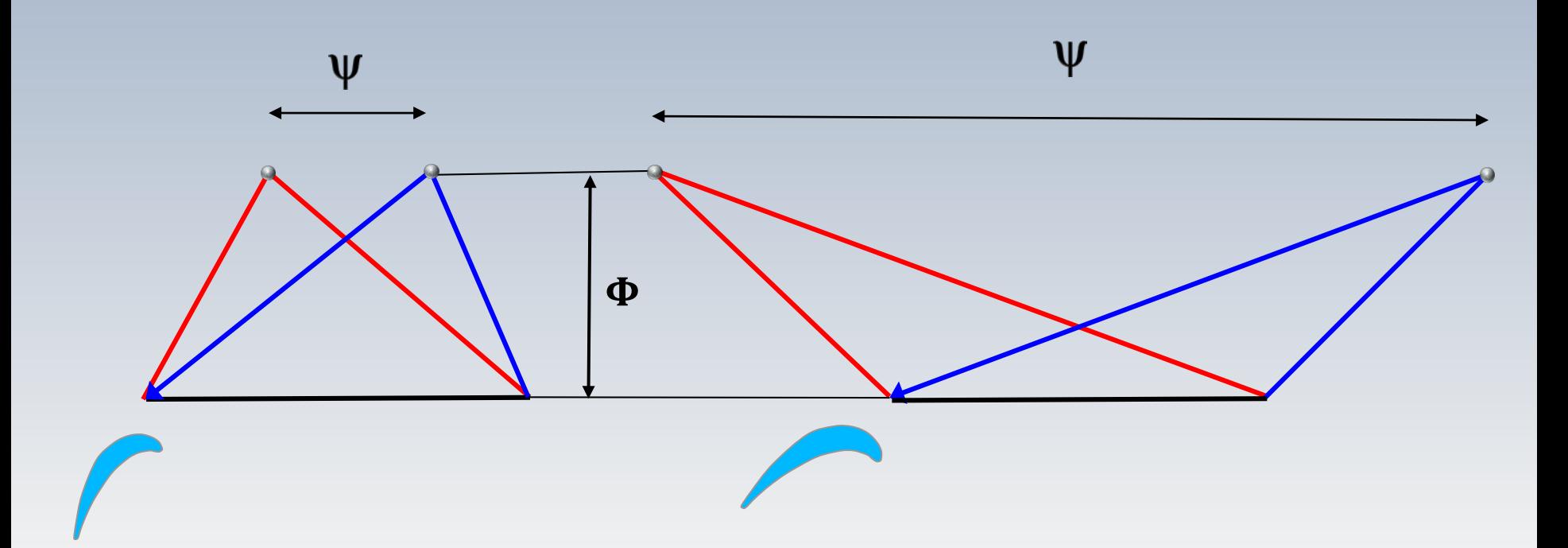

Pour un même débit, une variation de la charge  $\Psi$  modifie l'inclinaison des aubes

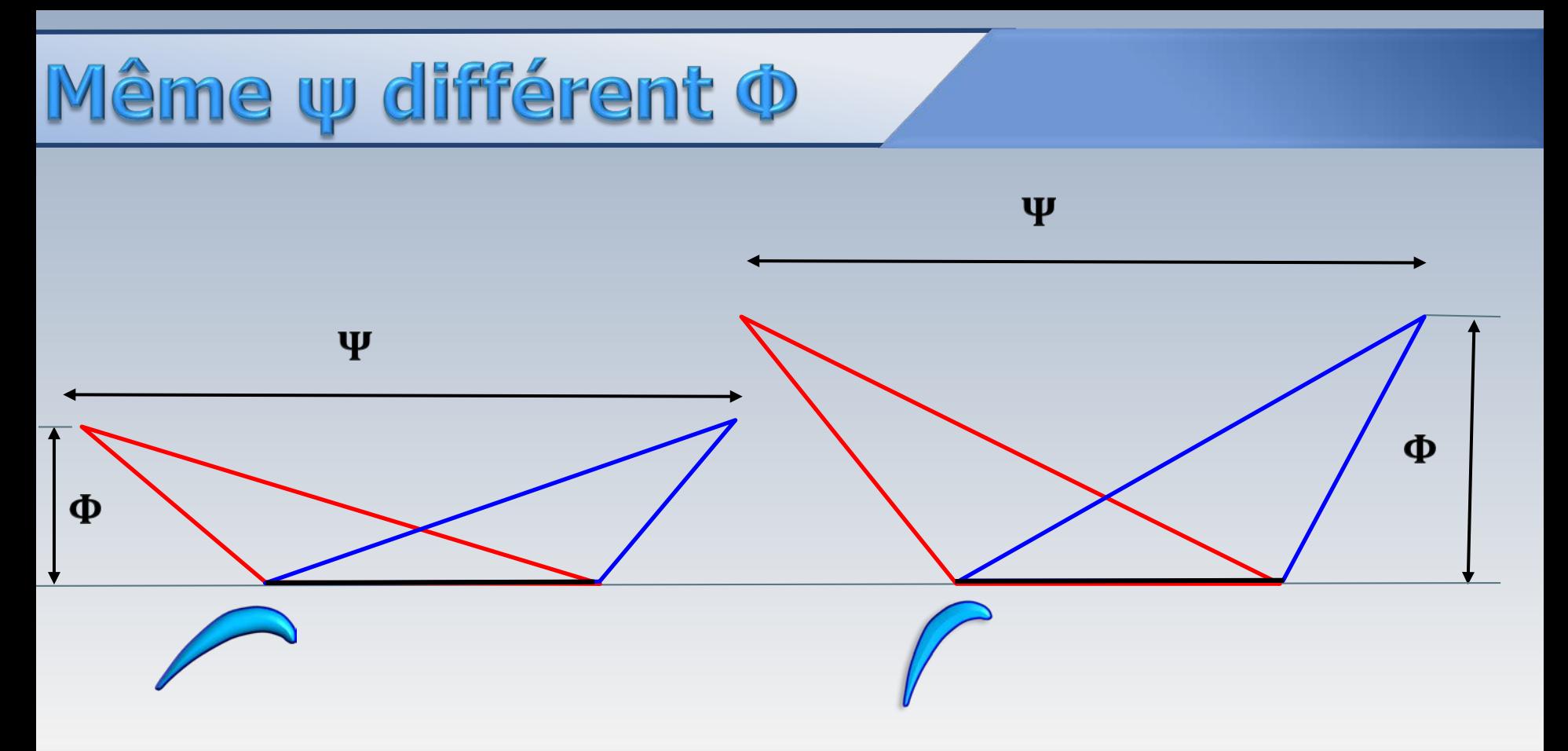

Pour une même charge, une variation du débit  $\Phi$  modifie l'inclinaison des aubes

## Tableau récapitulatif: compresseur

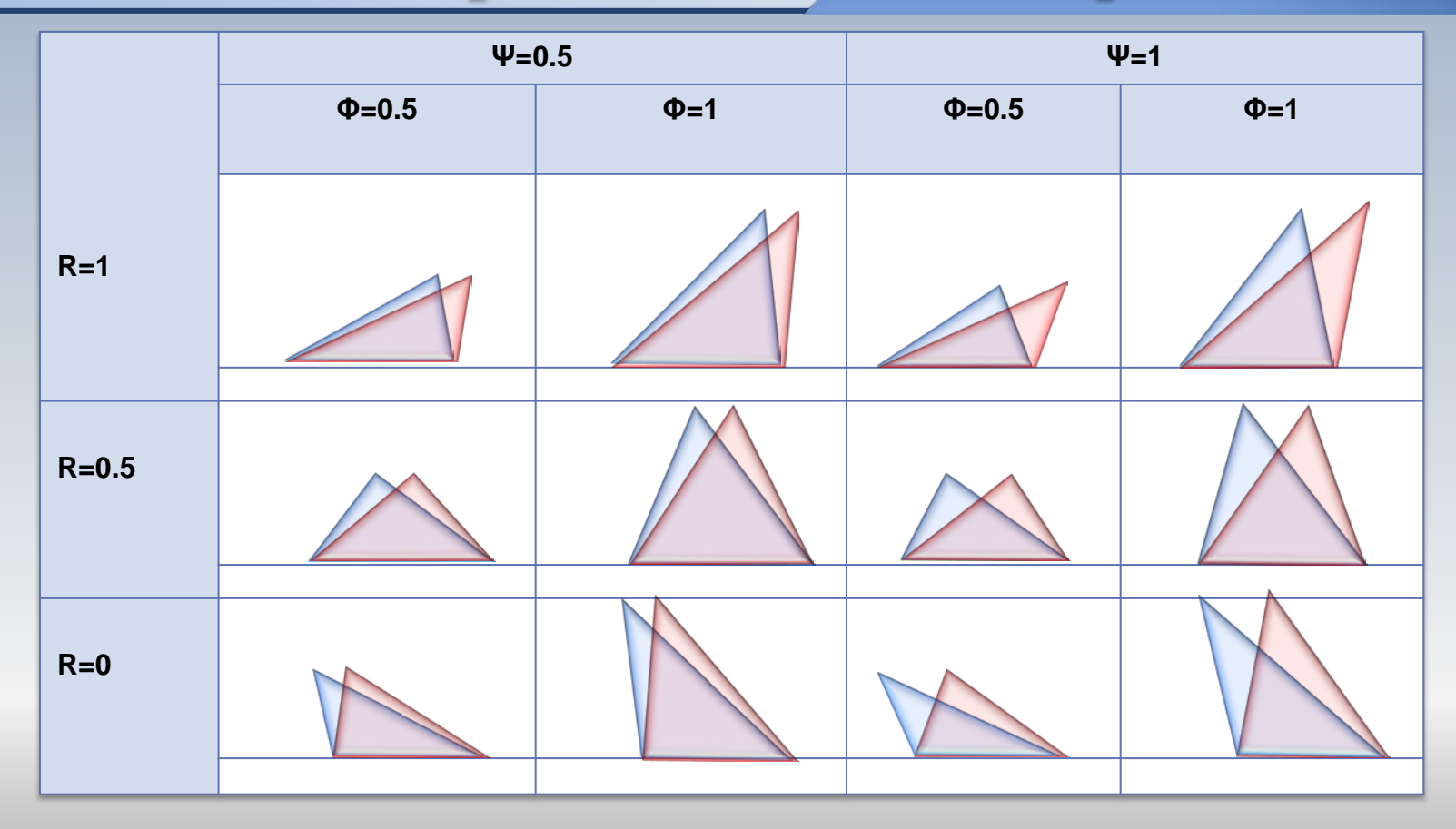

## Tableau récapitulatif: turbine

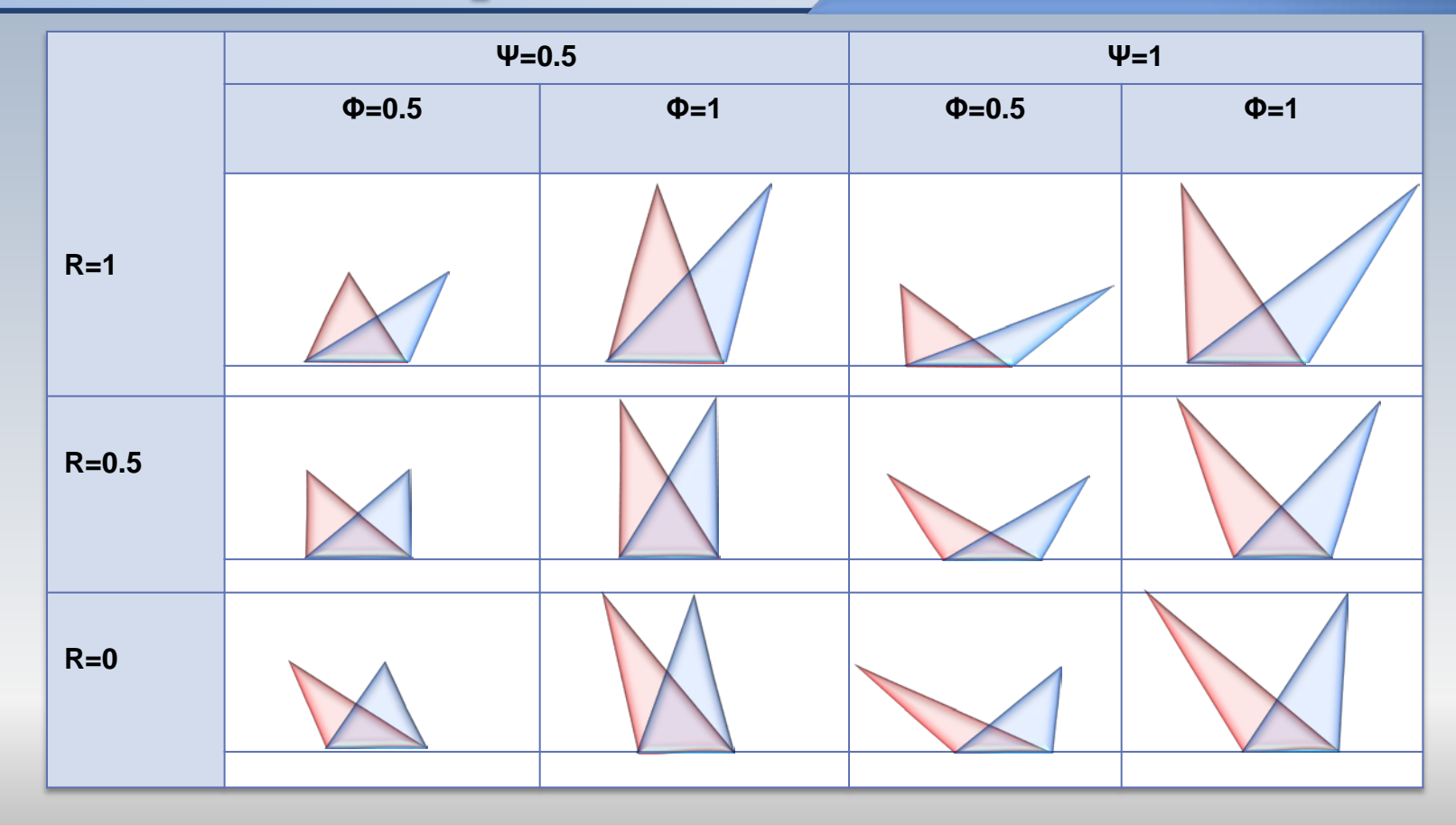

### R et la forme des aubes

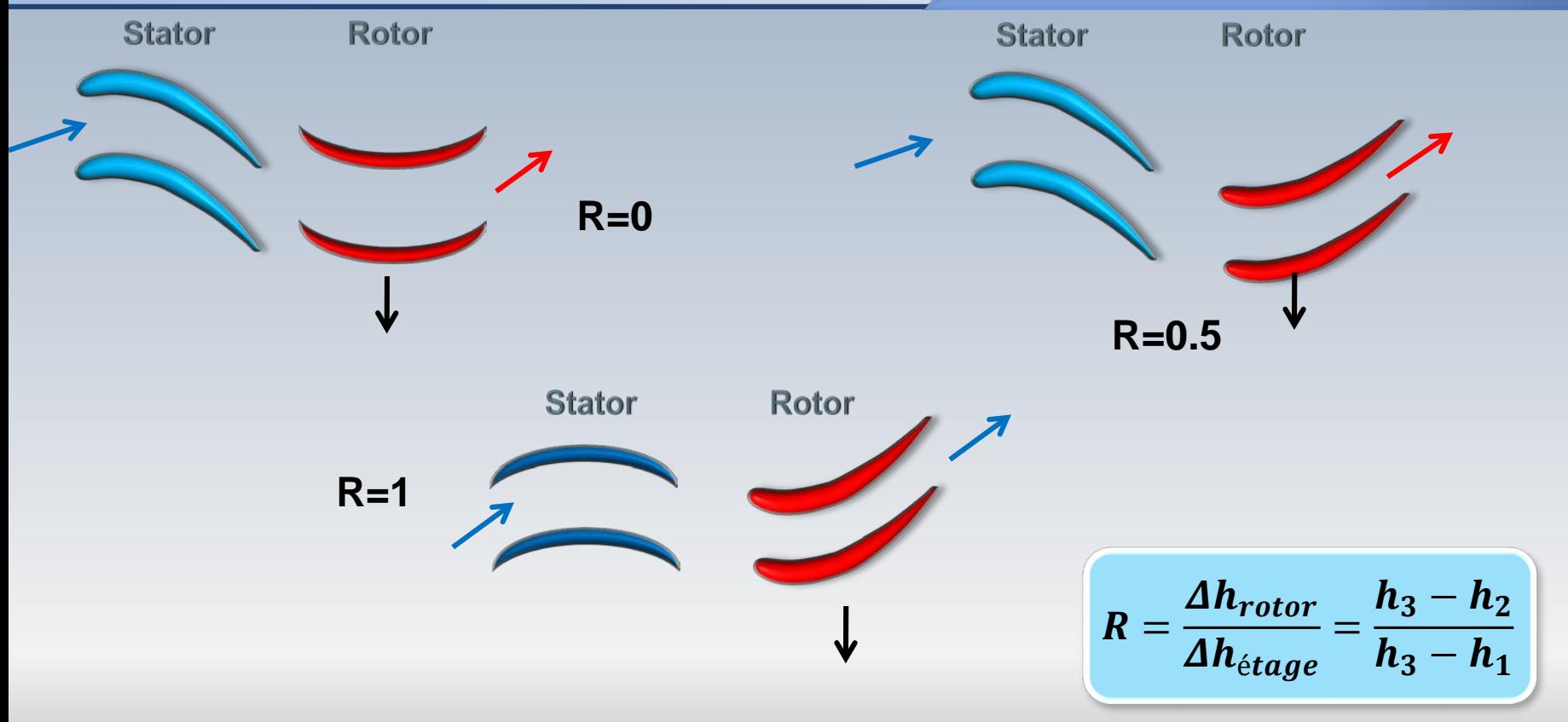

et R

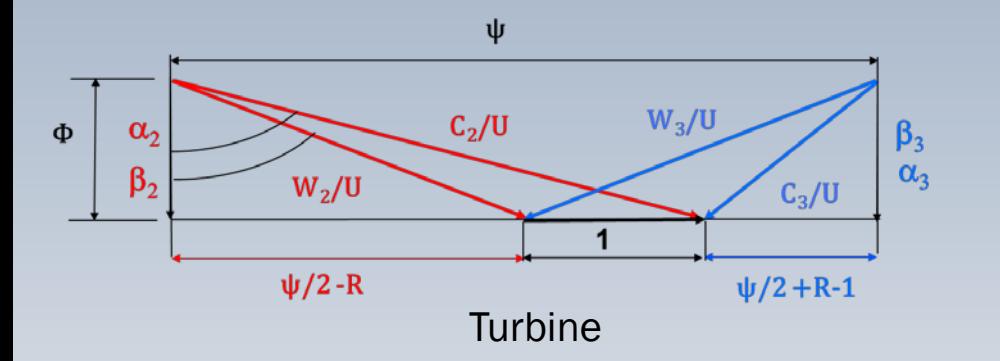

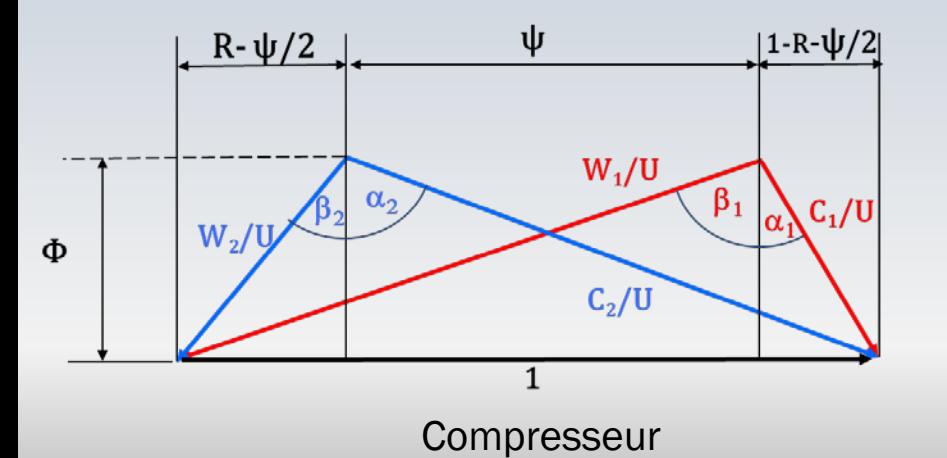

Pour une machine axiale, le triangle adimensionnel de vitesses caractérise les notions de : **travail spécifique** (ou enthalpie), **débit** et **angles d'entrée et de sortie** du rotor

Ces quantités sont regardées, respectivement, au moyen des coefficients ψ (distance entre les sommets),  $\boldsymbol{\Phi}$  (hauteur) et R (projection des vitesses dans la direction de la vitesse  $U$ )

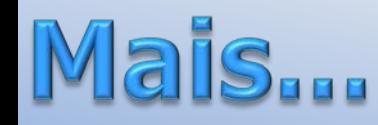

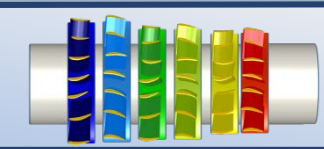

L'étage répétitif n'est qu'une idéalisation. En réalité,  $\rho$  varie d'un étage à l'autre

Pour compenser cette variation reflétée dans l'équation de conservation de la masse , on construit des roues avec des diamètres différents

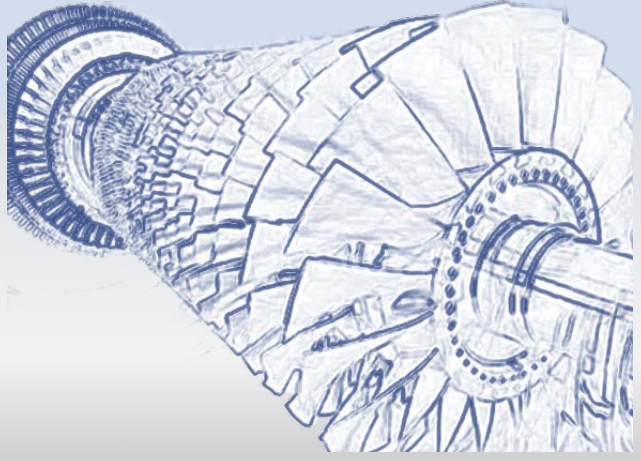

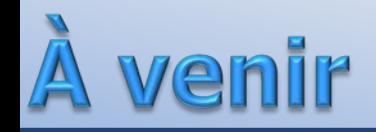

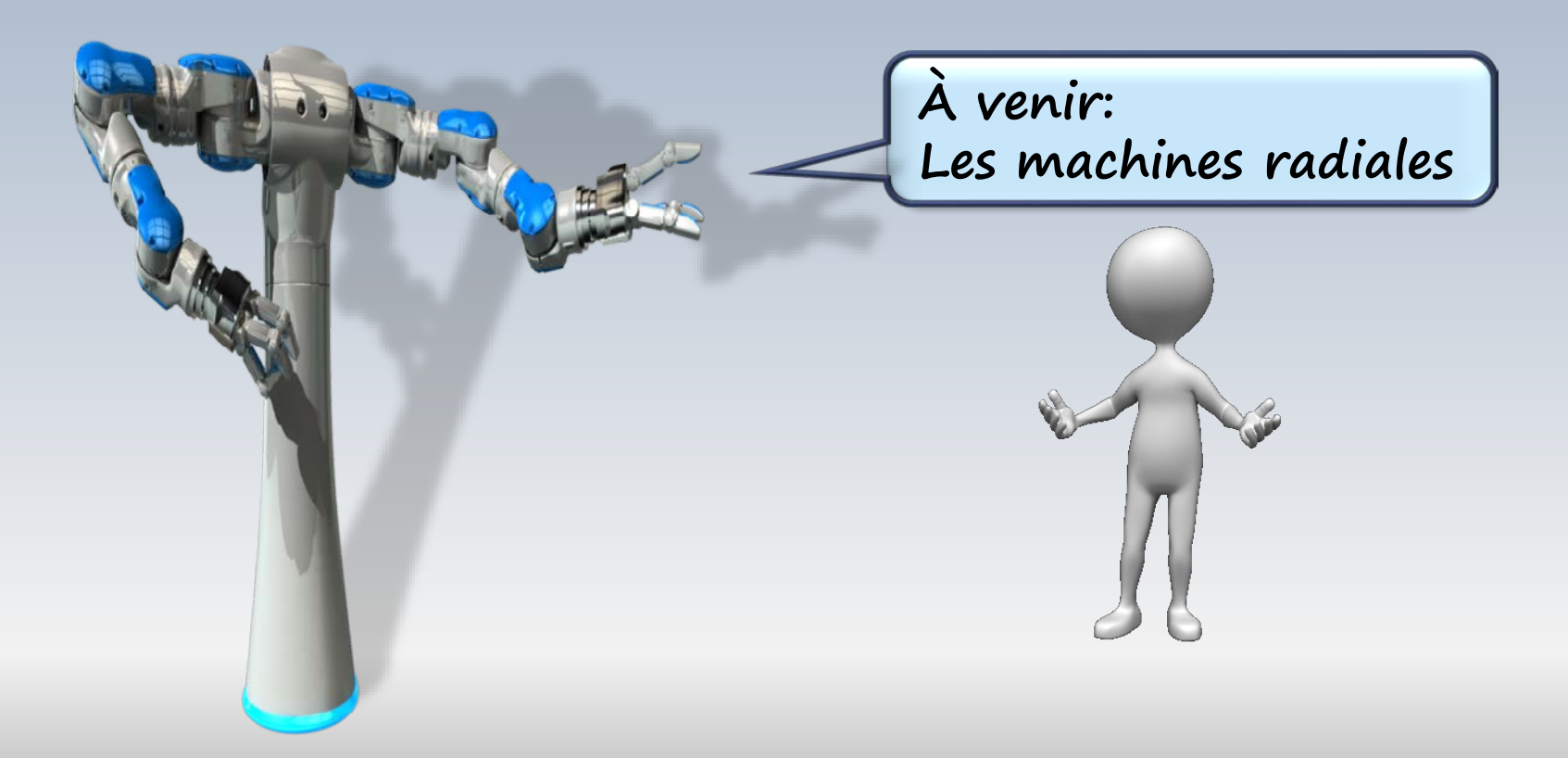

#### et les vitesses relatives R

*( équation justifiée plus tard lors de la rothalpie)*

$$
h_2 + \frac{w_2^2}{2} = h_3 + \frac{w_3^2}{2}
$$

*Machine axiale*  $U_2 = U_3$  *!* 

$$
h_2 - h_3 = \frac{w_3^2}{2} - \frac{w_2^2}{2}
$$

$$
h_2 - h_3 = \frac{w_{3u}^2 + w_{3x}^2}{2} - \frac{w_{2u}^2 + w_{2x}^2}{2}
$$

La composante axiale de la vitesse demeure constante  $w_{3x} = w_{2x}$ 

#### R et les vitesses relatives

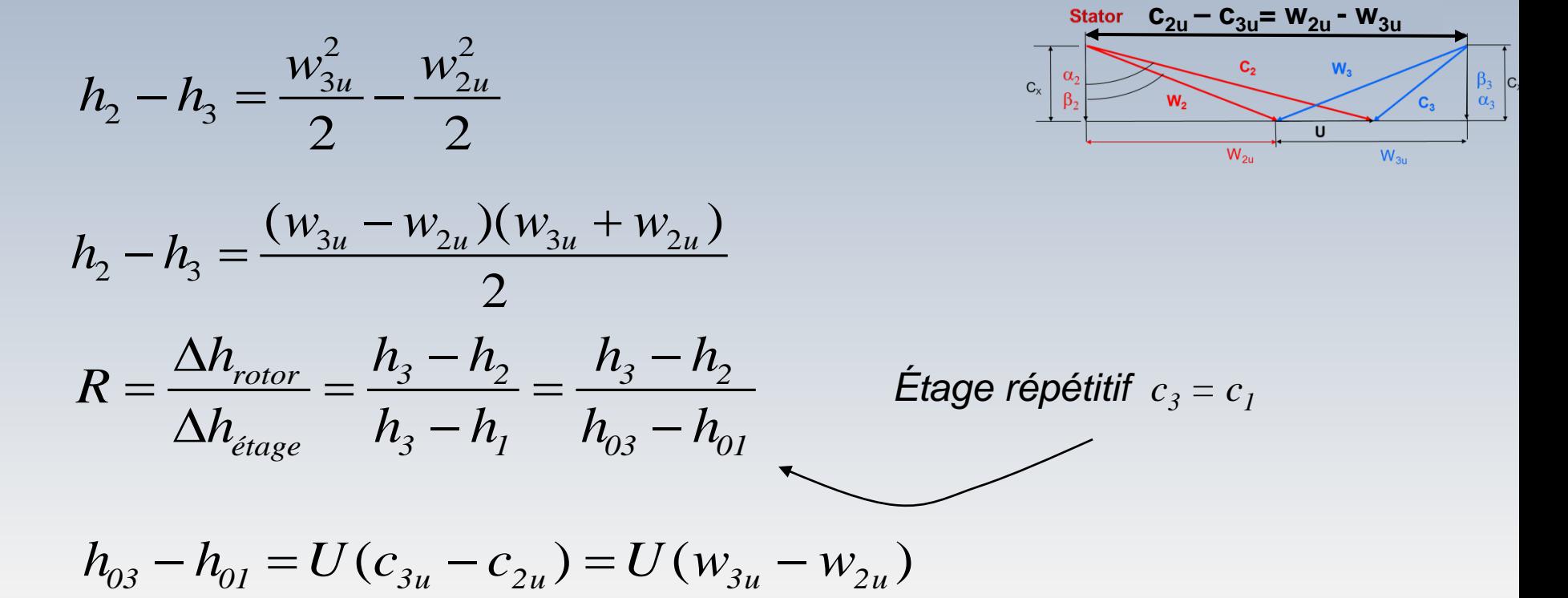

Si les pertes dans le stator sont négligées

#### et les vitesses relatives R

$$
R = \frac{\Delta h_{\text{rotor}}}{\Delta h_{\text{étage}}} = \frac{h_3 - h_2}{h_3 - h_1} = \frac{h_3 - h_2}{h_{03} - h_{01}}
$$

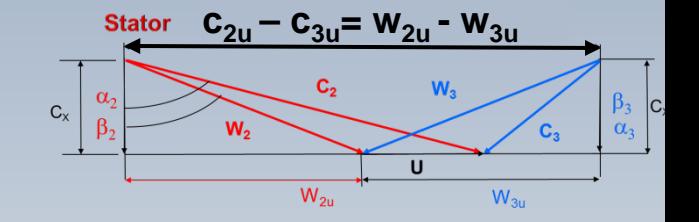

$$
h_{03} - h_{01} = U(c_{3u} - c_{2u}) = U(w_{3u} - w_{2u})
$$

$$
h_3 - h_2 = -\frac{(w_{3u} - w_{2u})(w_{3u} + w_{2u})}{2}
$$

$$
R = -\frac{(w_{3u} + w_{2u})}{2U}
$$

## R et l'énergie cinétique

$$
W_e = \frac{u_3^2 - u_2^2}{2} + \frac{c_3^2 - c_2^2}{2} - \frac{w_3^2 - w_2^2}{2}
$$
  

$$
W_e = h_{03} - h_{02} = h_3 - h_2 + \frac{c_3^2 - c_2^2}{2}
$$

$$
h_2 - h_3 = (u_2^2 - u_3^2)/2 - (w_2^2 - w_3^2)/2
$$

$$
R = \frac{(u_2^2 \cancel{u_3^2}) - (w_2^2 - w_3^2)}{(c_2^2 - c_3^2) + (u_2^2 \cancel{u_3^2}) - (w_2^2 - w_3^2)}
$$

$$
\mathcal{L} \subset \mathcal{L}^{\mathcal{L}}(\mathcal{L}^{\mathcal{L}})
$$

 $Explique + tard$ 

$$
R = \frac{h_2 - h_3}{h_1 - h_3} = \frac{h_2 - h_3}{h_{02} - h_{03}}
$$

Degré de réaction

$$
R = \frac{-(w_2^2 - w_3^2)}{(c_2^2 - c_3^2) - (w_2^2 - w_3^2)}
$$

 $U = u_3 = u_2$ 

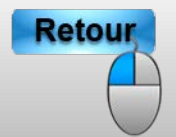

<span id="page-141-0"></span>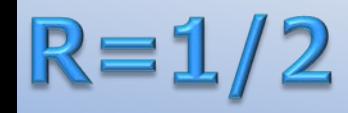

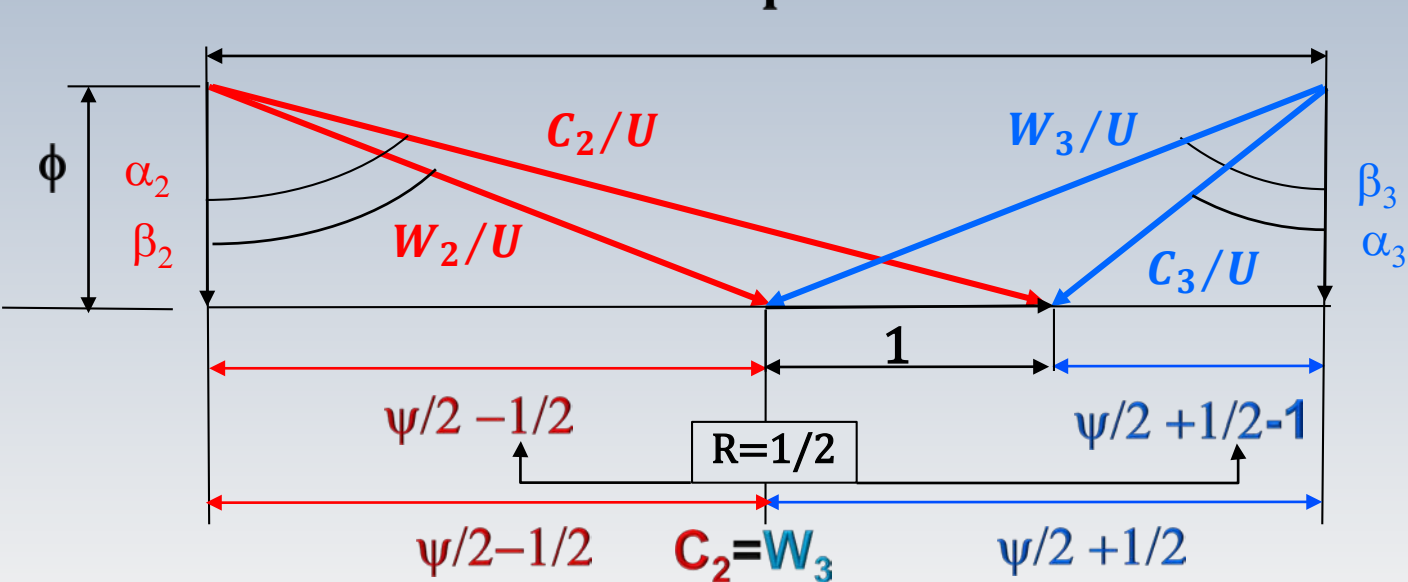

Ψ

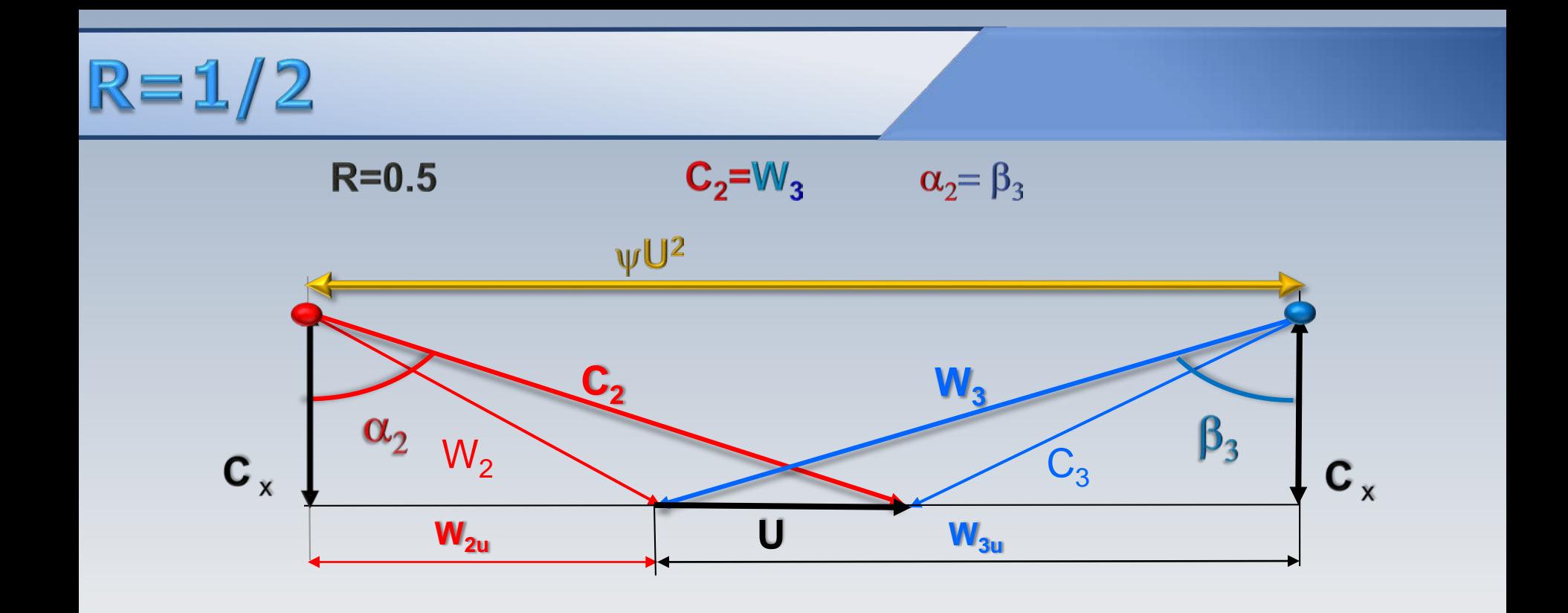

#### $R=1/2$ : vitesse optimale

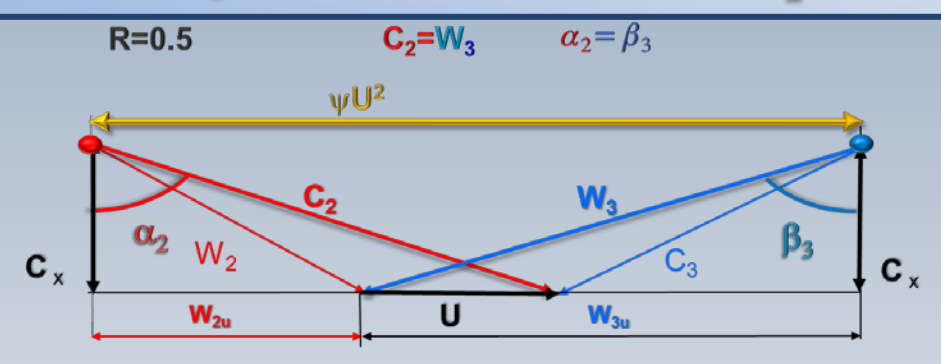

$$
\varPsi=\frac{W_e}{U^2}
$$

$$
W_e = \psi U^2 = U(c_2 \sin \alpha_2 + w_3 \sin \beta_3 - U)
$$
  
\n
$$
c_2 \sin \alpha_2 = w_3 \sin \beta_3 \quad (\alpha_2 = \beta_3, c_2 = w_3)
$$
  
\n
$$
W_e = \psi U^2 = U(2c_2 \sin \alpha_2 - U)
$$
  
\n
$$
\psi = 2\left(\frac{c_x}{U}\right) \tan \alpha_2 - 1 = 2 \phi \tan \alpha_2 - 1
$$
  
\n
$$
\frac{\partial W_e}{\partial U} = 2c_2 \sin \alpha_2 - 2U = 0
$$
  
\n
$$
U_{opt} = c_2 \sin \alpha_2
$$
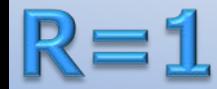

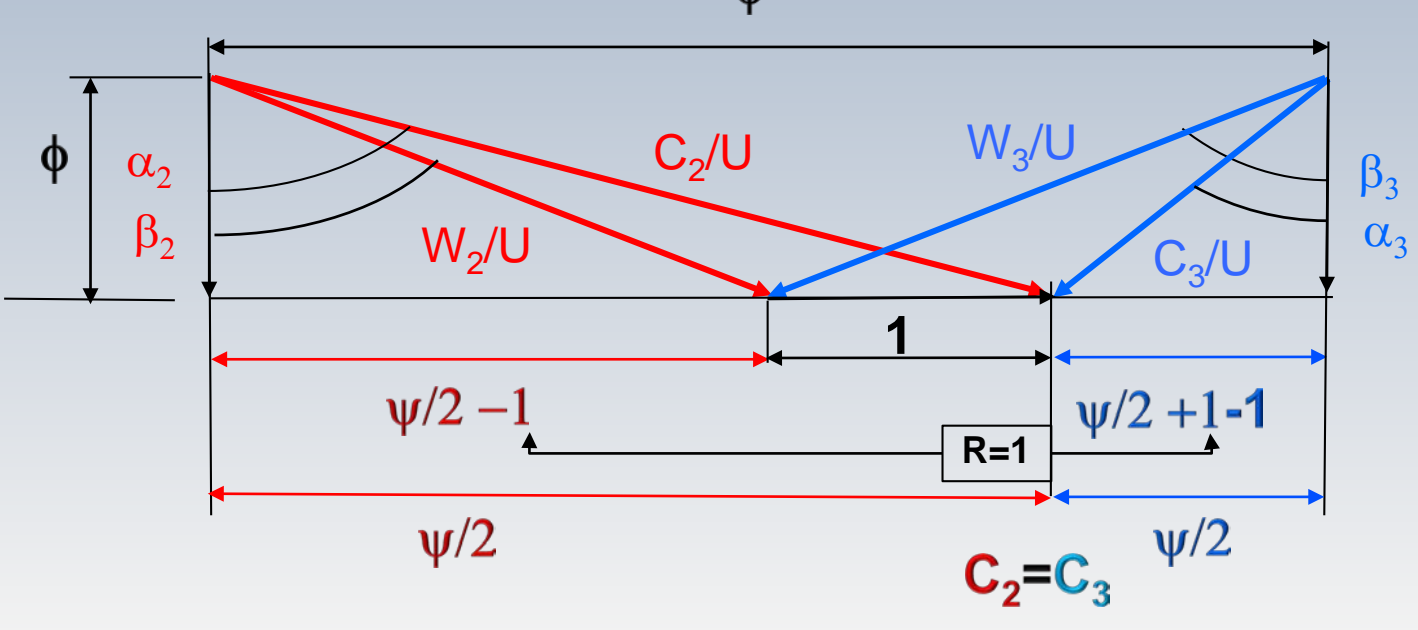

 $\Psi$ 

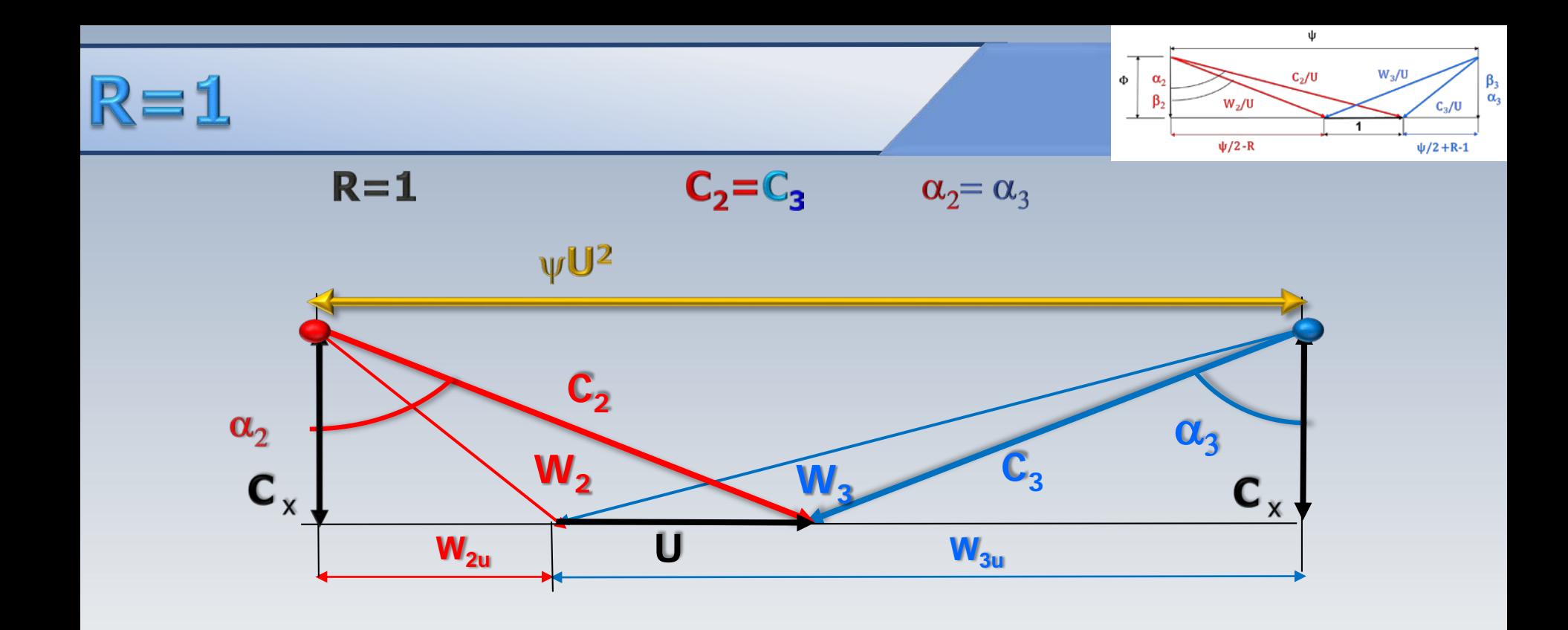

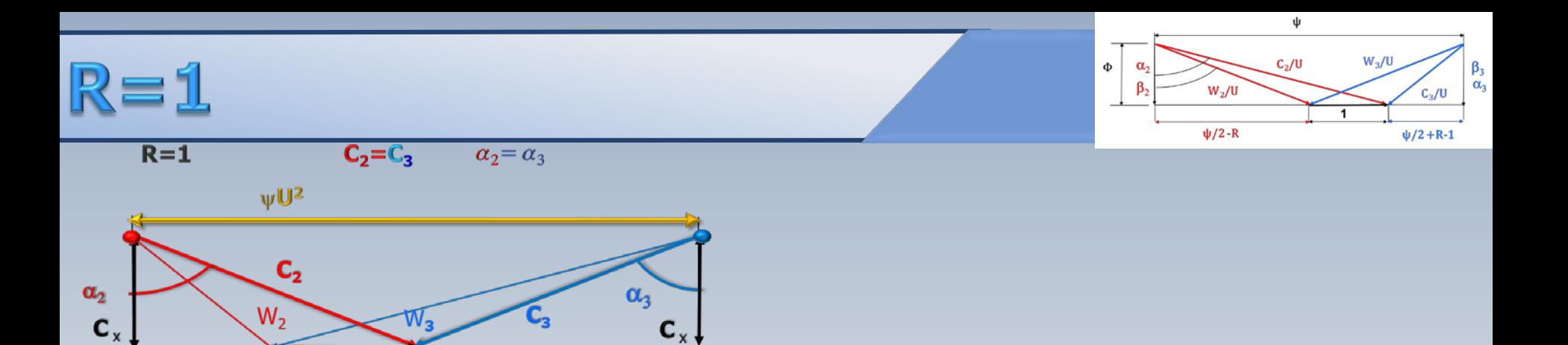

$$
W_e = U(c_{3u} - c_{2u}) = U(c_{3u} + |c_{2u}|) = 2Uc_2 \sin \alpha_2
$$

 $\mathbf{W_{3u}}$ 

 $\mathbf{C}_{\mathbf{x}}$ 

$$
\psi = \frac{W_e}{U^2} = 2 \frac{c_2 \sin \alpha_2}{U} = 2 \frac{c_x}{U} \tan \alpha_2 = 2 \phi \tan \alpha_2
$$

 $\overline{\textbf{U}}$ 

 $\mathbf{W}_{\mathbf{2u}}$ 

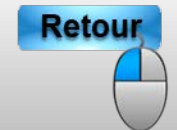